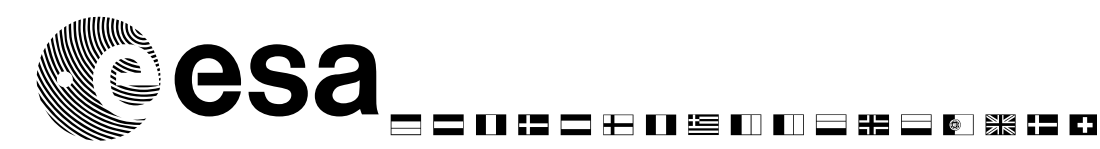

document title/ titre du document

# **GENERIC IPF INTERFACE SPECIFICATIONS**

issue/*édition* 1 revision/*révision* 8 date of issue/*date d'édition* 03/08/2009 status/état **Approved** Document type/*type de document* ICD

reference/*réference* MMFI-GSEG-EOPG-TN-07-0003

Evropean Space Agency<br>Agence spatiale evropéenne

*ESRIN*  Via Galileo Galilei - Casella Postale 64 - 00044 Frascati - Italy Tel. (39) 06 941801 - Fax (39) 06 94180 280 www.esa.int

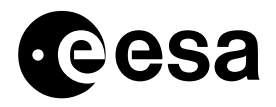

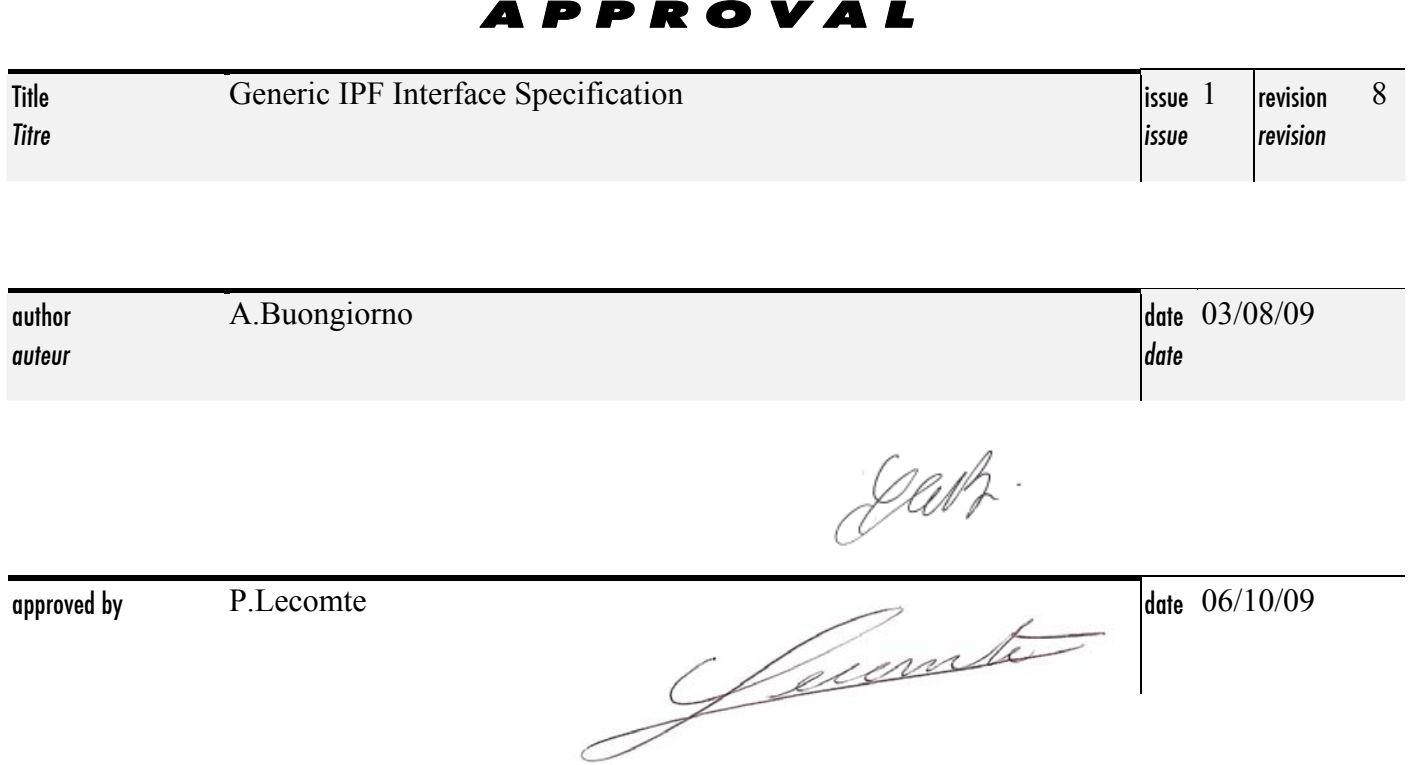

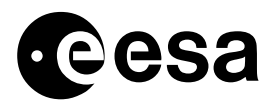

### CHANGE LOG

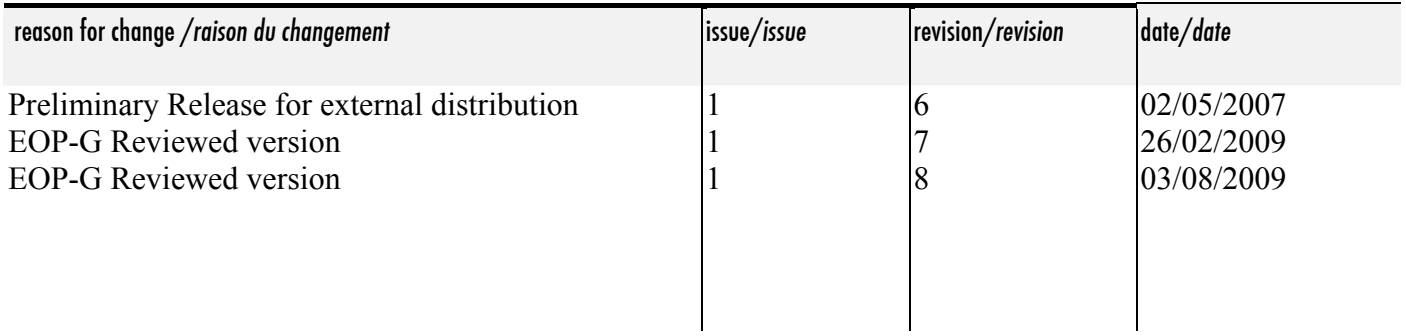

### CHANGE RECORD

Issue: 1 Revision: 7

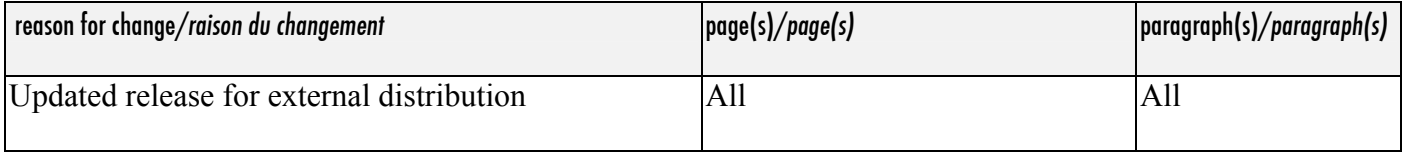

#### Issue: 1 Revision: 7

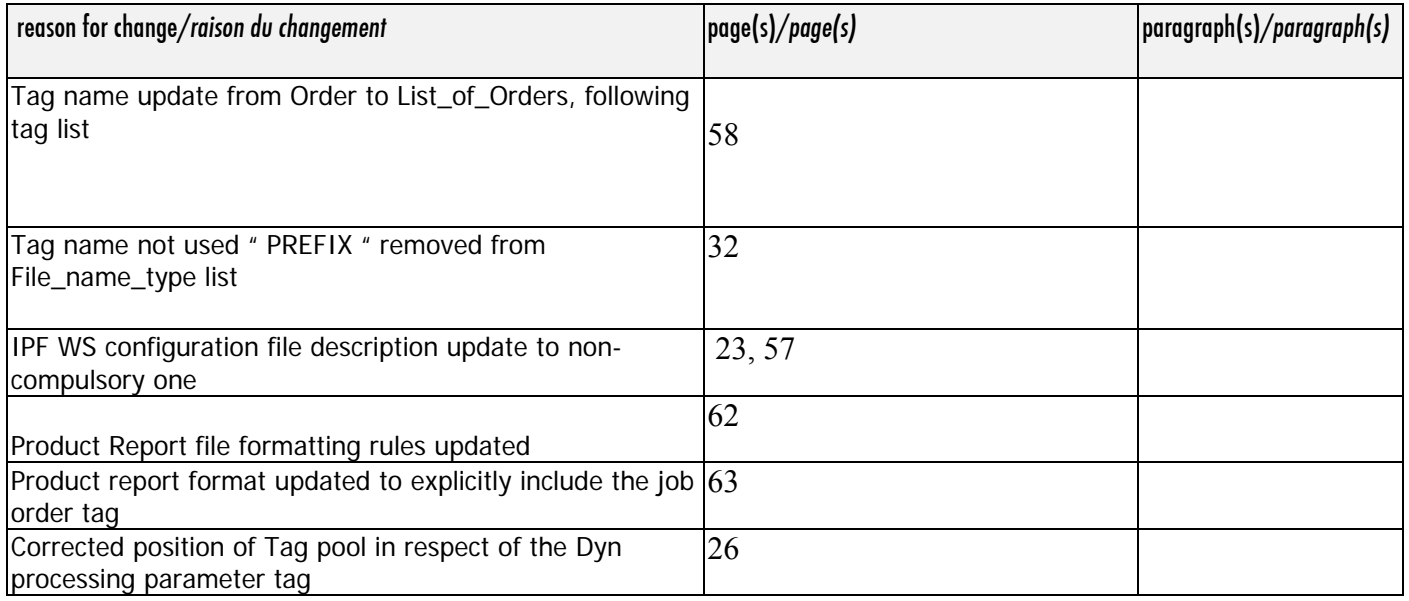

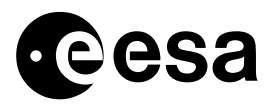

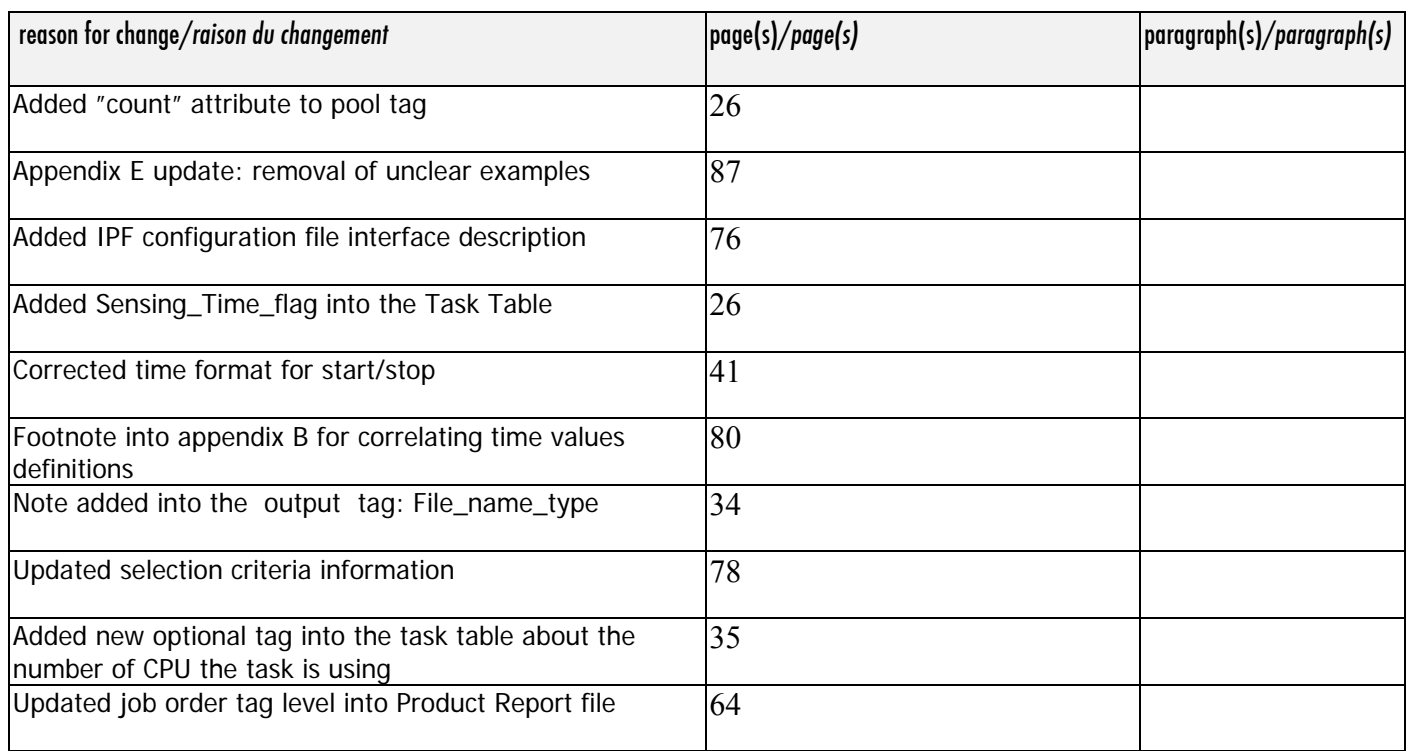

#### Issue: 1 Revision: 8

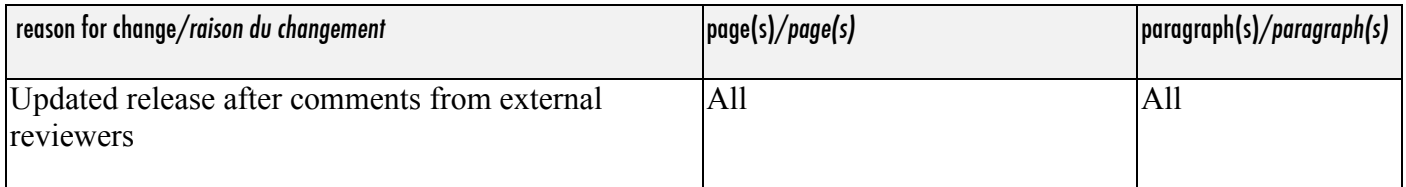

#### Issue: 1 Revision: 8

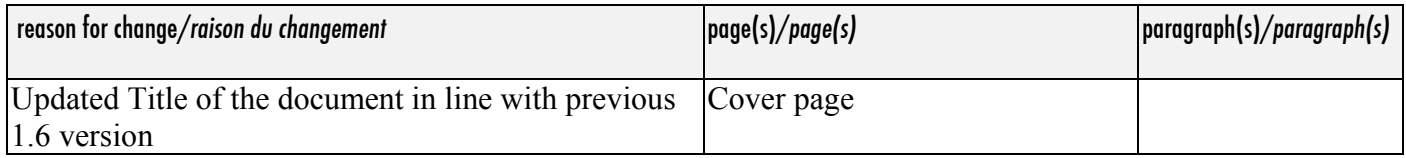

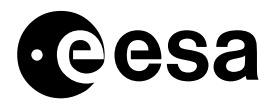

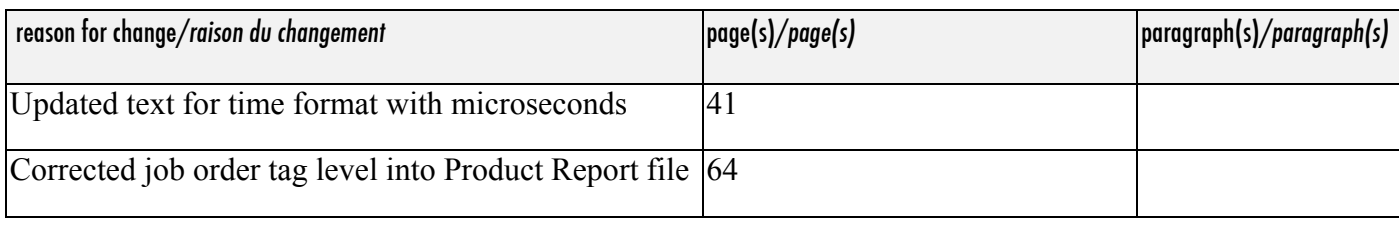

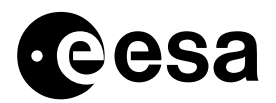

#### TABLE CONTENTS  $O$   $F$

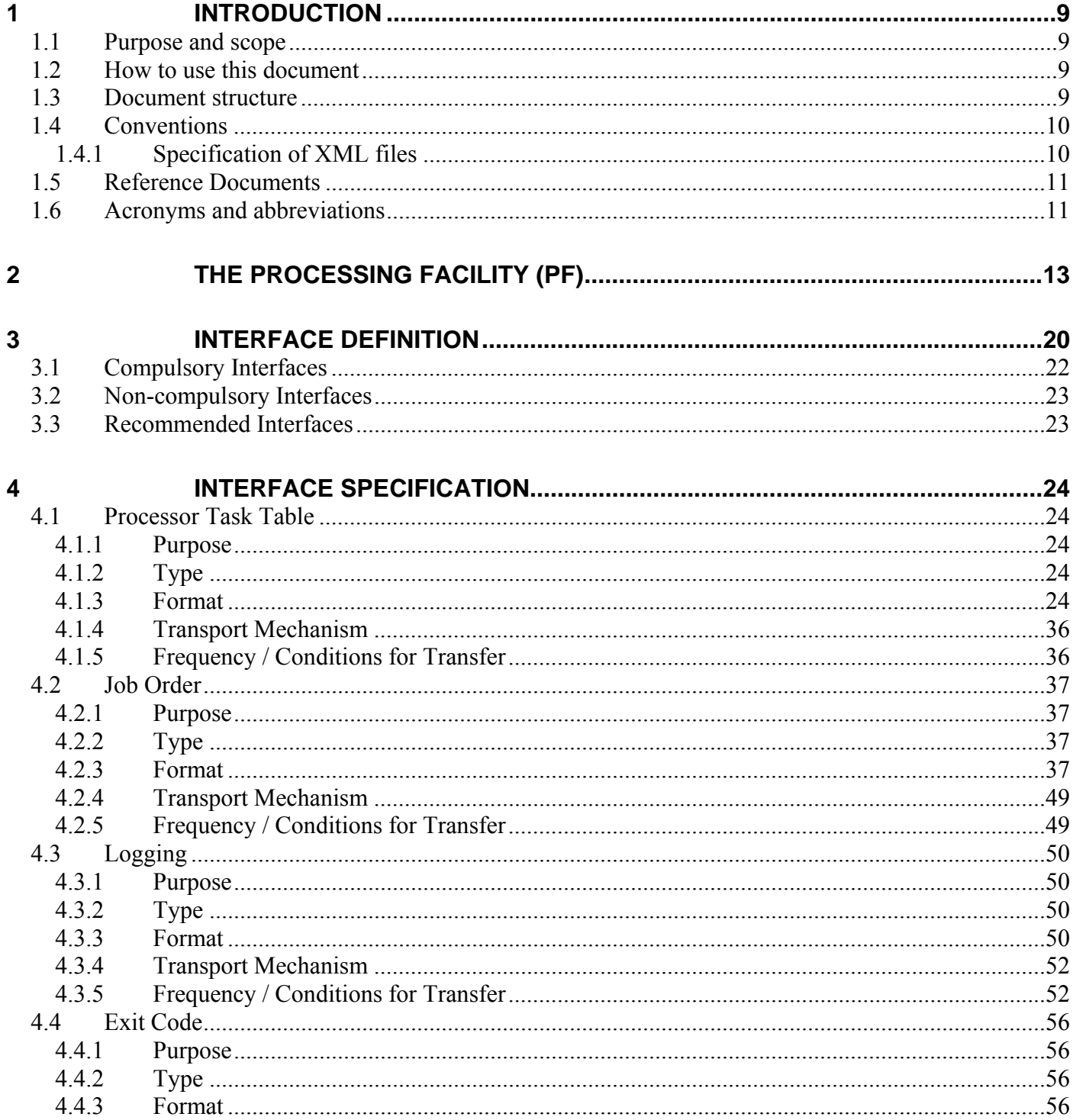

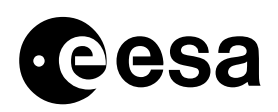

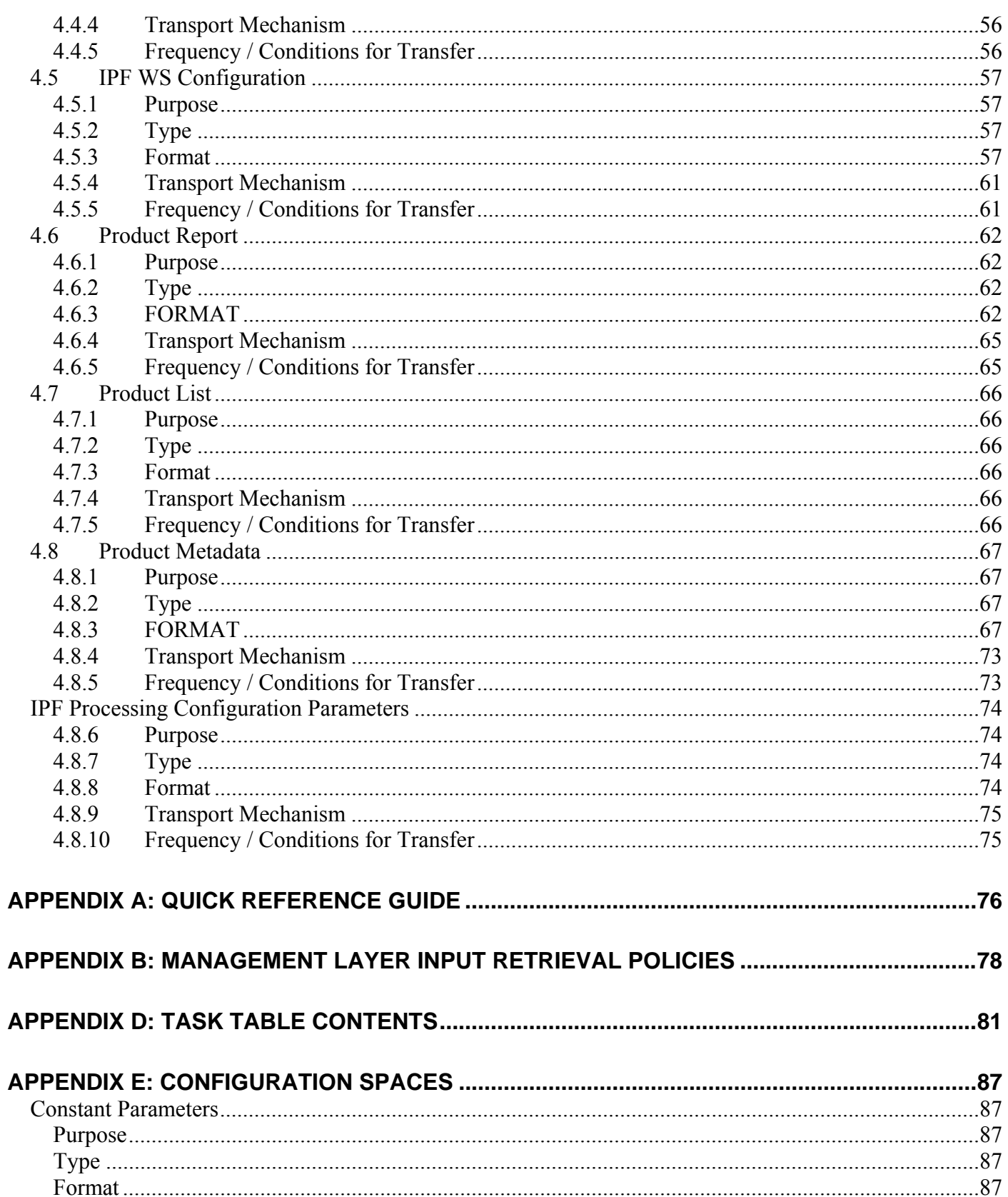

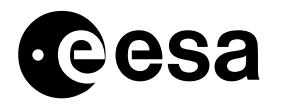

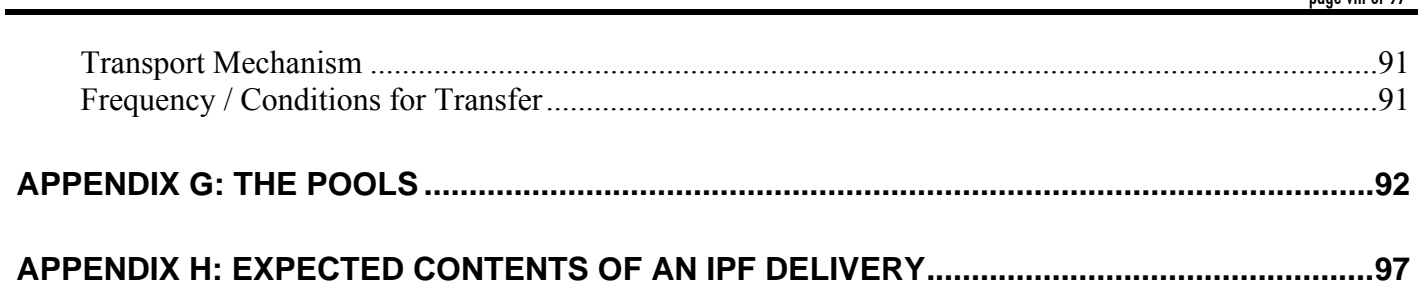

<span id="page-8-0"></span>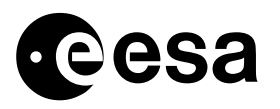

### **INTRODUCTION**

### *1.1 Purpose and scope*

This document contains a set of mission-independent guidelines for the specification of the interface between the Instrument Processing Facility (IPF) and the Processors Management Layer, that are elements of the Processing Facility (PF) of the Payload Data Segment (PDGS).

The purpose of such a guideline is twofold: on the one side it is intended to decouple as much as possible the PDGS and IPF development, and on the other one it aims at establishing common practice across the various ESA future missions for the development and the integration of new processors.

To this purpose the document specifies all interfaces, conventions and design constraints that must be satisfied by any processor that is to be integrated in the PDGS environment.

The contents of this document are supposed to be integrated by PF specific ICDs to be issued in the frame of each mission development.

### *1.2 How to use this document*

The chapter organisation of this document follows a learning-path that starts from the introduction of basic PF vocabulary and ends up with the detailed specification of each interface.

The first part of the document contains a general description of the PF system as well as some considerations and evaluations about the main system characteristics.

The reader is not supposed to have any prerequisite for reading this section.

The second part is mostly intended for reference: all the interfaces used in the PF have been identified, classified and specified in dedicated sections (one section for each interface) A set of appendixes is thought of as reference as well: each appendix describes specific implementation details.

### *1.3 Document structure*

The body of this document consists of four main sections, including this introduction, plus appendices.

Section 2 (The Processing Facility) is a general introduction to the PF system architecture. This section has a twofold purpose:

- $\Box$  to provide basic information about the reference architecture characteristics and strengths
- $\Box$  to introduce the basic PF vocabulary

<span id="page-9-0"></span>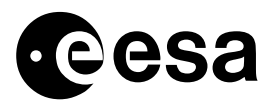

In Section 3 (Interface Definition), all the PF Management Layer <->IPF interfaces are identified and classified according to their level of necessity for the IPF implementation. This section is supposed to be read by everybody.

Section 4 (Interface Specification) is the part of the document to be used as reference: every interface as identified in section 3 is specified in a dedicated sub-section. This section is supposed to be read by everybody.

### *1.4 Conventions*

This document specifies the structure of several XML files. In order to keep the explanation as simple as possible their description will be based on tables and on the conventions described in the next sub-section.

#### 1.4.1 SPECIFICATION OF XML FILES

A 7-columns table is used to specify the contents of each XML file covered by this specification (see next snapshot). Each raw describes a tag.

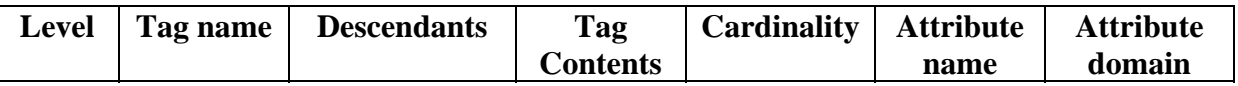

**Level.** This is a very simple, graphical symbol showing the indentation level:

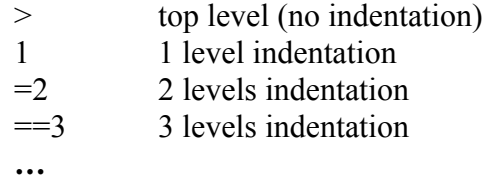

#### **Tag name**

- **Descendants.** The list of the tags enclosed into the specified tag. The following symbols can be found in the description of each descendant:
	- ⊕ exclusive OR among possible descendant tags
	- ∩ AND among possible descendant tags
	- ∪ OR among possible descendant tags
	- ∅ no descendant tags
	- All top level tag enclosing anything in the file
- **Cardinality.** The number of occurrences of the tag. Possible values:
	- [0,n] at most n times
	- 1 exactly one
	- + at least one

<span id="page-10-0"></span>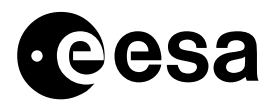

- \* as many as wanted including zero.
- **Tag Contents.** Contents of the tag. In case the tag can assume a finite set of values, then all of the possible values are listed and separated by ∪ **.** In all of the other cases a verbose description is used**.** The default value, if any, is written by using italics/bold characters. ∅ is also possible if the tag is empty.
- **Attribute name.** Name of tag's attribute, if any; ∅ if none
- **Attribute domain.** Allowed range for each attribute. It could hold: ∅ to flag that tag is not supposed to hold any value. In case of integer values, the following symbols are used as well:
	- [0,n] any integer in the range  $0...n$
	- [n,n] exactly n
	- + any integer greater than or equal to 1<br>\* any integer greater than or equal to 0
		- any integer greater than or equal to 0.

### *1.5 Reference Documents*

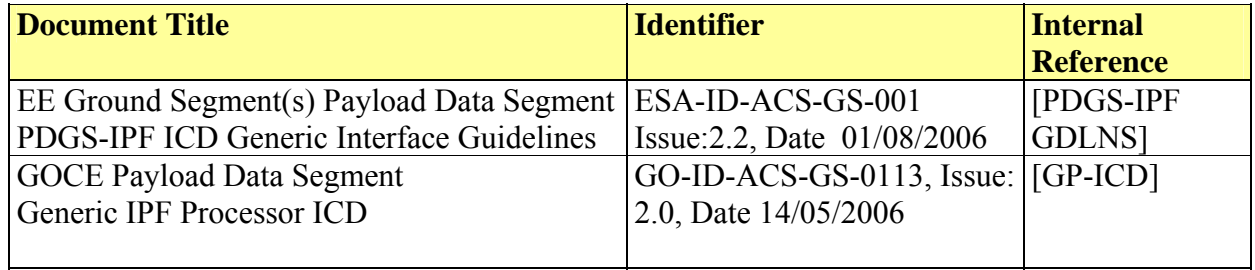

### *1.6 Acronyms and abbreviations*

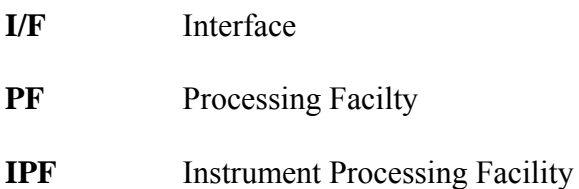

- **PDGS** Payload Data Ground Segment
- **ML** Management Layer

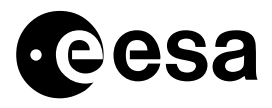

Generic IPF Interface Specification issue 1 revision 8 - 03/08/2009 MMFI-GSEG-EOPG-TN-07-0003 page 12 of 97

**WS** Workstation

<span id="page-12-0"></span>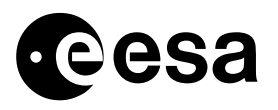

### **THE PROCESSING FACILITY (PF)**

This section addresses the following basic questions:

- $\Box$  What is the Processing Facility?
- What is an Instrument Processing Facility?
- □ What is the Management Layer?
- $\Box$  How does the PF work?
- □ What are the PF strengths?

#### **What is the Processing Facility?**

The PF is a sub-system of the Payload Data Segment (PDGS), i.e. that part of the Ground Segment of a specific mission that processes the data coming from the payload(s) of the spacecraft. Typically the main purpose of the PDGS is to transform raw telemetry data in a set of higher-level products for the final users, e.g.: Level 0, Level1, Level 2, etc,.

Regardless of the mission, the most general, minimal block diagram of the PDGS architecture can be depicted as in figure 2-1 where the PF is presented as well.

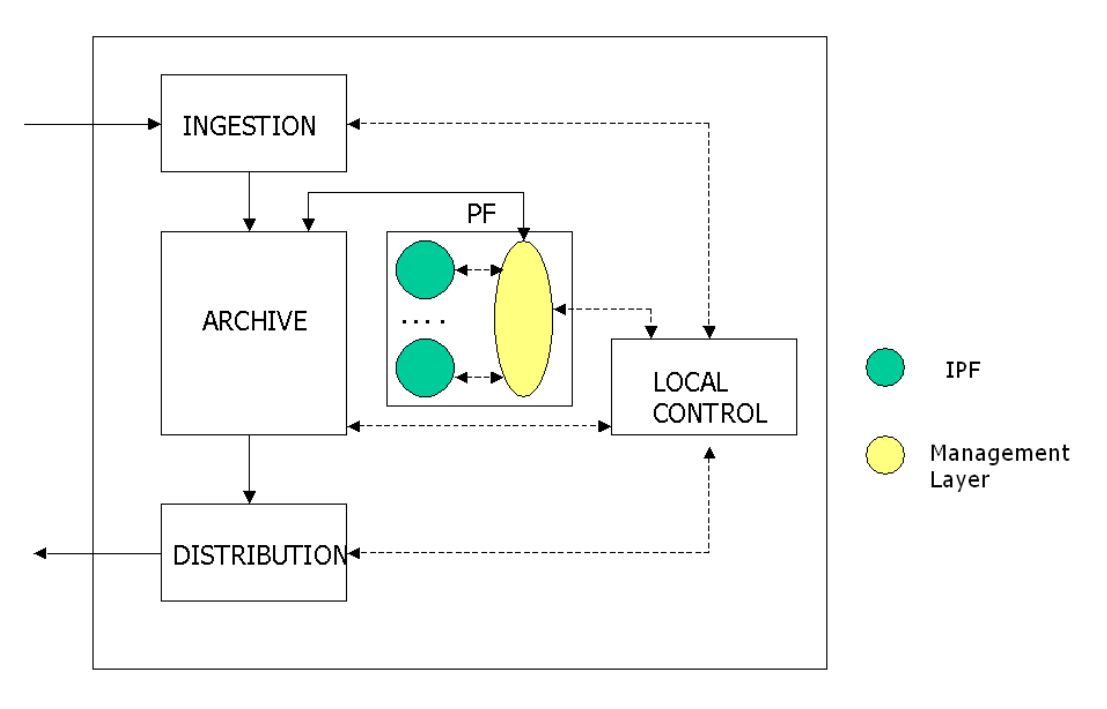

Figure 2-1

The following functional blocks are shown:

 $\Box$  The INGESTION is the section of the PDGS that ingests into the system whatever needed for the PDGS production and operations (raw data, externally provided auxiliary data, orders, etc…)

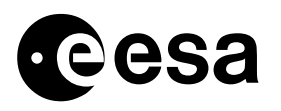

- $\Box$  The ARCHIVE is the PDGS part that stores all the received input and all the generated products. On command this section is capable to retrieve data for distribution or product generation.
- $\Box$  The DISTRIBUTION section takes care of disseminating the products to the users according to the chosen distribution policy
- LOCAL CONTROL provides tools for controlling and monitoring the overall PDGS operations.
- The PF transforms raw data into higher-level products

The PF architecture is based on two cornerstones: the **Instrument Processing Facility** – that encapsulates the algorithmic and computational part of the product generation process - and the **Management Layer** – that controls the Processors' operations and implements the interface to the other PDGS elements.

All the interfaces between the Management Layer and IPF are file-based.

According to this the first basic question can be now answered.

A PF is that architectural part of the PDGS that consists of a Management Layer and set of Instruments Processors .

The Management Layer interfaces the IPF on one side and the PDGS on the other one. All the interfaces are file-based.

#### **What is the Instrument Processing Facility?**

The **Instrument Processing Facility** is the component of the PF that includes the scientific processing of the payload data and that must generate products at the required level.

From the architectural point of view…

The IPF is:

- A collection of executables. Each Executable is named: Task
- $\Box$  The specification of the Task execution order
- $\Box$  The specification of the Task input and output data as well as of all the processing parameters

Each Processor Task can input data from files and output its results to (newly generated) files. Of course, the output of one Task can be an input to the next Task (or one of the next Tasks) in the calling sequence.

Each Task outputs formatted log messages (syslog style ASCII strings) on *stdout* and *stderr* with the purpose to report the most significant events occurring during the processing. Log messages are

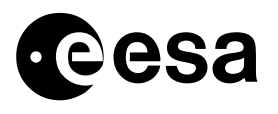

categorised and by configuration the operator can decide which message categories have to be issued.

Every Tasks of a Processor can be run either sequentially (i.e. at a given time only one Task is running in the PF) or in parallel to other Tasks of the same Pool.

Accordingly, the definition of Pool is: a group of Tasks that can be executed and controlled in parallel by the Management Layer.

When each Task of a Process has to be run in sequence then there are as many Pools as the number of Tasks and – of course – each Pool will contain just one Task.

Two kinds of Pools do exist: non-detached (foreground execution) and detached (background execution) Pools.

Non-detached Pools are run in sequence, whilst detached Pools can be run in parallel with other detached Pools or with at most one non-detached Pool.

Examples of Pool implementation are given in Appendix G.

The list of input files that a given Task has to use as well as the list of the output files that the Task has to generate is contained in a dedicated file that is called: **Job Order**.

The Management Layer passes the Job Order to the Task as parameter on the command line.

The Job Order is the only parameter passed to the Task on the command line; moreover the same Job order is passed to each Task of the same Processor.

Dynamic Processing Parameters (i.e. parameters that might change at every run of an IPF) can be inserted into the Processing Order. The Management Layer extracts these parameters from the Order and passes them to the Processor by directly copying the Parameters from the Order into a dedicated section of the Job Order.

Possible alternatives to this mechanism should be considered following the mission specific requirements.

Upon completion each Task returns an Exit Code.

#### **How does the PF work?**

Physically the PF is supposed to consist of several workstations. Each PF workstation hosts:

- one or more IPF
- a set of configuration files

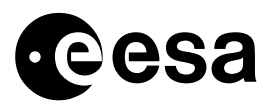

#### **What is the Management Layer?**

The Management Layer is the component of the PF that interfaces the PDGS and that commands and controls the IPF.

In particular:

- The Management Layer receives processing orders by the PDGS.
- The Management Layer retrieves the input needed by an Instrument Processor from the PDGS Archive
- The Management Layer starts and controls the execution of the IPF.
- The Management Layer reports to the PDGS about the processing activities.
- The Management Layer puts the IPF outputs into the PDGS archive.

The basic criteria driving the PF design are:

- **Functional Encapsulation**: the Management Layer takes care of the control functions; the Instrument Processors take care of the input files/parameters verification, algorithm implementation, output formatting and writing.
- **Simple, file-based interfaces**: in the PF, files are the bricks used to build both data flow (that's quite usual) and the control flow. Actually, the Management Layer and the IPF "exchange" files; the Management Layer and the PDGS "exchange" files.

The file-based IPF interfaces driving the control flow are of two types: static (configuration files) and dynamic (files generated at run-time)

Run-Time Control flow Generated Files are:

- *JOB ORDER*
- *LOGGING*
- **EXIT CODE**

Static Control flow Configuration Files are:

- *IPF WS CONFIGURATION* file
- *TASK TABLE* files

The PDGS generates a *PROCESSING ORDER* (simply *ORDER* in the following) to command a Processor execution or –correspondingly– to command the generation of a Product (or set of related Products).

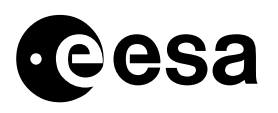

These *ORDERs* are put in a centralised queue that can be accessed by each Management Layer that regularly pools the queue and checks for some Order to be fulfilled.

To fulfil an ORDER the Management Layer has to verify that all the inputs needed to generate the ordered Products are available in the PDGS Archive. To do this, the Management Layer makes use of the *TASK TABLE* file on the one side and of specific queries to the PDGS Archive on the other one.

On each Processing Workstation there is one TASK TABLE file for each Processor.

Each TASK TABLE contains the list of Tasks belonging to the Processor as well as the list of files each Task needs in input and the list of files each Task is supposed to generate in output. More specifically:

- The TASK TABLE contains the lists of file types
- For each file type the TASK TABLE specifies if a file is mandatory or not for the fulfilment of the processing.
- $\Box$  The TASK TABLE specifies also the retrieval policy of each input file type (i.e. the type of query to be used)

According to these contents of the TASK TABLE, the Management Layer queries the PDGS Archive and checks for the presence of the needed input files.

If all the inputs needed to fulfil a specific processing are available, then the Management Layer:

- $\Box$  Creates the working directory on the local disk
- **Puts in the working directory all input files needed (downloads from the Archive) by the Processor**
- Generates the Job Order
- Starts in sequence each Processor Task according to the order specified in the Task Table. The Management Layer passes the Job Order to each Task on the command line.

During its execution each Task logs the most significant events occurring during the processing. Log messages are categorised in five groups: Error, Warning, Information, Progress (they provide an insight of the percentage of the work done up to the message issuing time) and Debug Messages. This classification allows the operator to filter (by configuration) the kinds of messages that a given Processor has to issue during execution.

Different settings control the message filtering level on *stderr* and *stdout*. Examples of events that are logged (the complete list can be found in the specification section of this document) are:

- $\Box$  Start and stop time of processing (information message)
- Names of used files
- $\Box$  Missing input file (warning message if it is not mandatory, error message if it is)
- XML file parsing error (error messages)

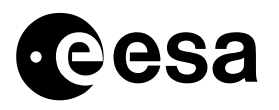

Upon execution accomplishment each Task returns an *EXIT CODE* to the Management Layer. According to this value the Management Layer makes the decision whether to start the next Task in the *TASK TABLE* list or not.

When the last Task of the Processor finishes, the Management Layer moves the files to be inventoried to the PDGS Archive and removes the working directory from disk.

The following picture shows an example of the sequence of operations described so far.

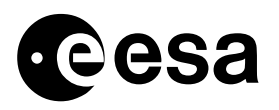

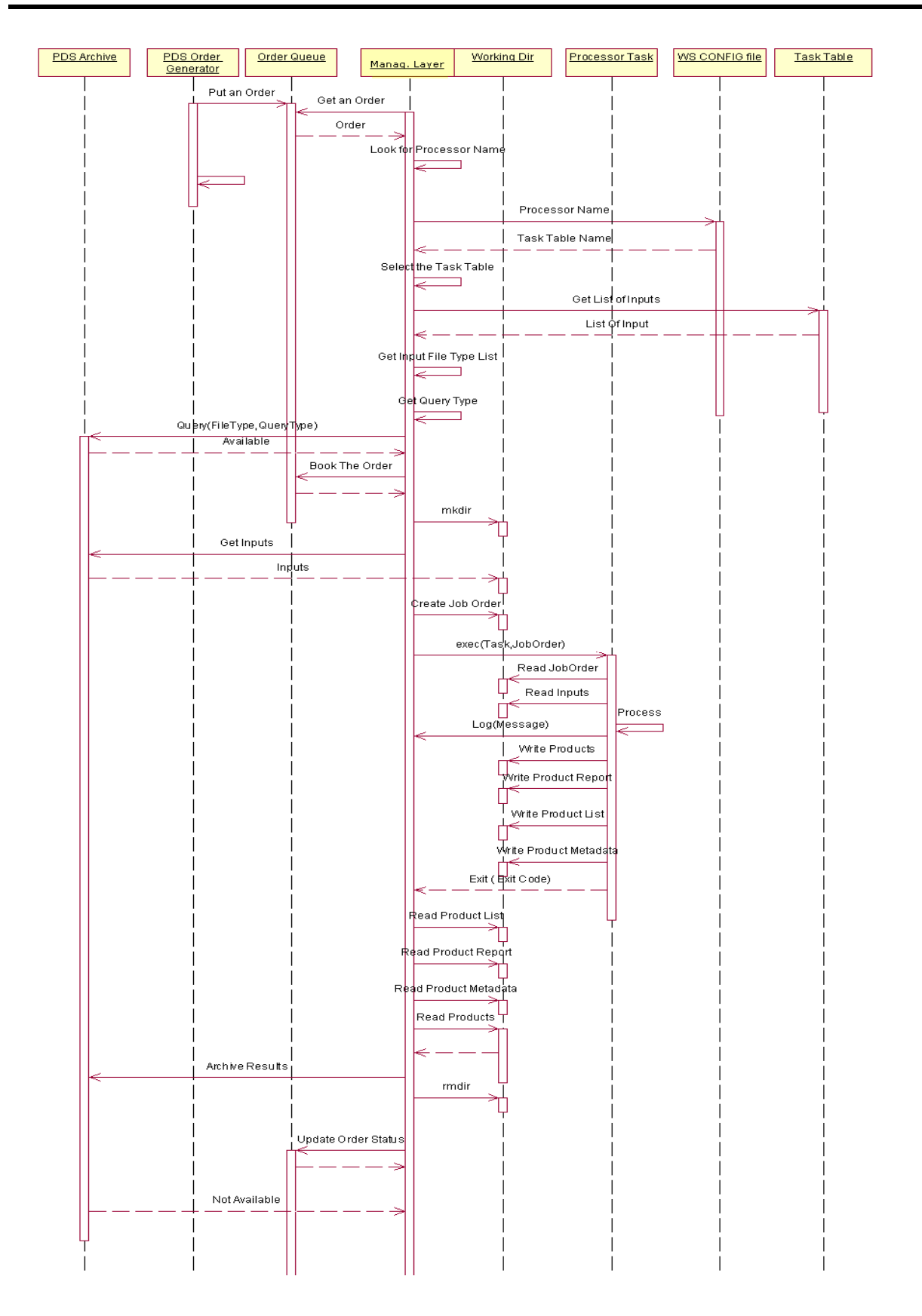

<span id="page-19-0"></span>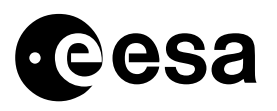

#### **What are the PF strengths?**

- **Flexibility.** The PF design is completely independent from mission specific requirements. Actually the key-idea behind is that the system has simply to be event-driven: the PF reacts to events that are supposed to occur in time. Typically these events are inputs that become available at a given time and that have to be used to produce outputs. This is a typical operational scenario of every space mission (and not only).
- □ **Scalability.** The PF is a parallel, loosely coupled system and accordingly is highly scalable. Thanks to the Management Layer design the PF hardware configuration can be sized taking into account only mission specific workload without impacting on any aspect of the architecture.
- **Configurability.** The set of configuration parameters provided by the PF architecture allows the same kind of processors installed on different workstation to be tuned in order to cope with different, specific needs. In particular, the same kind of processors but with different versions can be hosted and managed inside of the same PF.
- **Reliability.** It is easy to realise that the PF is a highly reliable system thanks to the implementation of a distributed control strategy. If some workstation (or some software component on it) failed for some reason, the only impact would be that that WS wouldn't contribute to empty the order queue, however all the rest of the system would work on.
- **Controllability.** Monitoring and controlling the PF is very easy because there is no need of dedicated interfaces for this purpose: the Management Layer provides all these functionality out-off-the-shelf
- **Operability.** The PF can be designed to be operated automatically, i.e. without operator intervention. This goal is achieved thanks to the event-driven architecture on the one side and on the other one thanks to a small set of configuration files. Each of them controls specific operational aspects allowing a strong and easy control of every operational aspect. Manual operations are possible and easy: it is just matter to insert a manually generated order in the order queue or Job Orders to start the processors.

### **INTERFACE DEFINITION**

In this section all the possible IPF interfaces between the Managent Layer are identified, listed and classified.

An interface can be classified as:

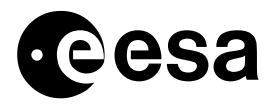

- **Compulsory**
- **Non-compulsory**
- **Recommended.**

Compulsory interfaces are the architecture cornerstones: the system cannot work without these interfaces implemented.

Non-compulsory interfaces list includes interfaces that are widely used in existing PF, nevertheless simpler PF or new PF could not need all these interfaces.

The decision about which Non-compulsory interfaces has to be implemented is driven by the Management Layer architecture characteristics. The Management Layer implementation /maintenance team shall provide such information to the IPF implementation team.

 The decision shall be in any case supervised and approved by the ESA PDGS development responsible.

 The Non-compulsory interfaces to be implemented shall be documented into the relevant PF specific ICDs.

Recommended interfaces are internal to the IPF and basically they drive Processors behaviours. The implementation of this kind of interfaces is considered a good –and often widely used - IPF design practice but the system can work properly also without them.

Recommended interfaces have to be specified into the specific IPF documentation as well as detailed into the field of compulsory interfaces where this information it is foreseen to be placed (e.g. Processing Configuration parameters file in the Task Table and Job Order configuration file tags).

<span id="page-21-0"></span>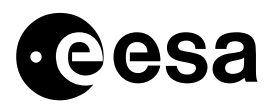

## *3.1 Compulsory Interfaces*

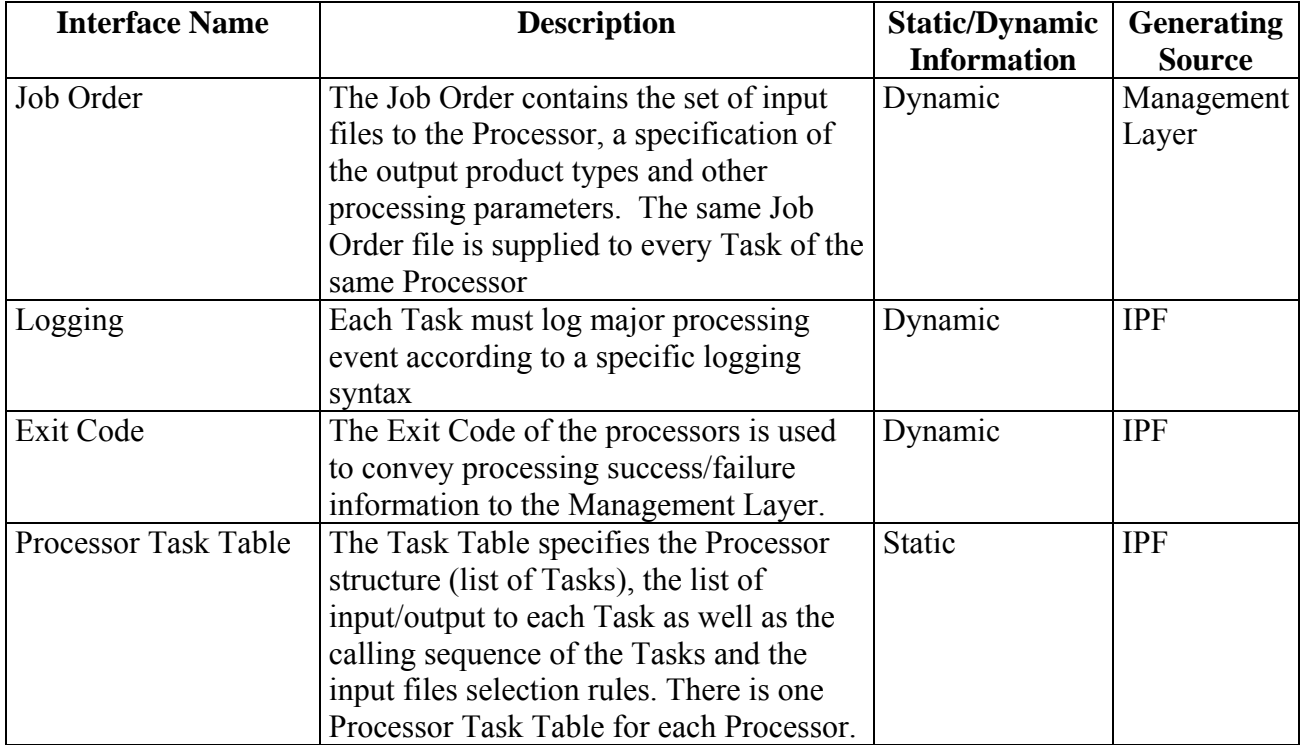

<span id="page-22-0"></span>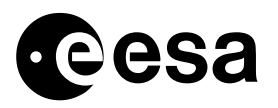

## *3.2 Non-compulsory Interfaces*

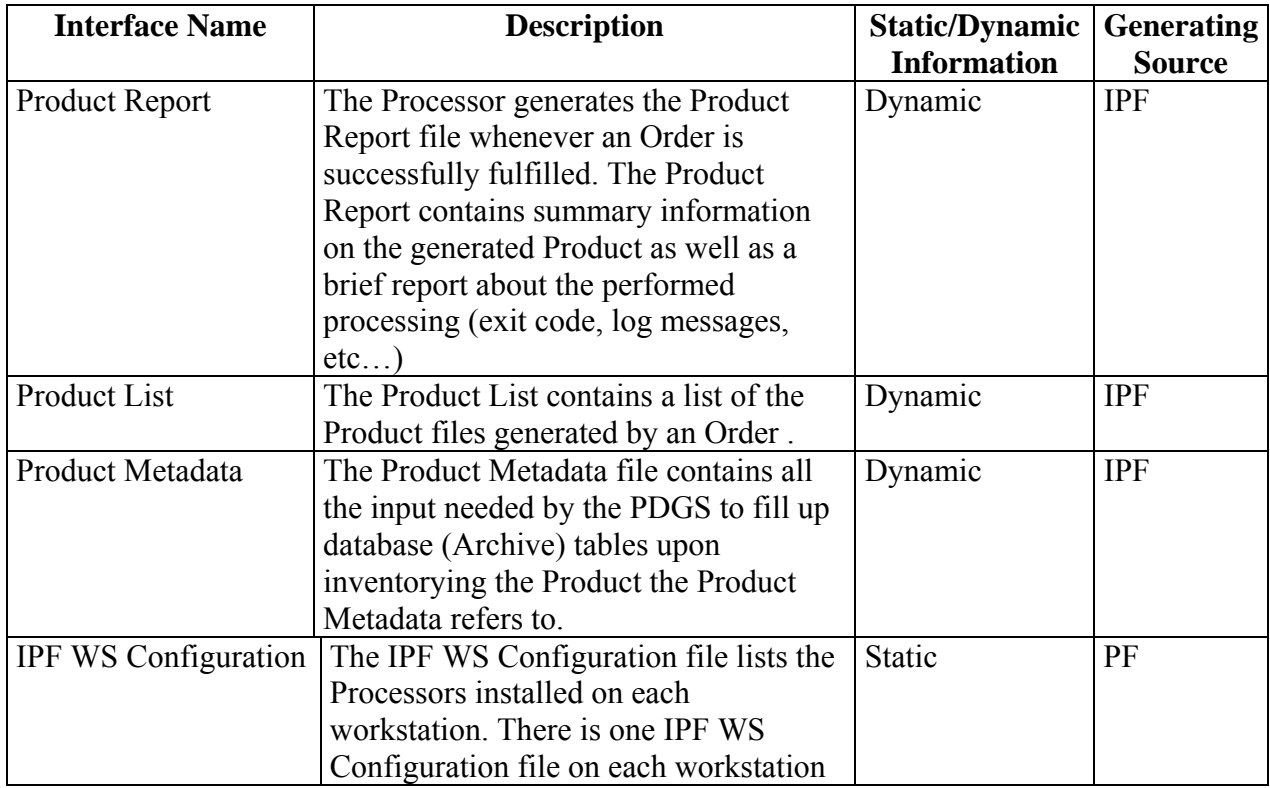

## *3.3 Recommended Interfaces*

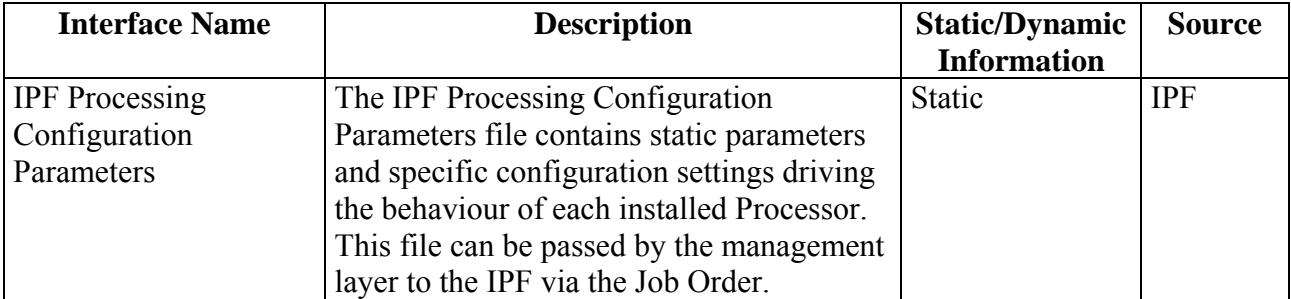

<span id="page-23-0"></span>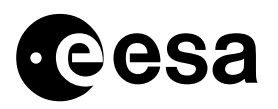

### **INTERFACE SPECIFICATION**

### *4.1 Processor Task Table*

#### 4.1.1 PURPOSE

This I/F contains the definition of the processor, in terms of:

- number of composing executables (tasks),
- $\Box$  list of input, output and intermediate file types for each executable.

The table is loaded by Management Layer to know the exact sequence of Tasks to be executed, their location and the location and version of the processor specific configuration file(s).

#### 4.1.2 TYPE

This interface is of type: **Compulsory**. This interface is implemented by means of an XML file.

#### 4.1.3 FORMAT

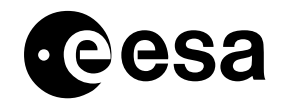

Generic IPF Interface Specification issue 1 revision 8 - 03/08/2009 MMFI-GSEG-EOPG-TN-07-0003 page 25 of 97

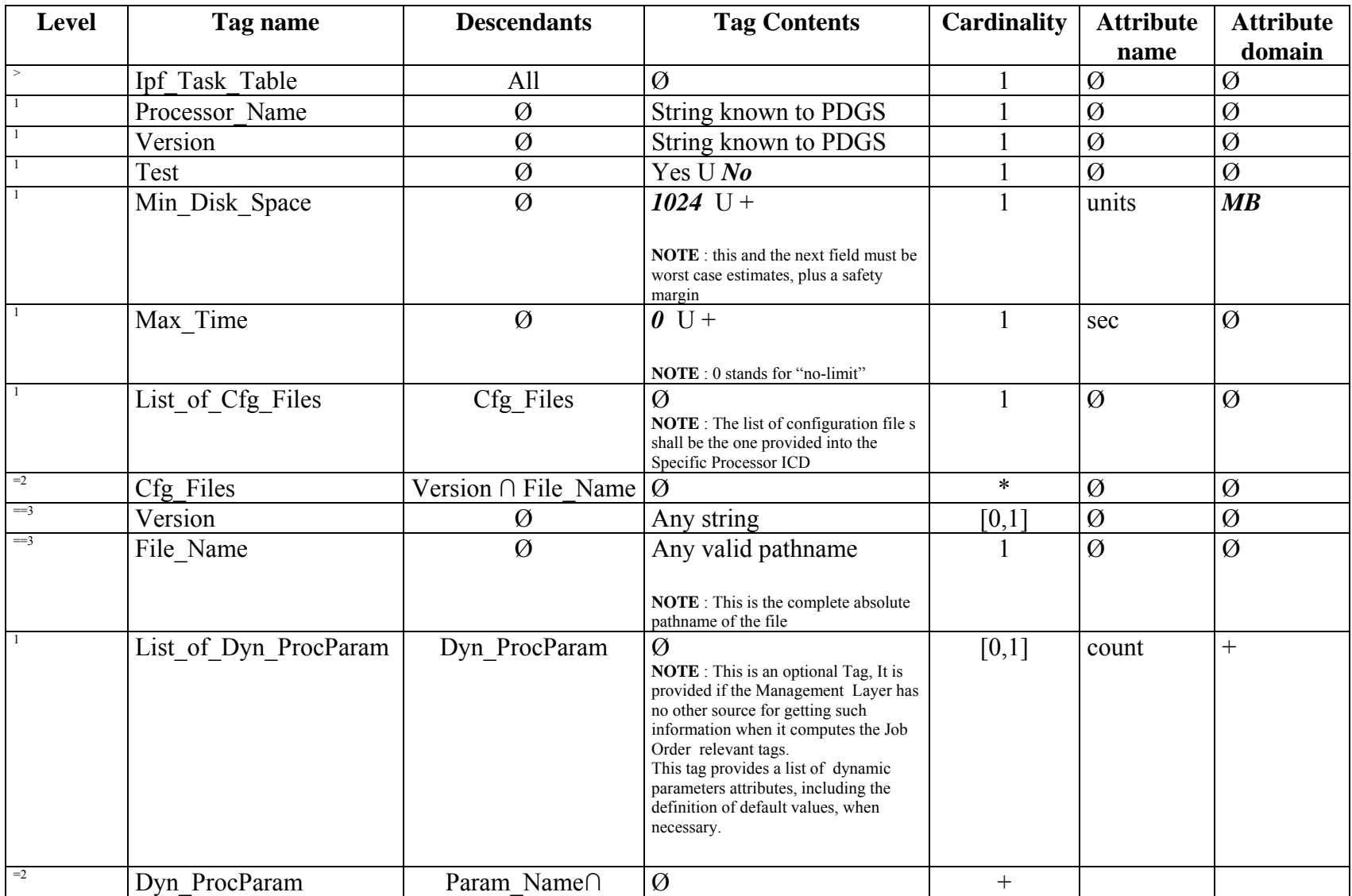

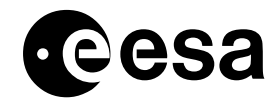

Generic IPF Interface Specification issue 1 revision 8 - 03/08/2009 MMFI-GSEG-EOPG-TN-07-0003 page 26 of 97

<span id="page-25-0"></span>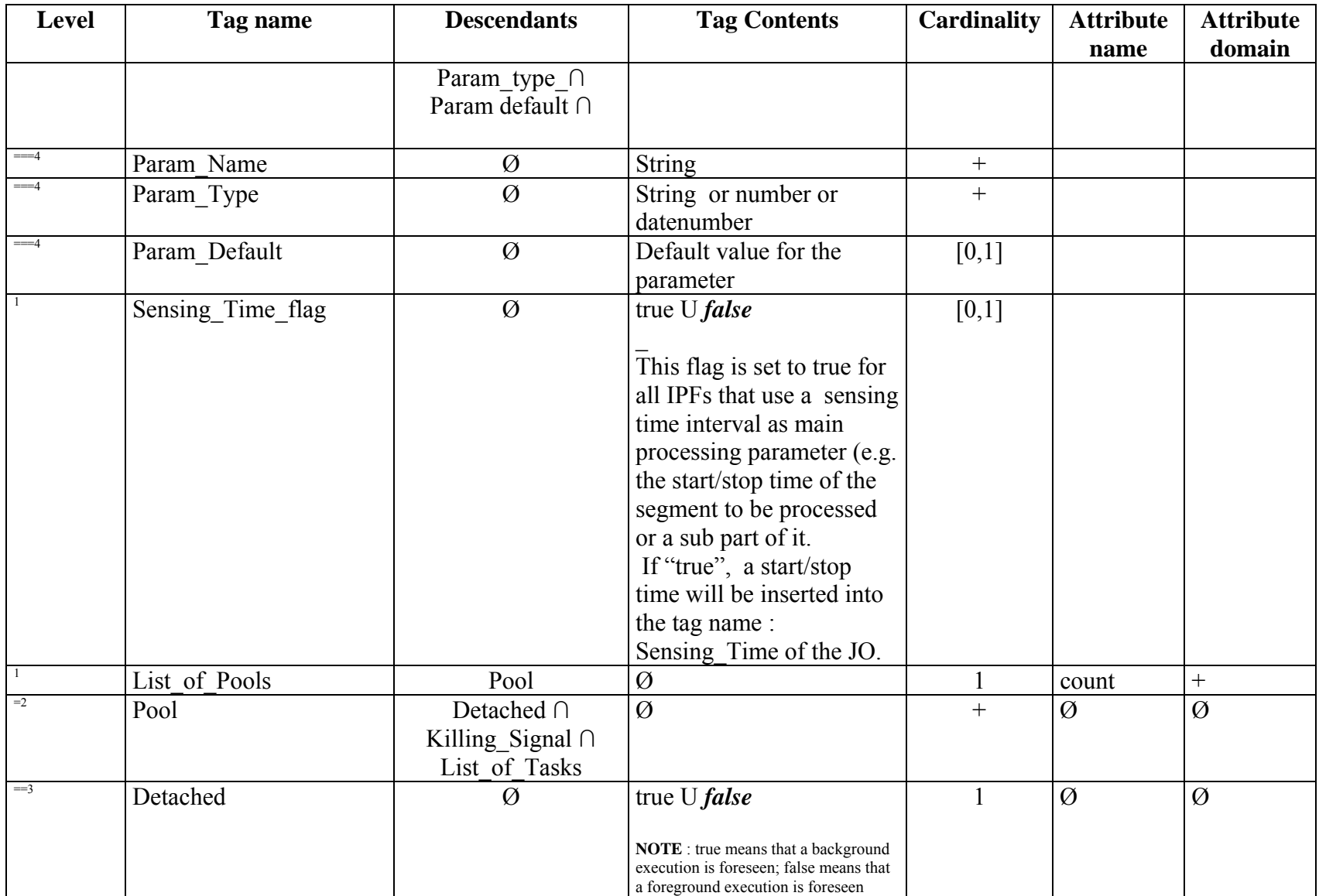

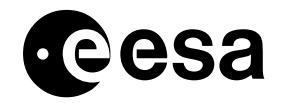

Generic IPF Interface Specification issue 1 revision 8 - 03/08/2009 MMFI-GSEG-EOPG-TN-07-0003 page 27 of 97

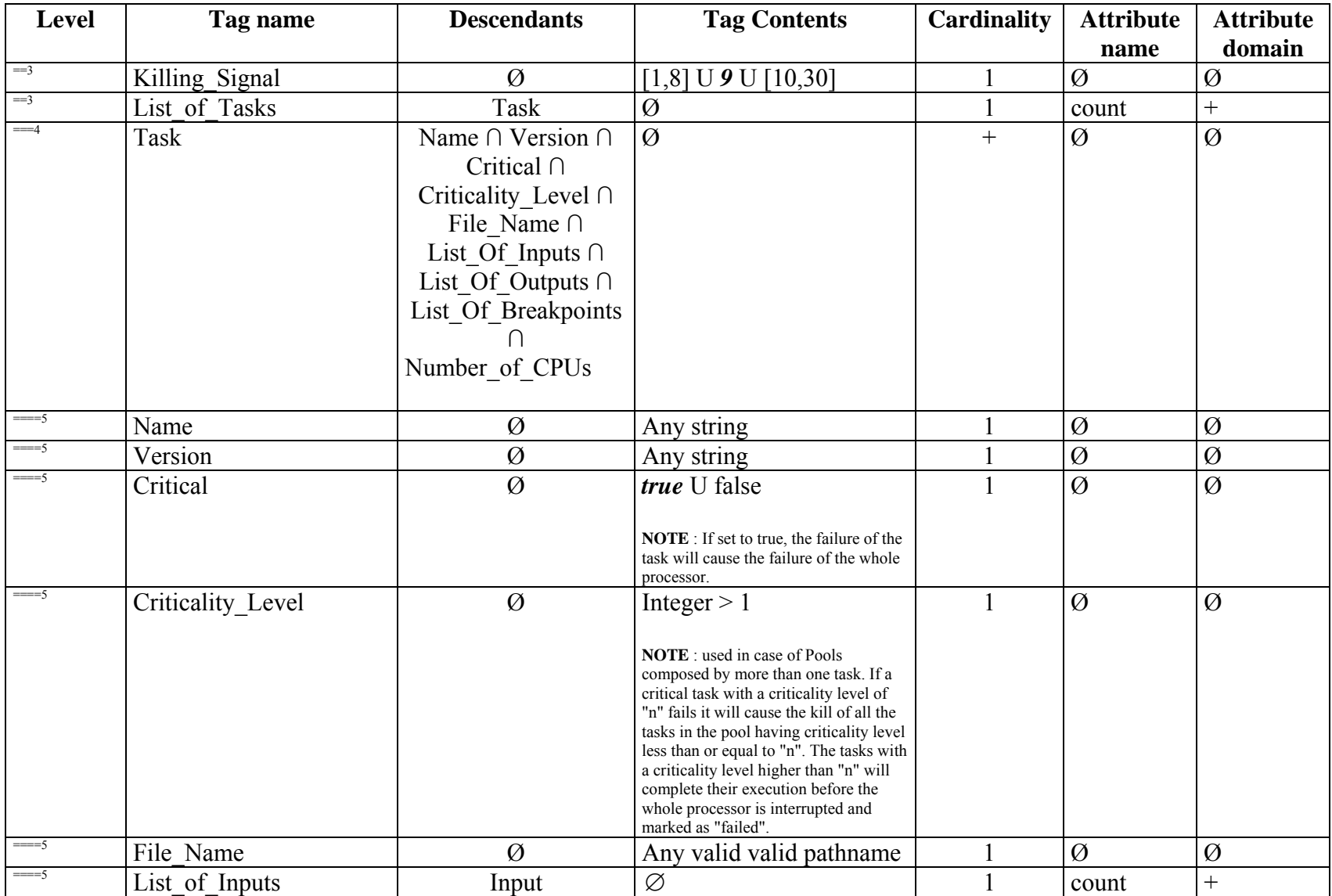

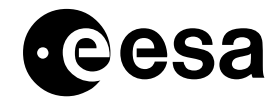

#### Generic IPF Interface Specification issue 1 revision 8 - 03/08/2009 MMFI-GSEG-EOPG-TN-07-0003 page 28 of 97

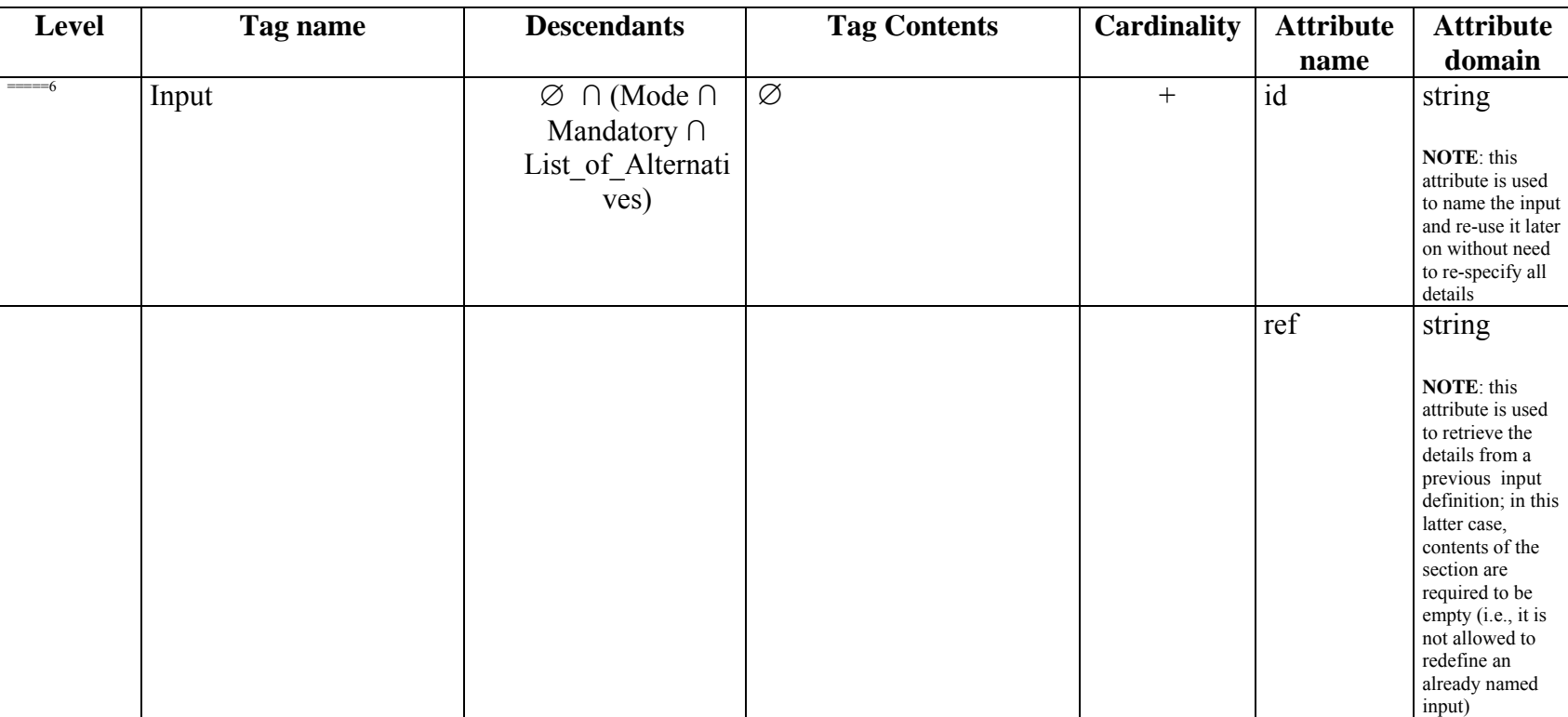

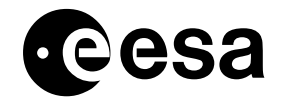

Generic IPF Interface Specification issue 1 revision 8 - 03/08/2009 MMFI-GSEG-EOPG-TN-07-0003 page 29 of 97

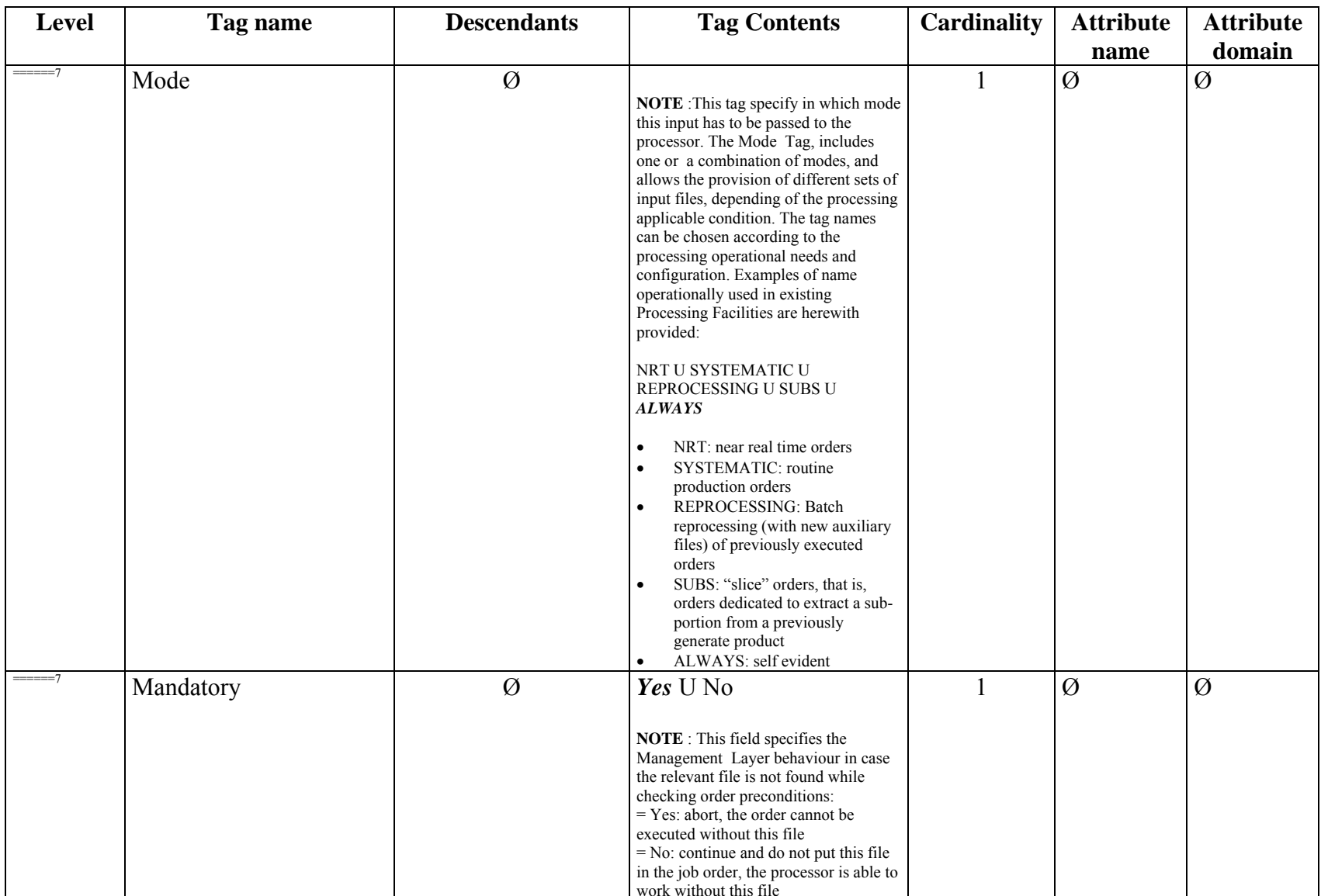

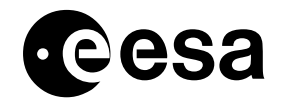

Generic IPF Interface Specification issue 1 revision 8 - 03/08/2009 MMFI-GSEG-EOPG-TN-07-0003 page 30 of 97

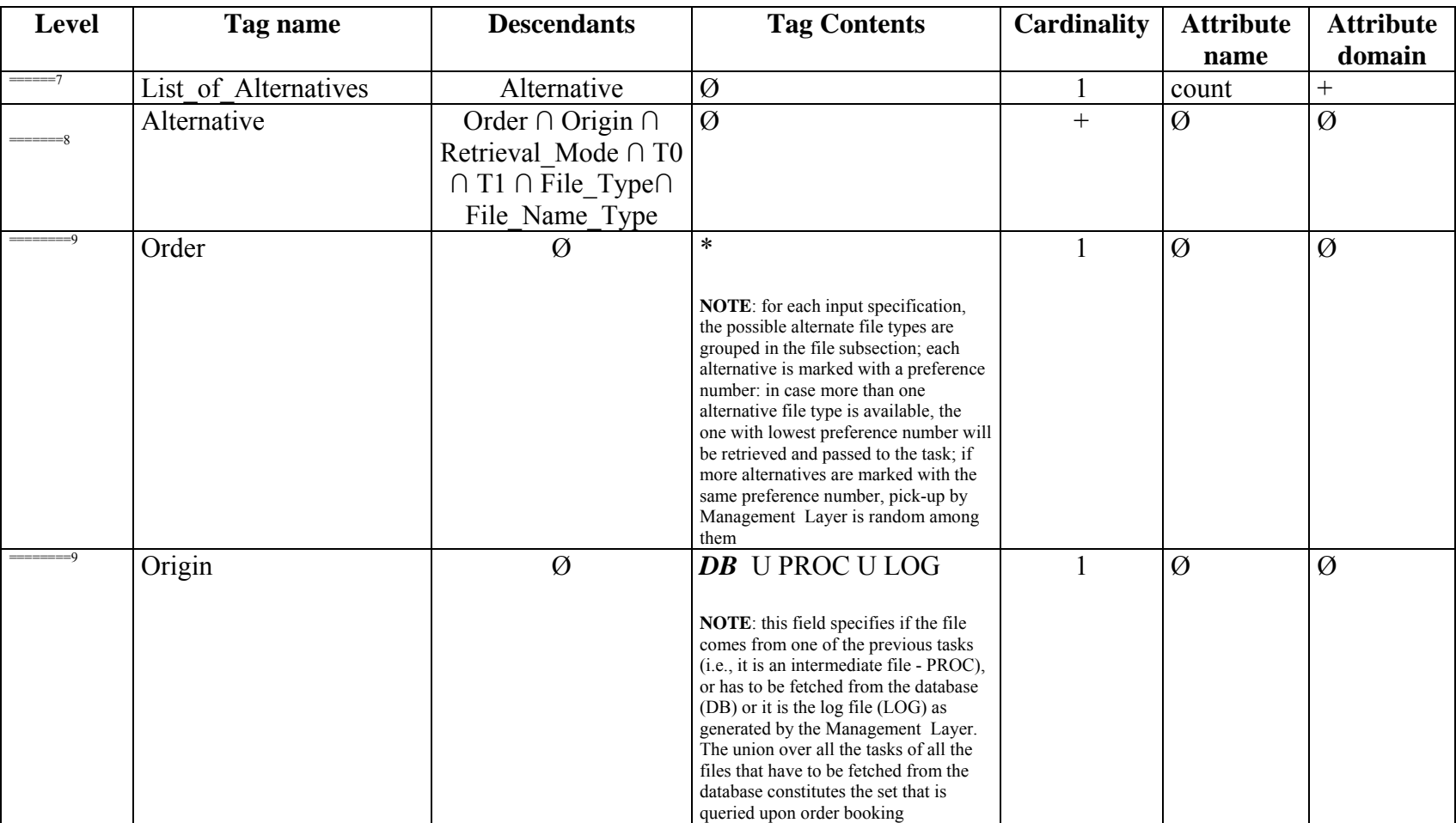

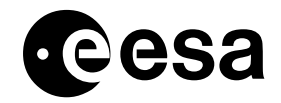

Generic IPF Interface Specification issue 1 revision 8 - 03/08/2009 MMFI-GSEG-EOPG-TN-07-0003 page 31 of 97

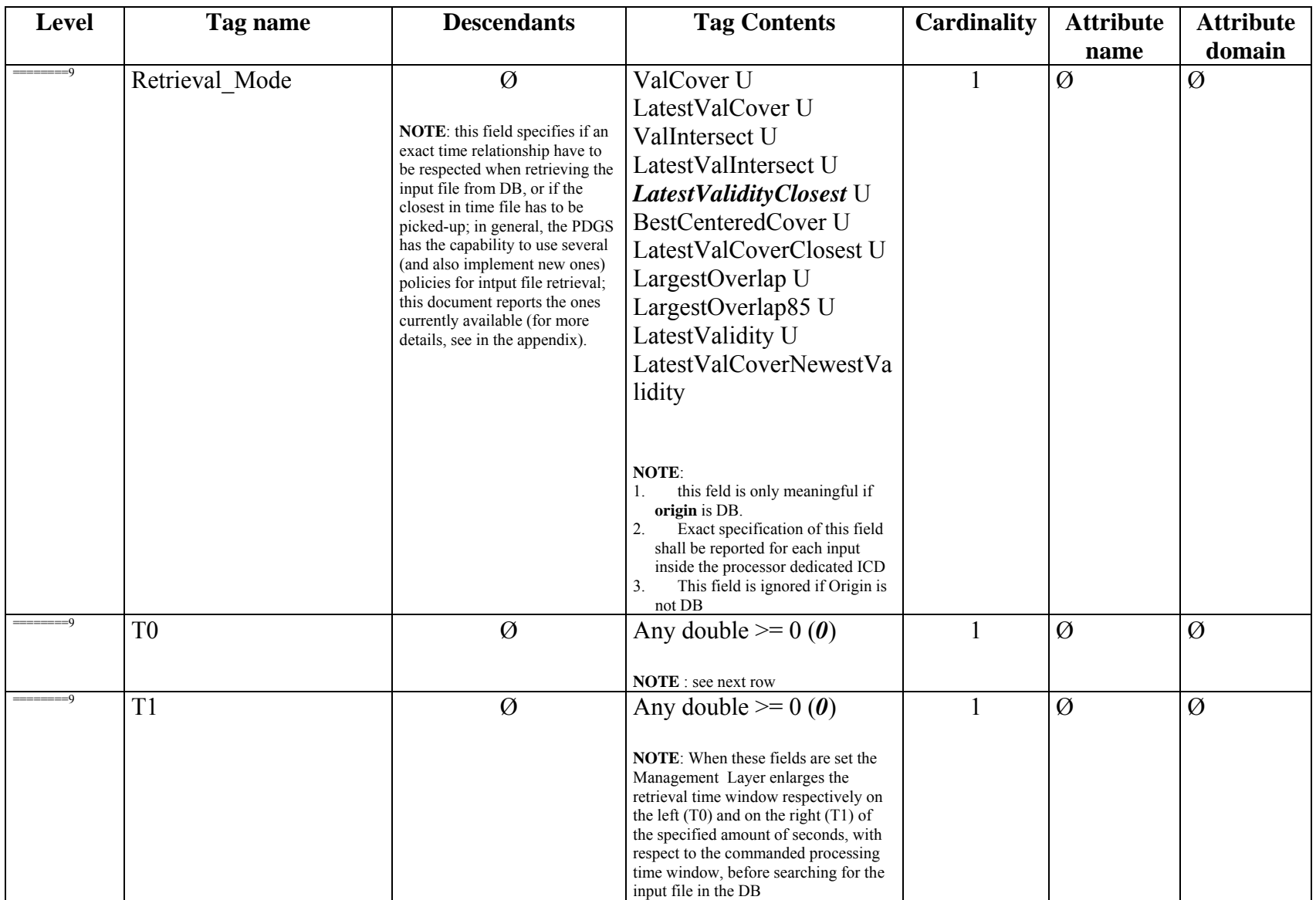

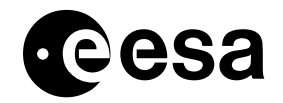

#### Generic IPF Interface Specification issue 1 revision 8 - 03/08/2009 MMFI-GSEG-EOPG-TN-07-0003 page 32 of 97

<span id="page-31-0"></span>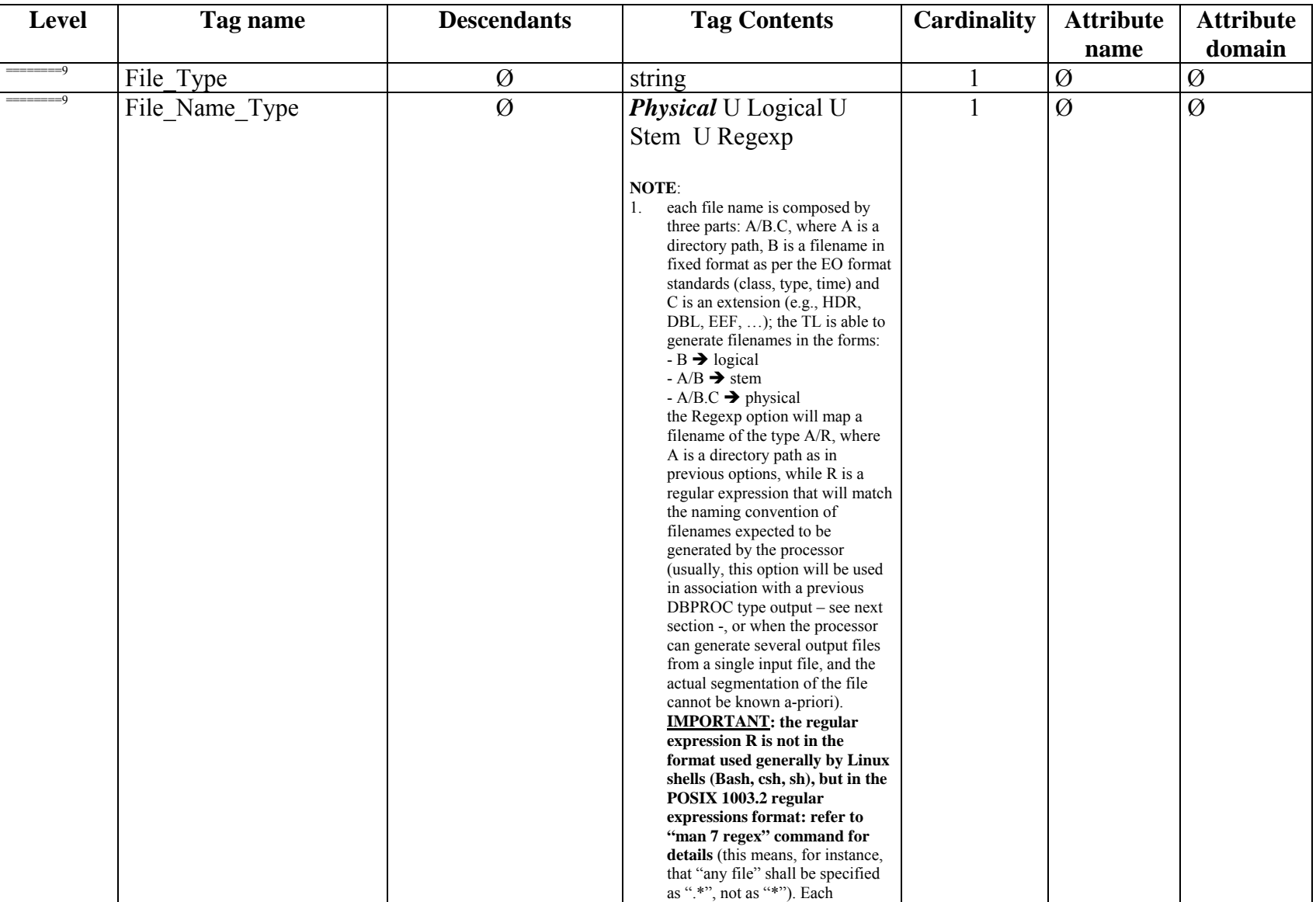

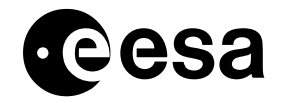

Generic IPF Interface Specification issue 1 revision 8 - 03/08/2009 MMFI-GSEG-EOPG-TN-07-0003 page 33 of 97

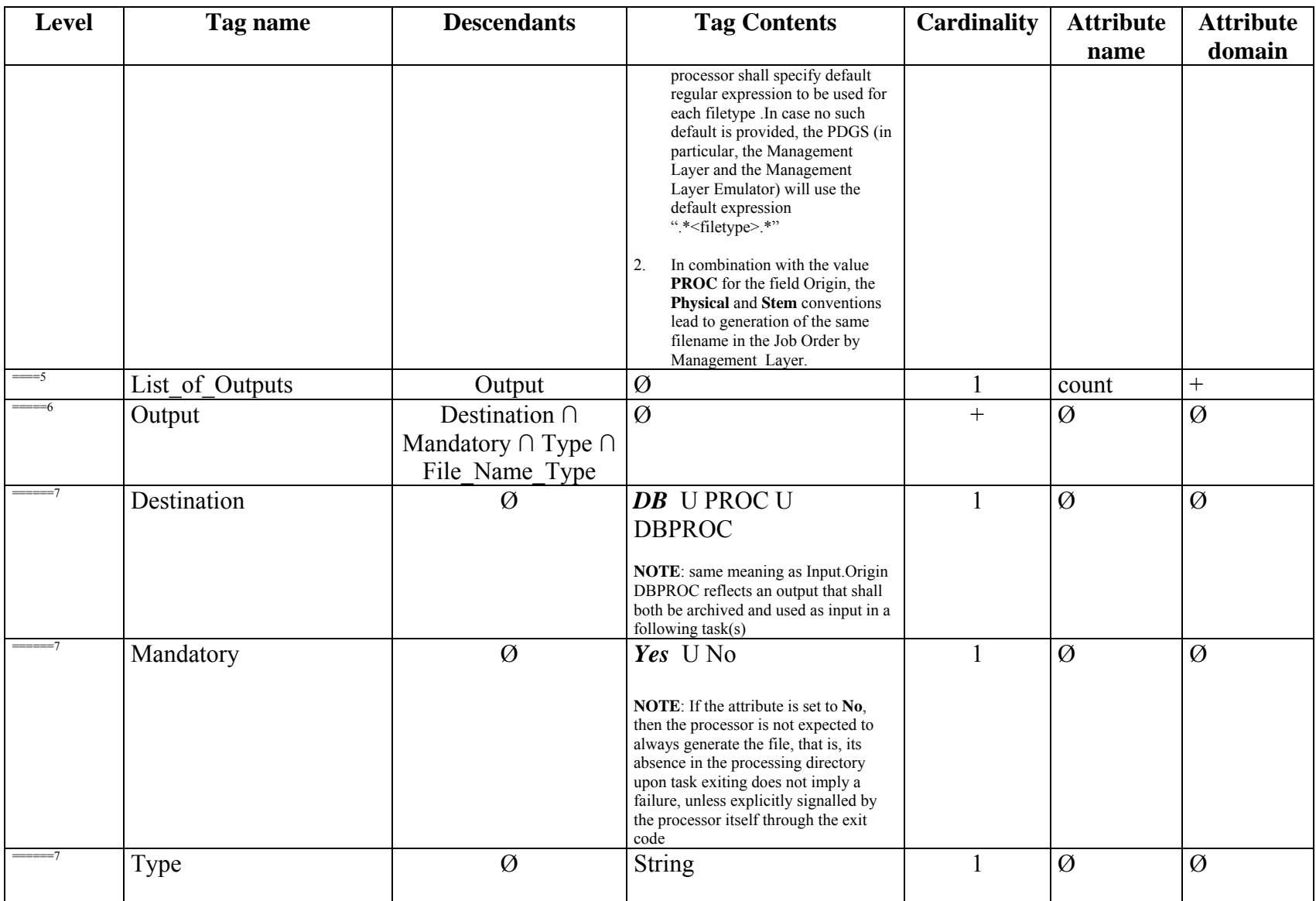

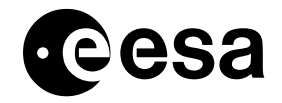

Generic IPF Interface Specification issue 1 revision 8 - 03/08/2009 MMFI-GSEG-EOPG-TN-07-0003 page 34 of 97

<span id="page-33-0"></span>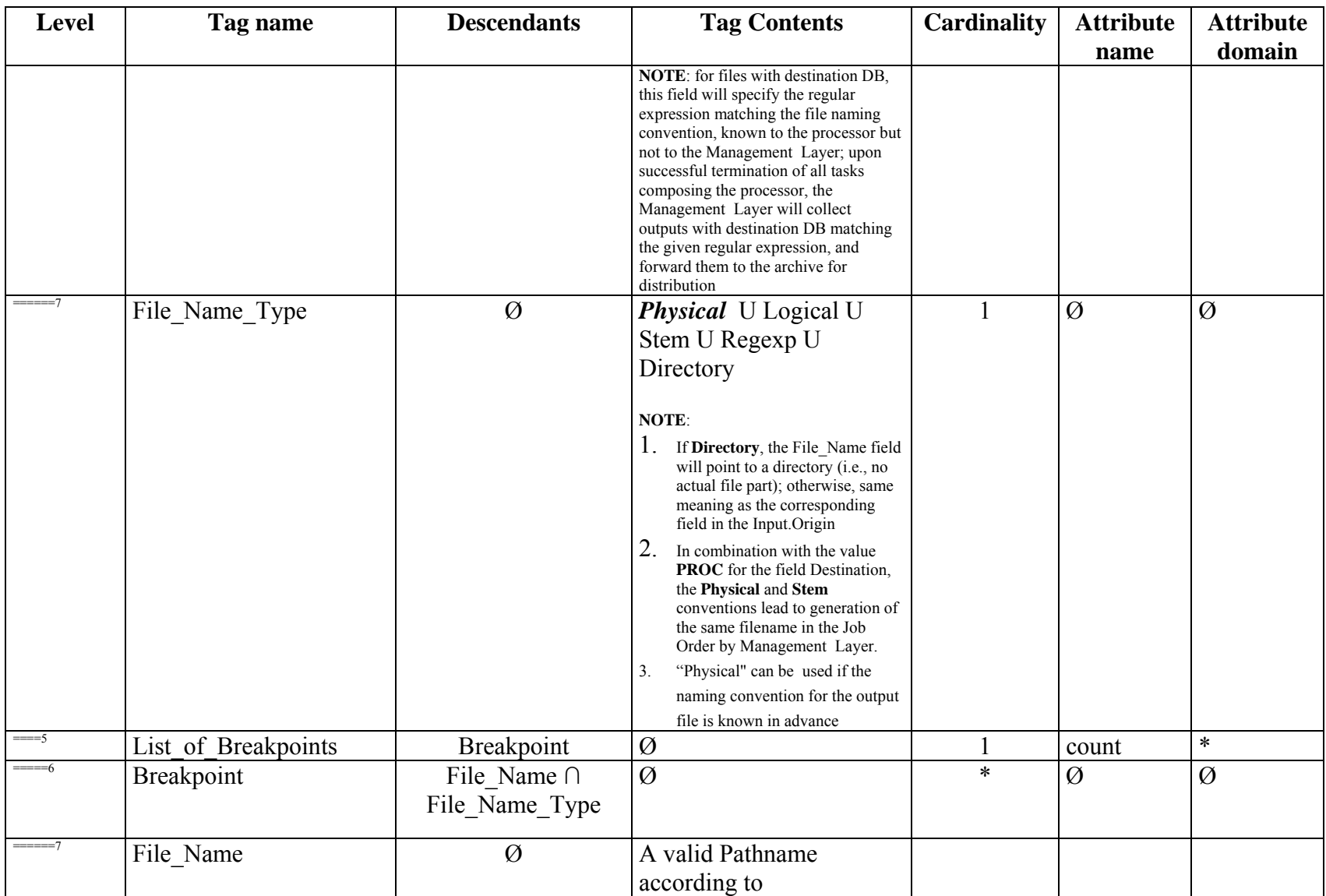

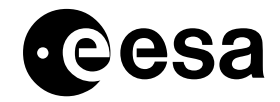

Generic IPF Interface Specification issue 1 revision 8 - 03/08/2009 MMFI-GSEG-EOPG-TN-07-0003 page 35 of 97

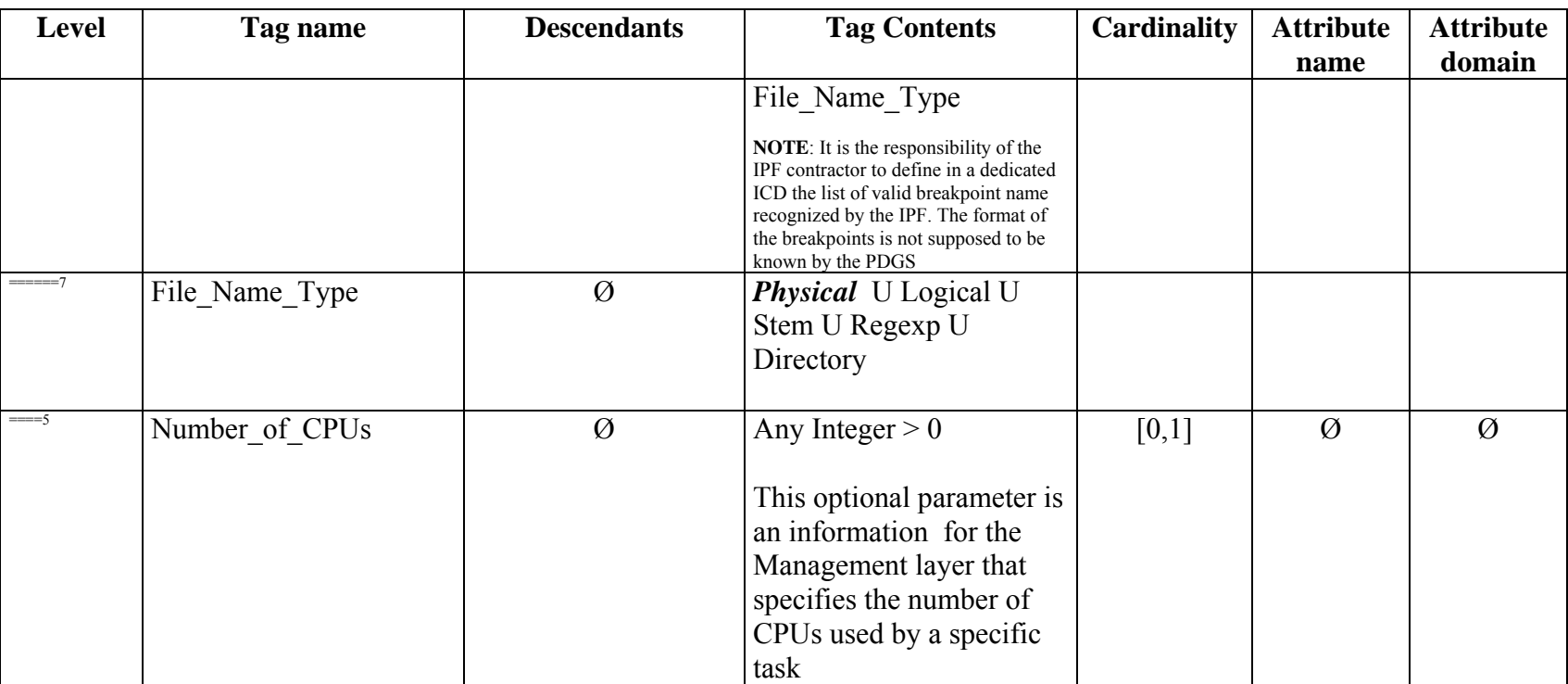

<span id="page-35-0"></span>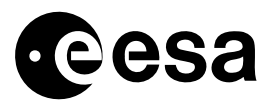

page 36 of 97

#### 4.1.4 TRANSPORT MECHANISM

The file is installed with the relevant processor. In other words there is Task Table for each installed processor.

### 4.1.5 FREQUENCY / CONDITIONS FOR TRANSFER

This file is installed on the workstation once for all at the end of the processor installation.
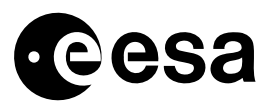

page 37 of 97

## *4.2 Job Order*

## 4.2.1 PURPOSE

The Job Order file contains all the settings controlling processing options or algorithm performance, including (but not limited to):

- Configuration settings
- Input/Output/Intermediate file list and location
- Specific processor configuration file
- Dynamic Processing parameters

## 4.2.2 TYPE

This interface is of type: **Compulsory**.

This interface is implemented by means of an XML file. Its name has a fixed format that looks like in the following:

#### **JobOrder.<order\_id>.xml**

where the **JobOrder** string is fixed, and the **order\_id** component is an integer uniquely identifying the production order for which the processor is being invoked.

## 4.2.3 FORMAT

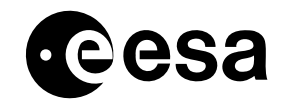

page <sup>38</sup> of <sup>97</sup>

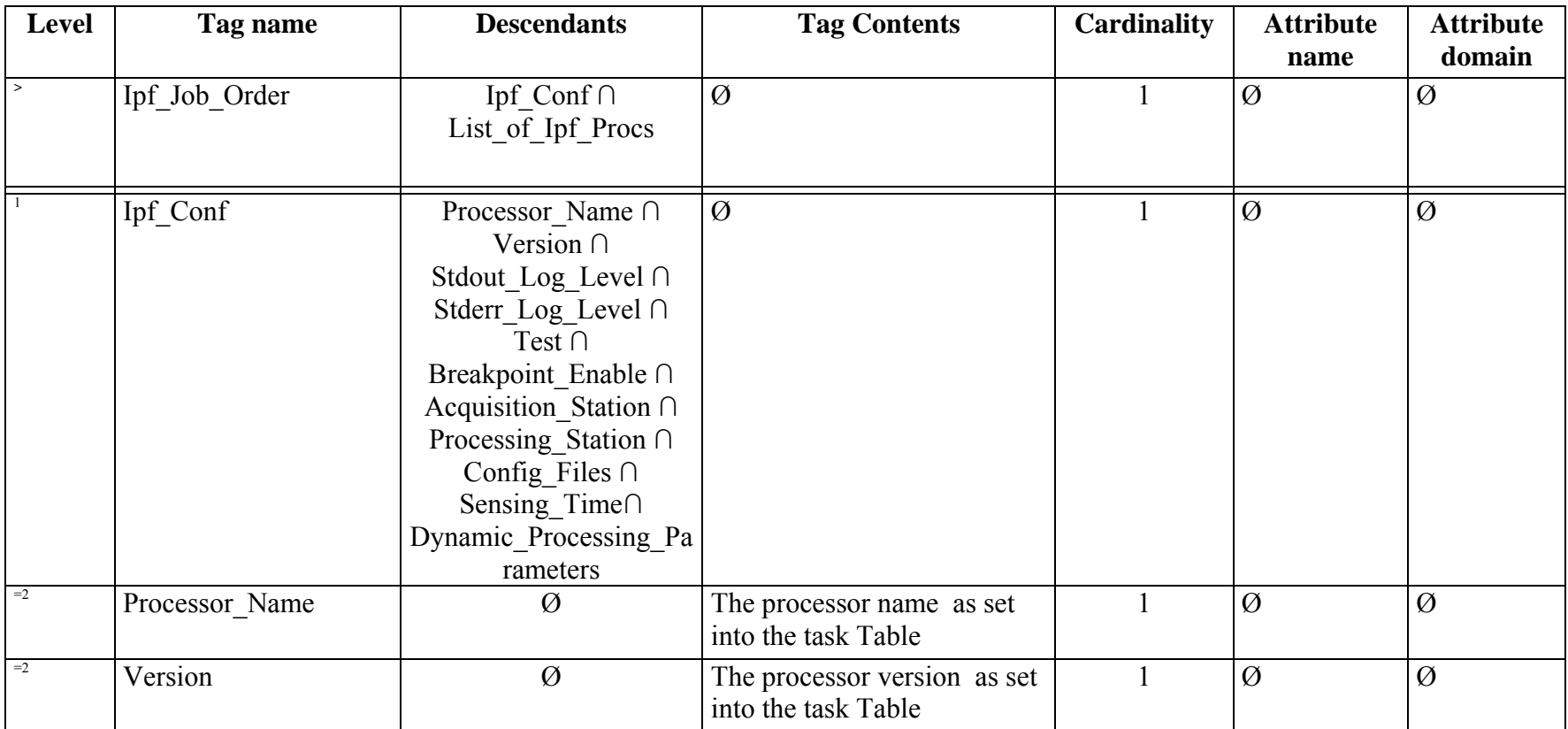

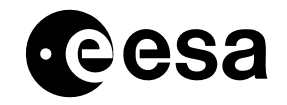

page <sup>39</sup> of <sup>97</sup>

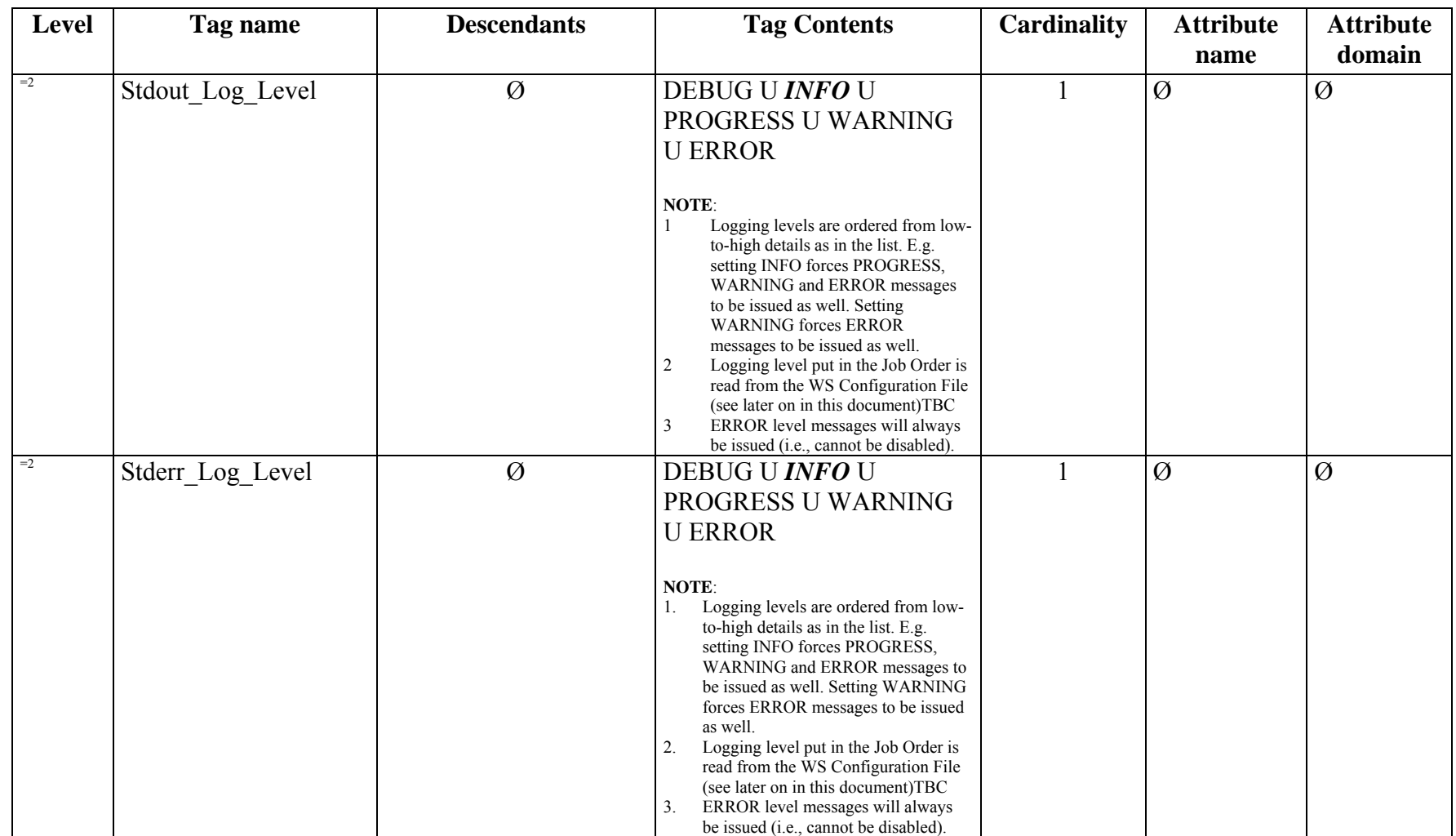

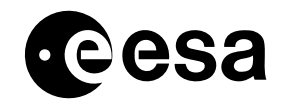

page <sup>40</sup> of <sup>97</sup>

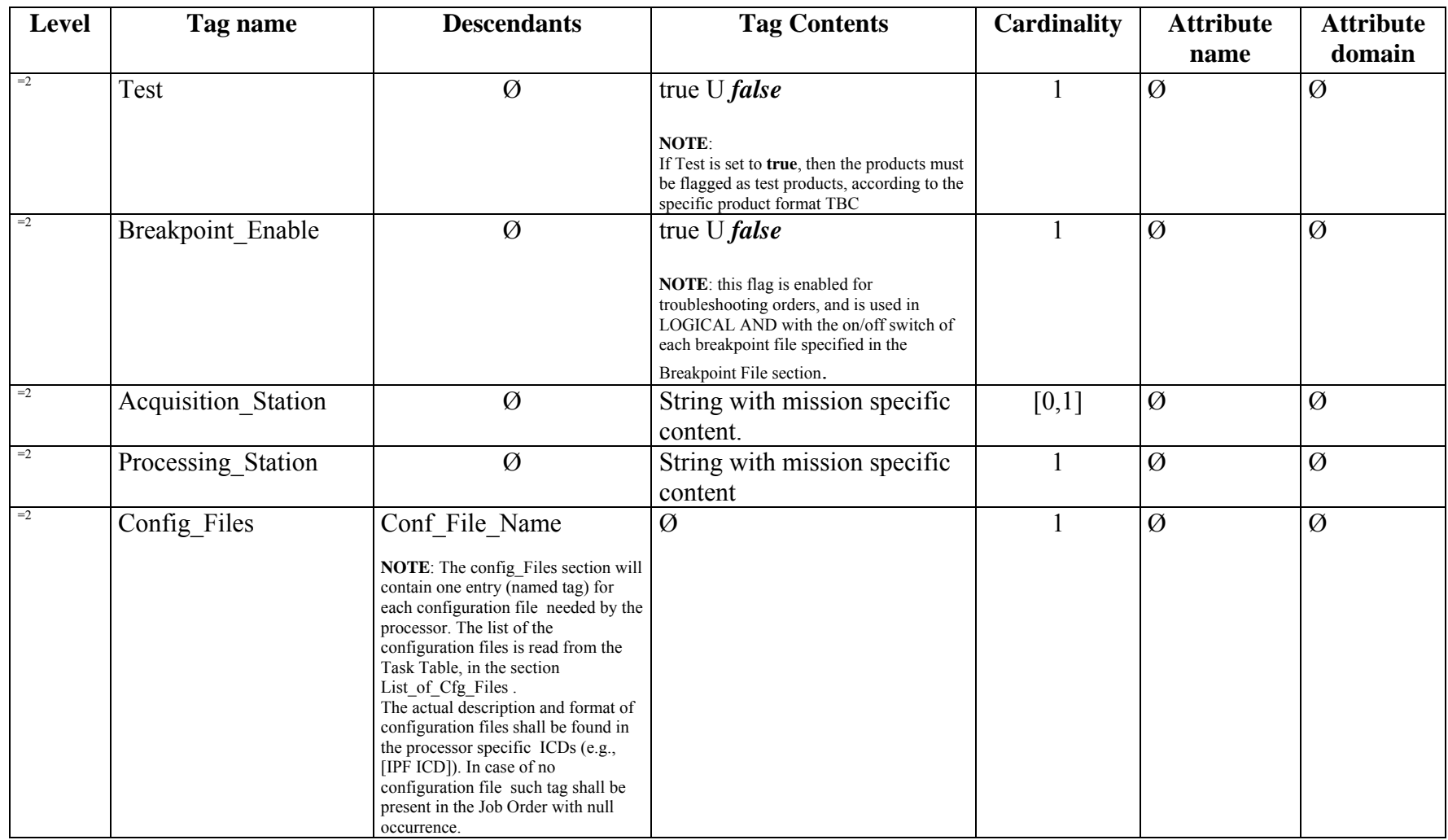

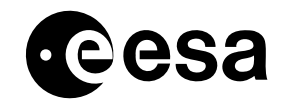

page <sup>41</sup> of <sup>97</sup>

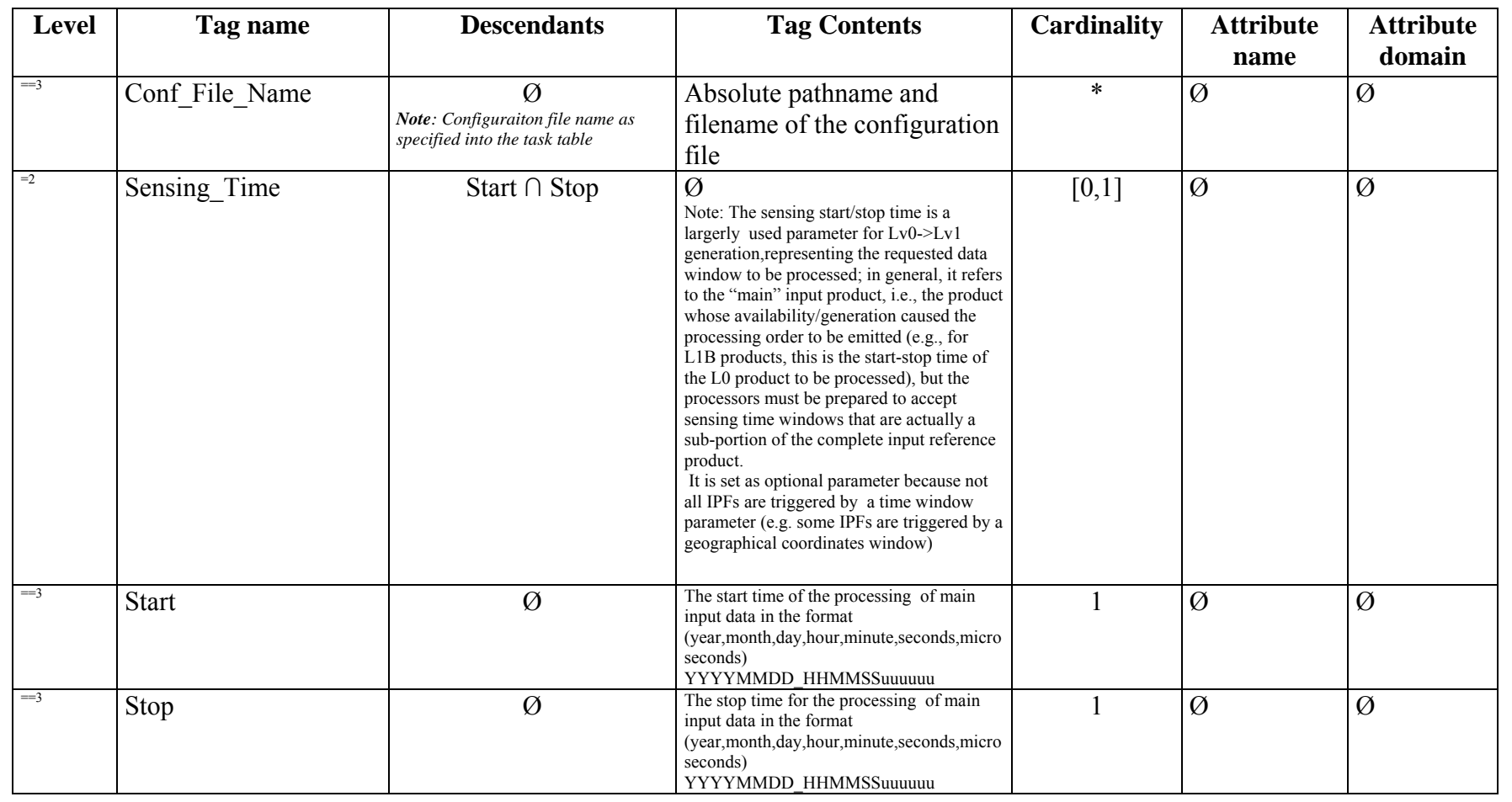

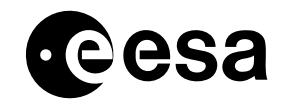

page <sup>42</sup> of <sup>97</sup>

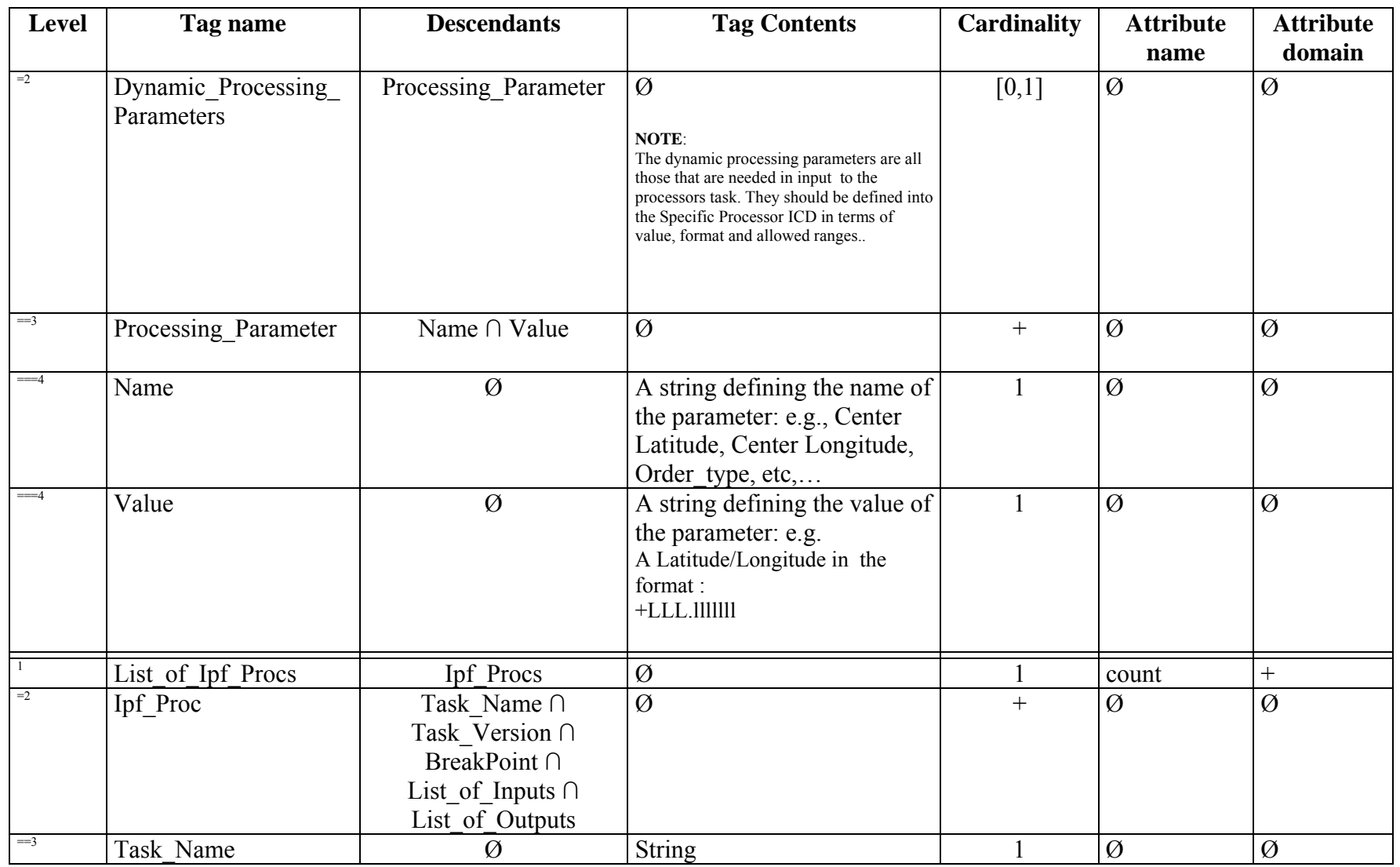

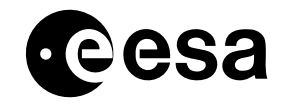

page <sup>43</sup> of <sup>97</sup>

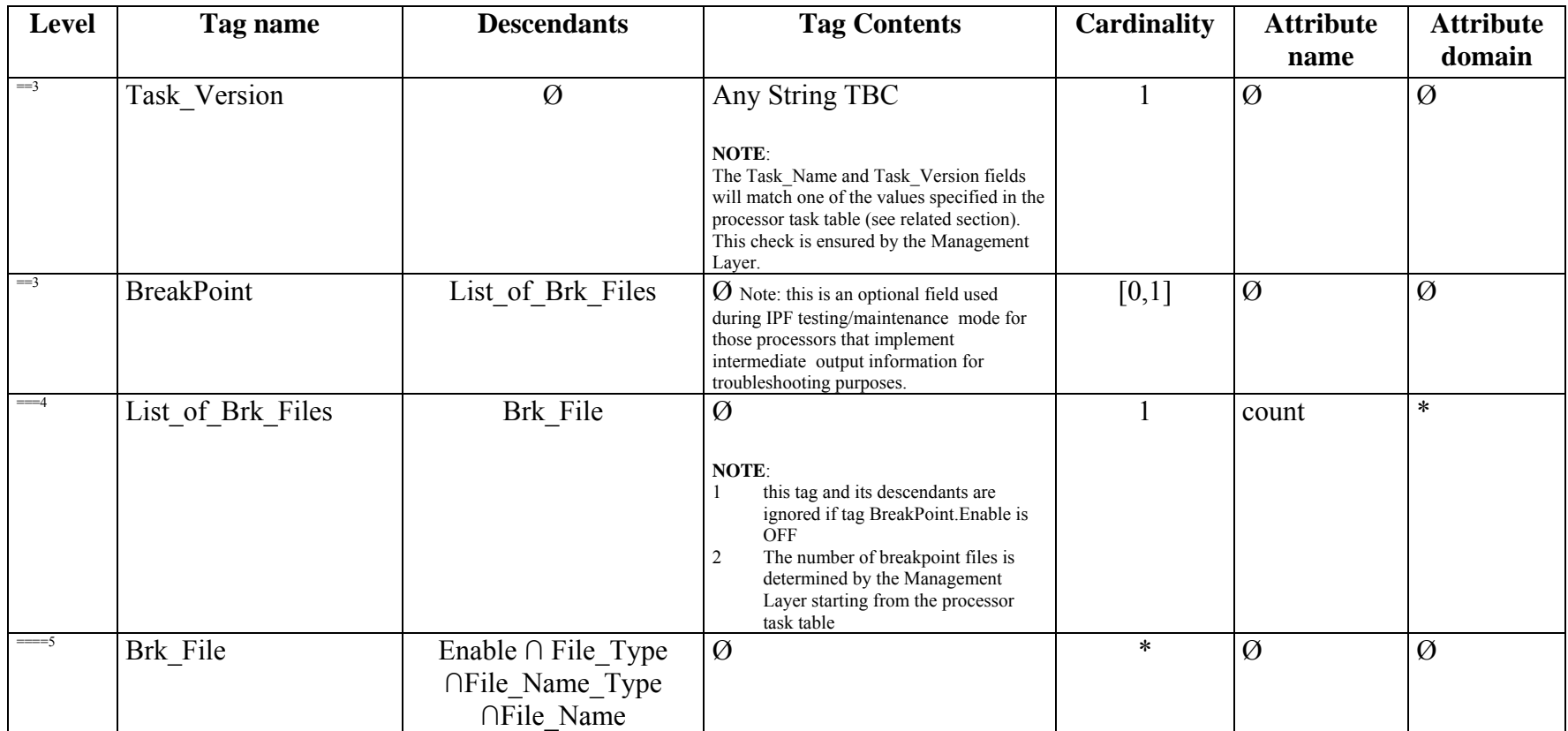

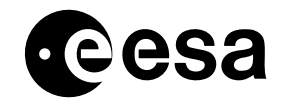

page <sup>44</sup> of <sup>97</sup>

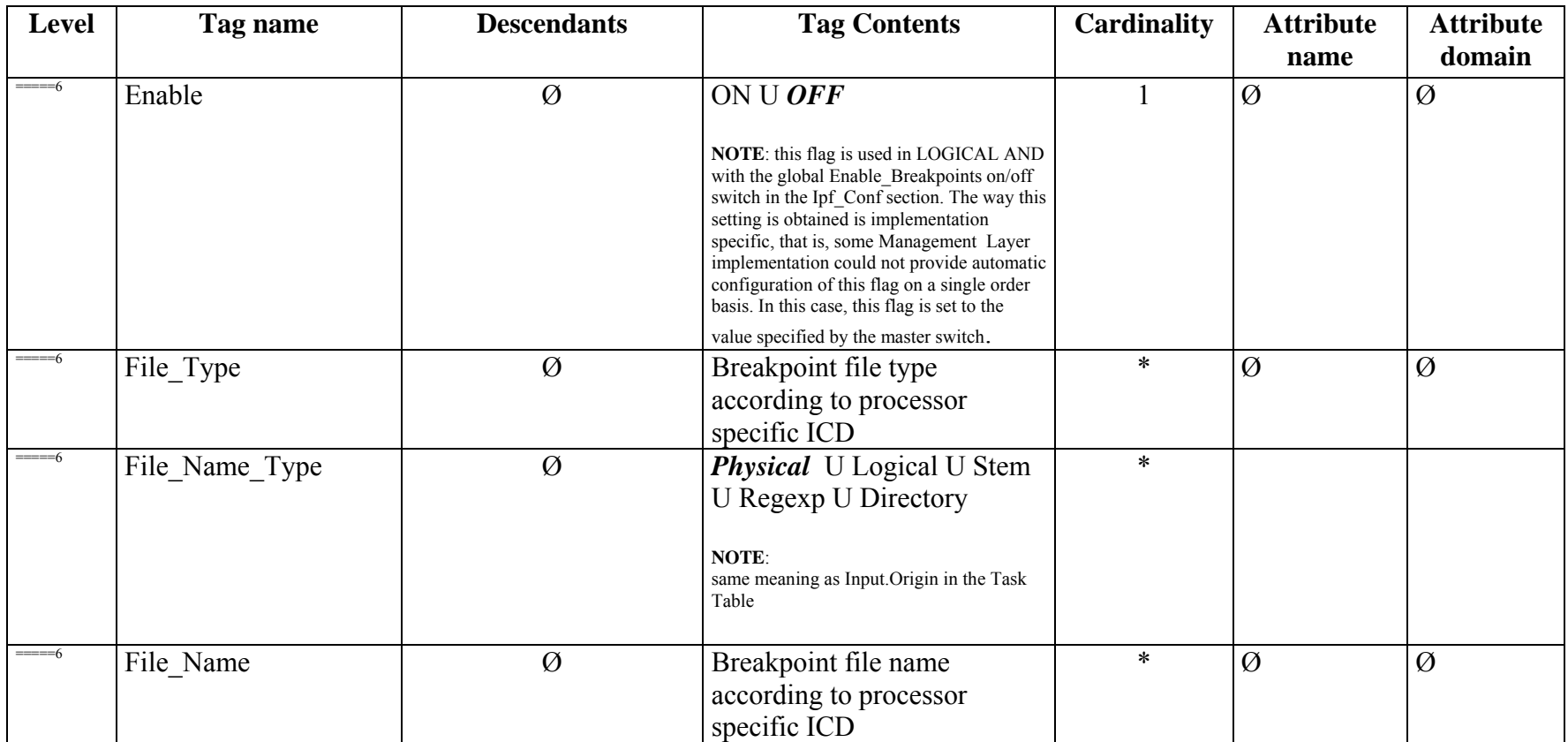

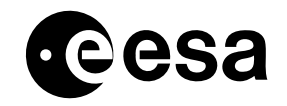

page <sup>45</sup> of <sup>97</sup>

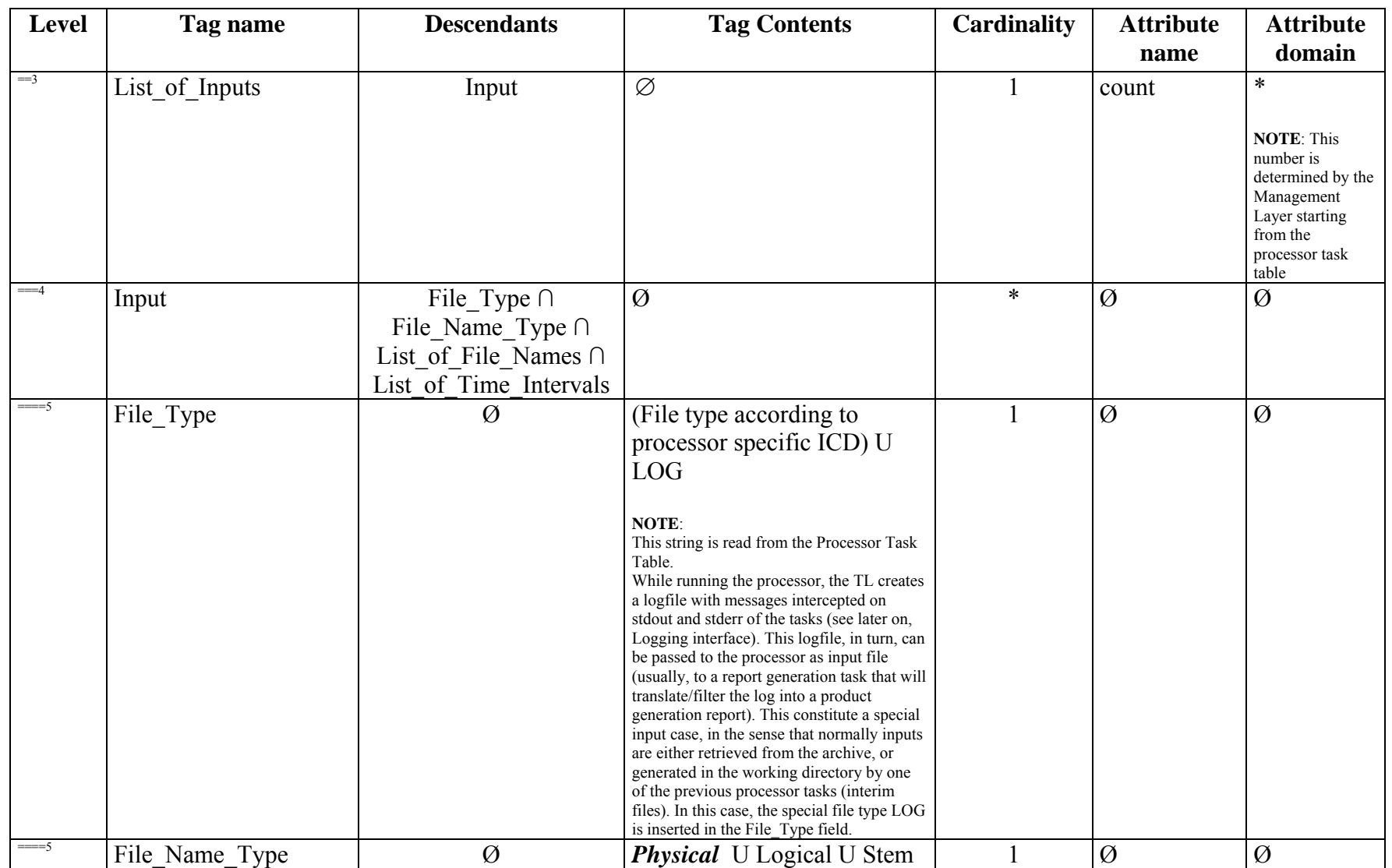

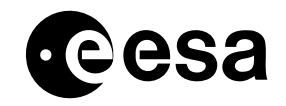

page <sup>46</sup> of <sup>97</sup>

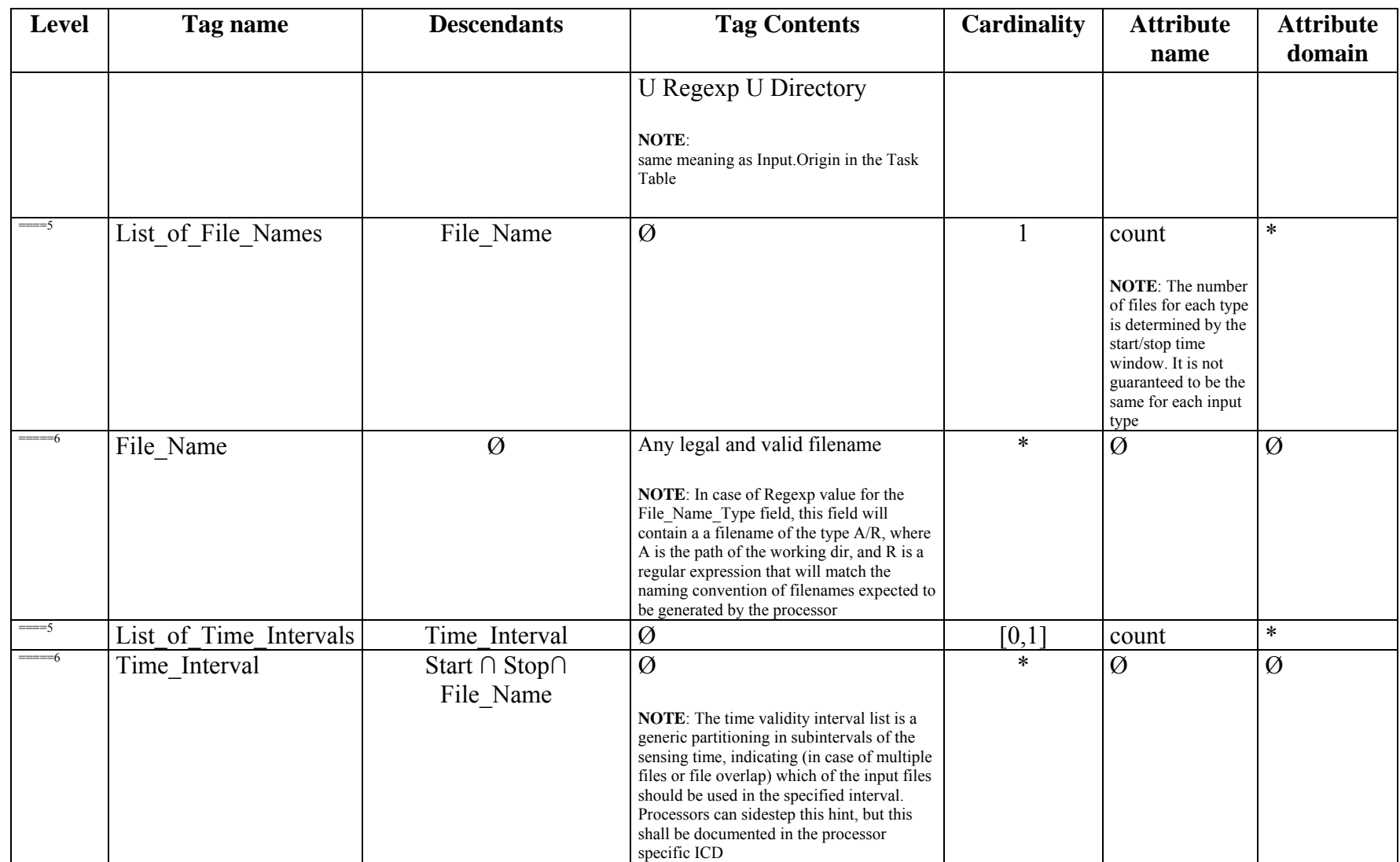

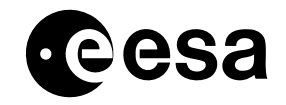

page <sup>47</sup> of <sup>97</sup>

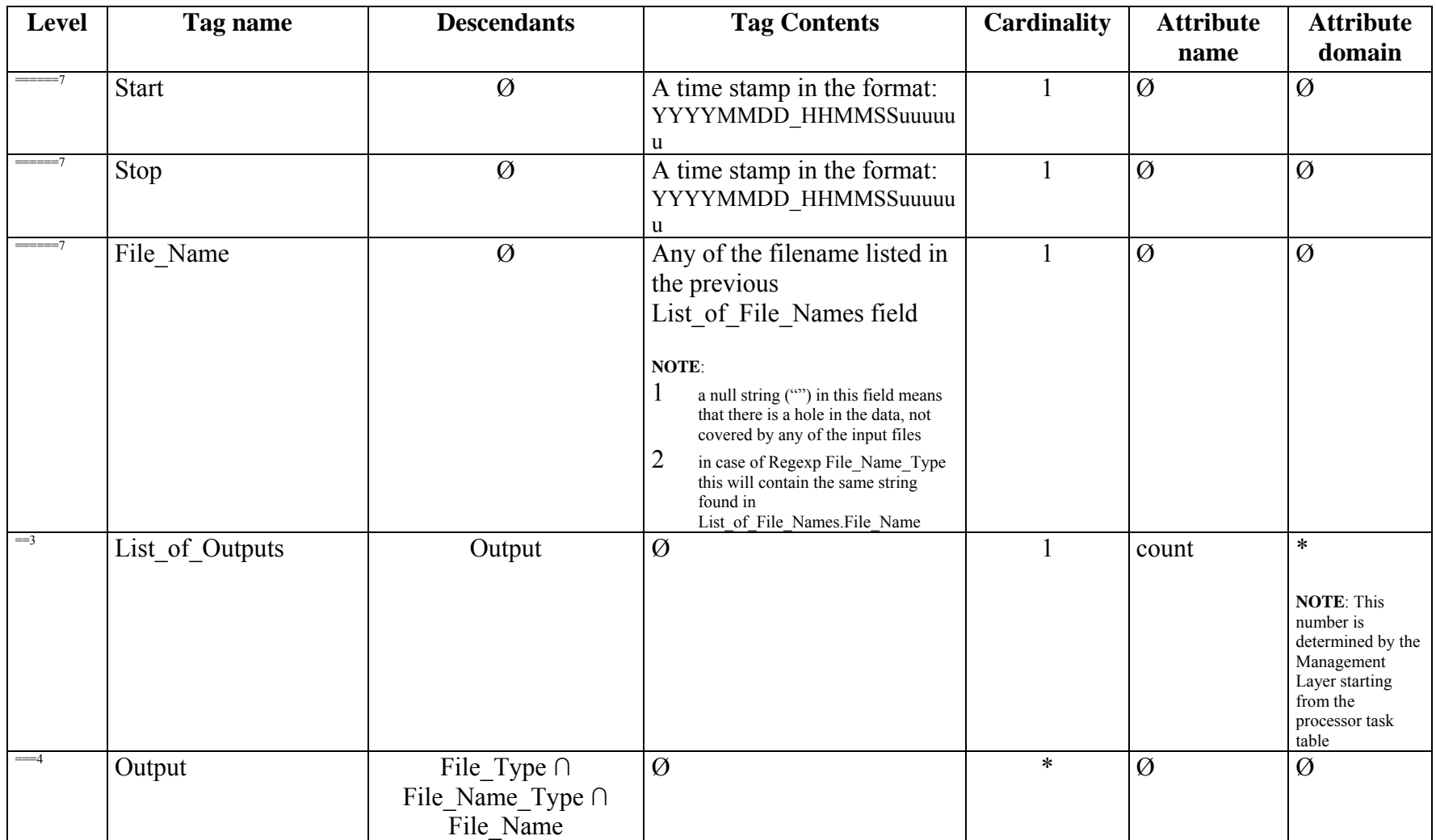

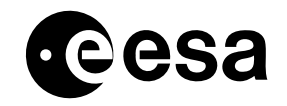

page <sup>48</sup> of <sup>97</sup>

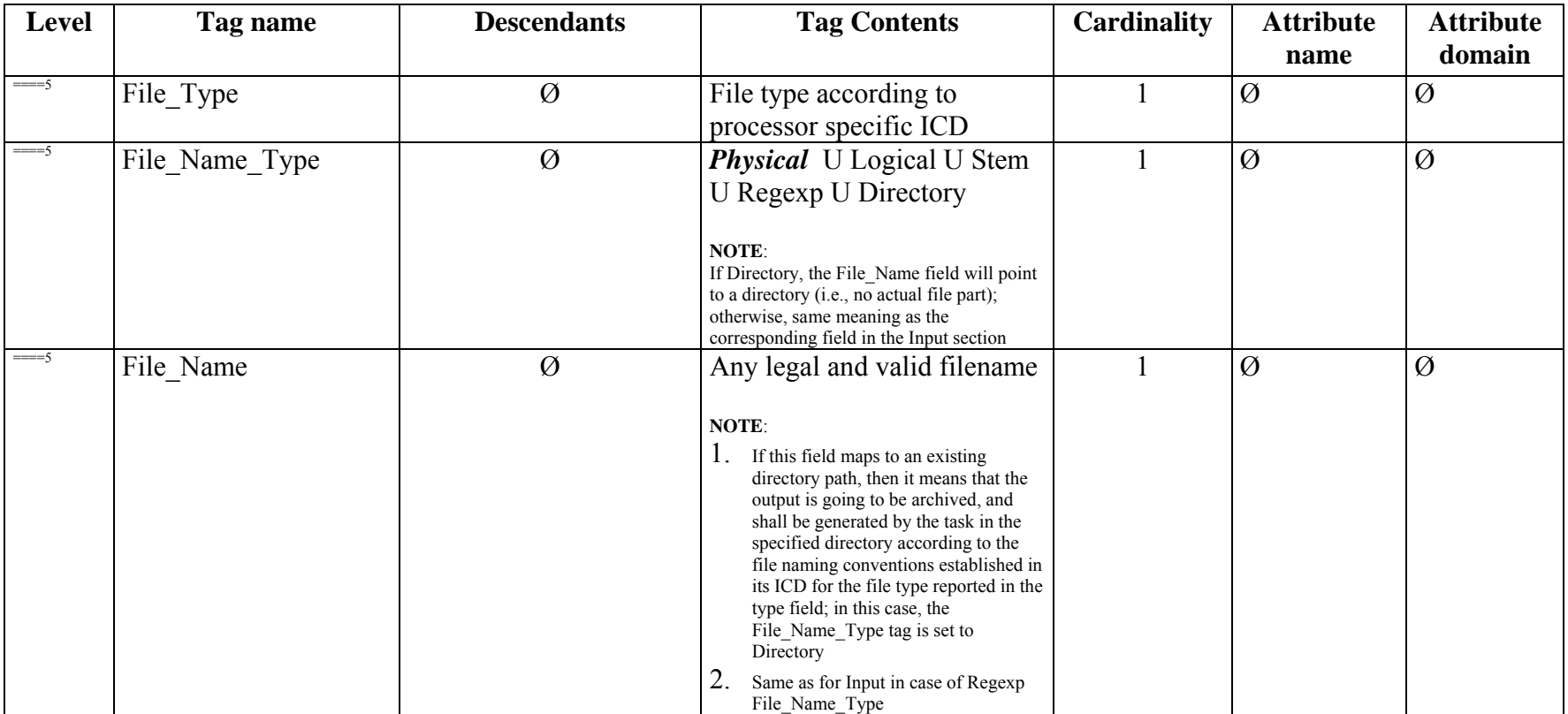

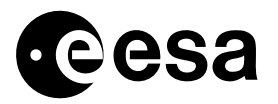

## 4.2.4 TRANSPORT MECHANISM

The Management Layer generates the Job Order file and puts it in the working directory before starting the Processor.

The complete filename (including path) of the file is passed to the task(s) as the only command line parameter. Note that the file contains settings for all the tasks (i.e., the job order is unique), the same job order file will be passed to all tasks by the Management Layer.

## 4.2.5 FREQUENCY / CONDITIONS FOR TRANSFER

File is put in the processing directory on an as-needed basis, as soon as all other needed inputs are available in the processing directory itself and have been checked-out from the archive, before starting execution of the first task.

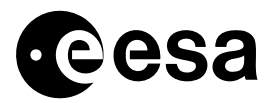

# *4.3 Logging*

#### 4.3.1 PURPOSE

The Logging interface allows the PDGS to monitor the status of the running processor.

To this purpose the Processors generate a set of messages and forwards them to the Management Layer. The Management Layer, in turn, is able to catch these messages and to log them into the log file.

In some cases the Management Layer will forward them to the PDGS for immediate presentation to the PDGS operator.

This I/F specifies:

- Events, warnings and errors that all processors shall log in order to allow the PDGS to properly monitor the system.
- $\Box$  The logging syntax that all processors shall comply with

#### 4.3.2 TYPE

This interface is of type: **Compulsory**.

This interface is stream-based: the processor is required to output the log messages to the stdout and stderr according to the rules as specified in the next sub-sections. The Management Layer saves all of the messages into a log file that will be the input to generate the product report when required. A dedicated Processor Task should carry out this latter operation.

#### 4.3.3 FORMAT

Processors messages are syslog style ASCII strings, variable length, NL terminated.

They are written to stdout (all kinds of messages but error), and to stderr (error messages and – in some implementation - progress messages). It is up to the PDGS Management Layer to intercept these messages and process them, generating appropriate events to the PDGS, storing them in files and routing such files to the archive.

By convention, the stderr channel is used to pass important information to the PDGS in real-time. In other words, whatever received on this channel is immediately routed to the PDGS.

Message format consists of the following fields (i.e., substrings), separated by 1 blank character:

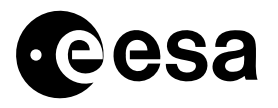

1. Date and Time: 26 characters, in the format yyyy-MM-ddThh:mm:ss.nnnnnn, where the dash, colon, period and T characters are sub-field separators, and the sub-field meaning is as follows:

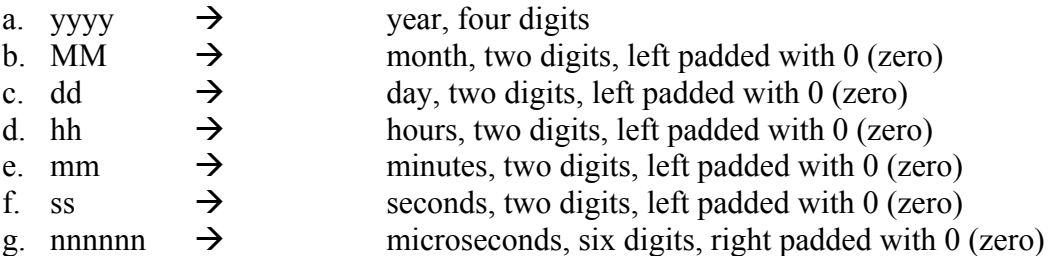

- 2. **Node Name**: variable length alphanumeric string (no whitespace characters allowed), identifying which of the workstations the processor is running on; each node will have its name set up during configuration; the node name to be put in the message shall be the string retrieved through the **gethostname** system call
- 3. **Processor Name**: variable length alphanumeric string (no whitespace characters allowed), identifying the processor or the processor component; value for this field shall be specified in the processor specific ICDs
- 4. **Processor Version**: 5 characters, in the format *nn.nn* (the embedded period is included in the count, and must be present)
- 5. **PID**: 12 characters, in the format *[nnnnnnnnnn]*, (the squared brackets are included in the count, and must be present), specifying the system level process id of the processor, obtained through the **getpid** system call
- 6. **Header Separator:** 1 colon character; please, note that **this has not to be considered an informative field**, therefore, **no space shall be inserted between the PID and the separator**;
- 7. **Message Type:** 3 characters, in the format *[c]* (the squared brackets are included in the count, and must be present), identifying the type of message being issued; the character used inside the brackets has to be one listed in the next table:

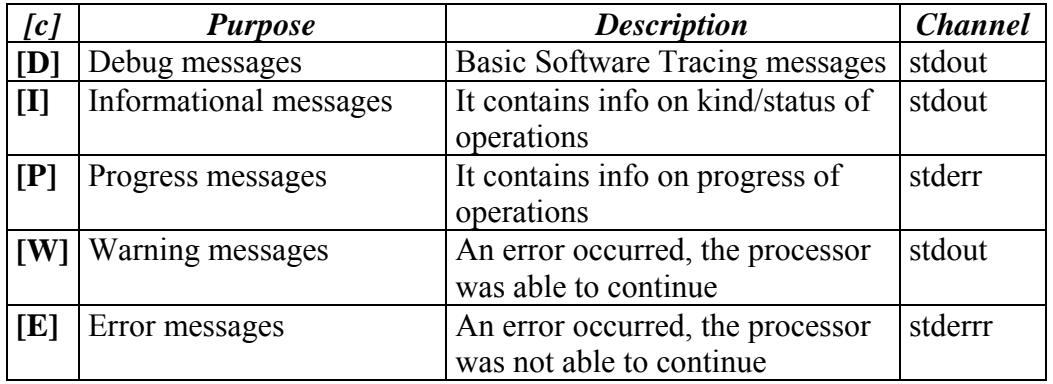

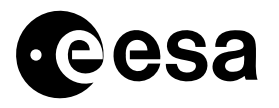

Note, that all and **only messages intercepted on stderr will generate error/alarm** events to the PDGS, regardless the message type field inside them. In other words, whatever logged on the stderr descriptor by the processor gets forwarded to the PDGS operator.

8. **Message Text:** variable length string, no restrictions, only NL characters not allowed; additional conventions specific for each processor shall be implemented inside this string (hence, they are transparent to PDGS), and shall be defined inside the processor specific ICD. Note that the message format specified in this document does not foresee the task name, but only the processor name. If the task name is deemed important for some processor, this constraint shall be foreseen constraint in the processor specific ICD, where further syntax on the "free" text can be imposed

A typical message will look like in the following example:

2004-02-24T04:02:07.458000 ipf1ws1 IPF1 01.04 [0000013875]: [I] Processor starting. Config file is /home/IPF1/order0105.xml

Unformatted messages coming out of the processor or messages formatted in a way different from the one specified in this section is not allowed. However, it could happen– for mission specific needs – that some Processor is made of Task reused by previous development. In this case the Management Layer should take care of intercepting these "foreign" messages and pack them into a structure compatible with this specification. In particular, the "foreign" message should be inserted into the field: Message Text of a message structure built by the Management Layer. The type of message field should be filled with a default value (DEBUG is recommended).

#### 4.3.4 TRANSPORT MECHANISM

This interface relies on OS basic services (stdout and stderr).

The processor output is saved into a file that the Management Layer generates in the processing directory,.

In order to allow the Management Layer to generate the logfile preserving the correct messages timing, the tasks shall prevent their stderr and stdout descriptors to be buffered. To achieve this result, tasks shall flush the stderr and stdout descriptors after writing each message.

The file generated by the Management Layer has the fixed name LOG.<order id>, and is created and maintained in the working dir. It is forbidden to processors to directly write inside this file, or to use a file with this name for its internal purposes

#### 4.3.5 FREQUENCY / CONDITIONS FOR TRANSFER

This section reports the common set of messages that have to be issued by all tasks of all processors.

The complete list of error messages for each processor will be find in each processor's ICD and/or User Manual.

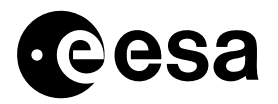

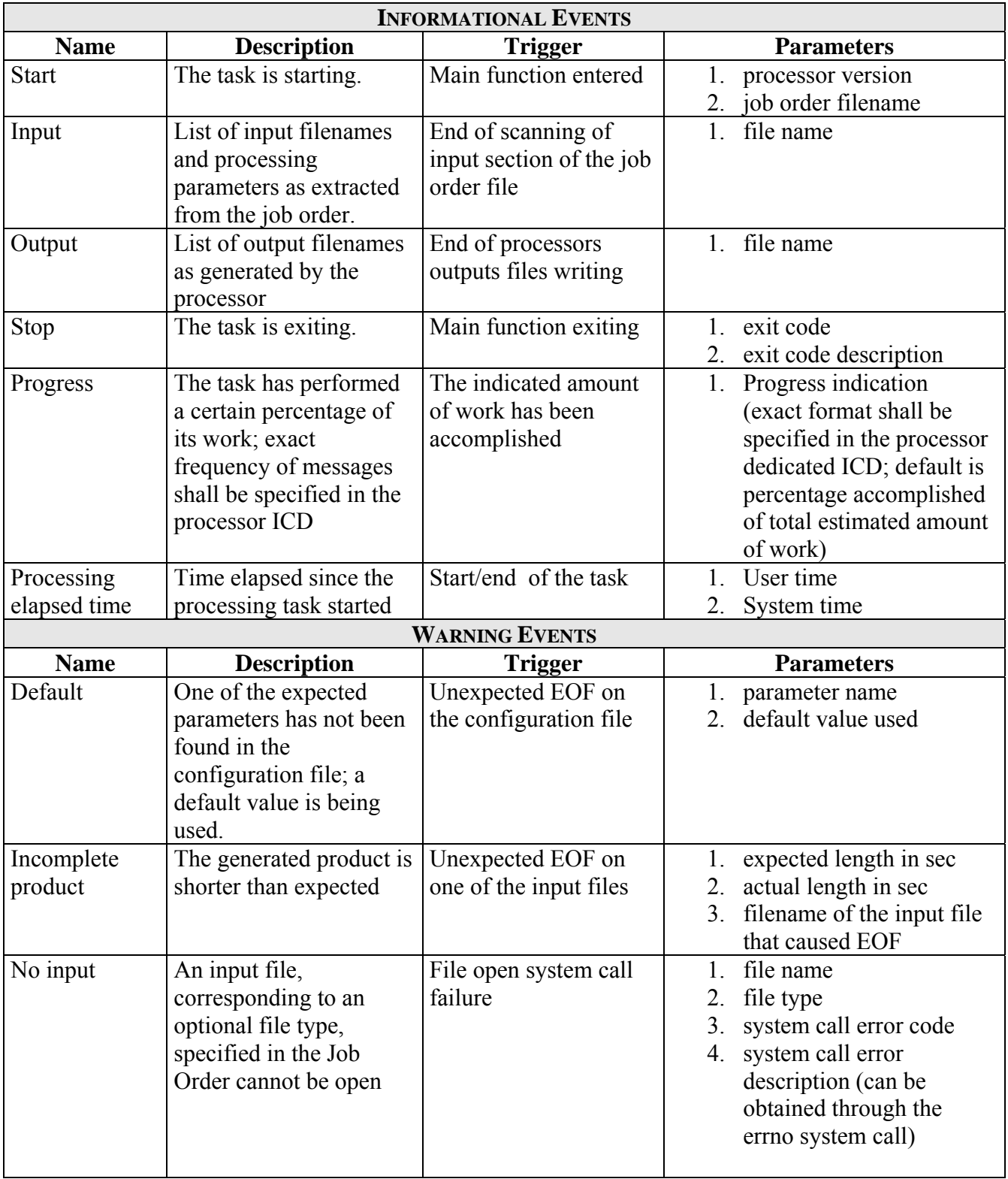

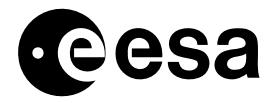

page 54 of 97

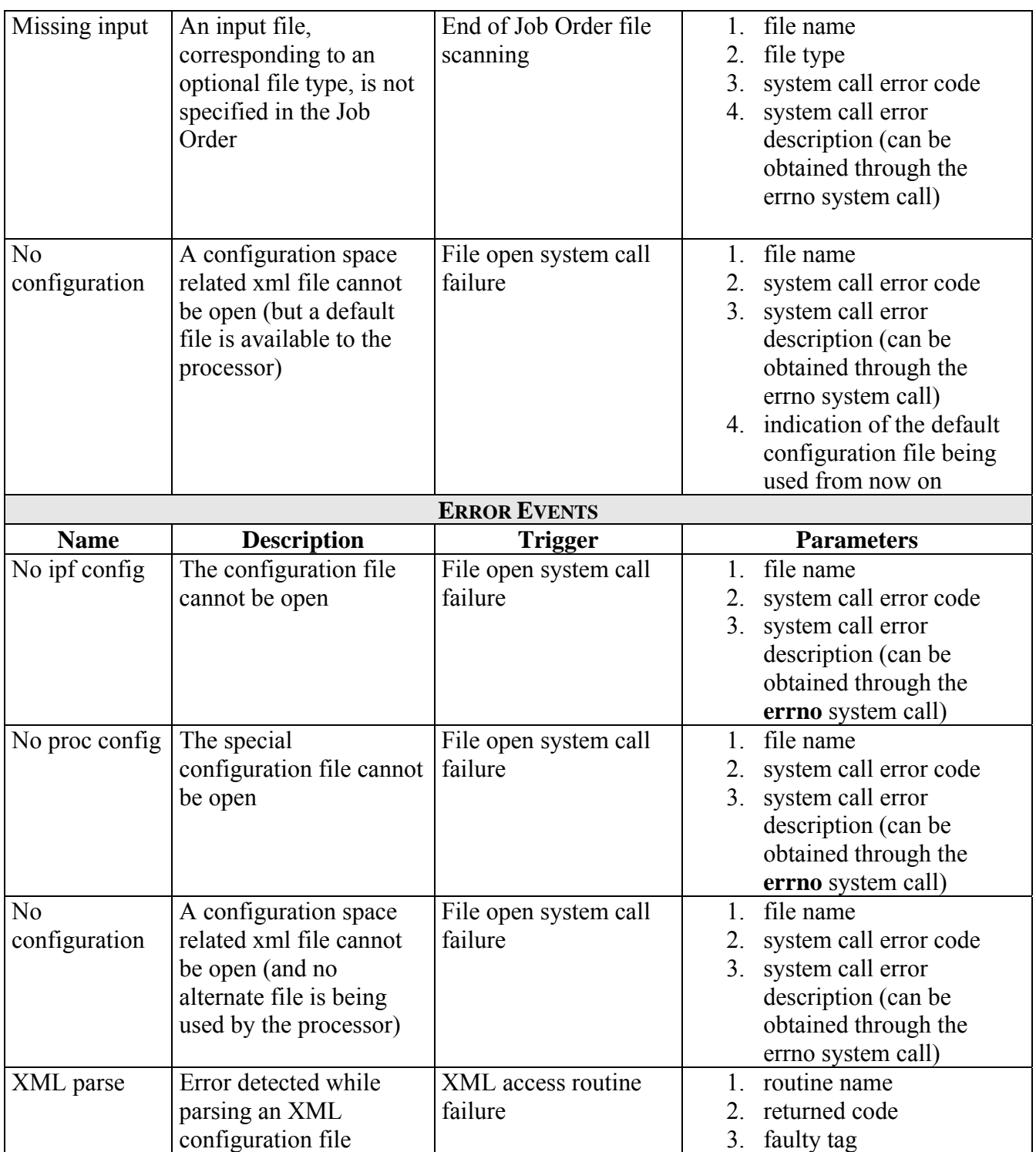

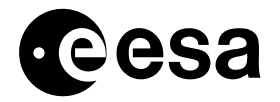

page 55 of 97

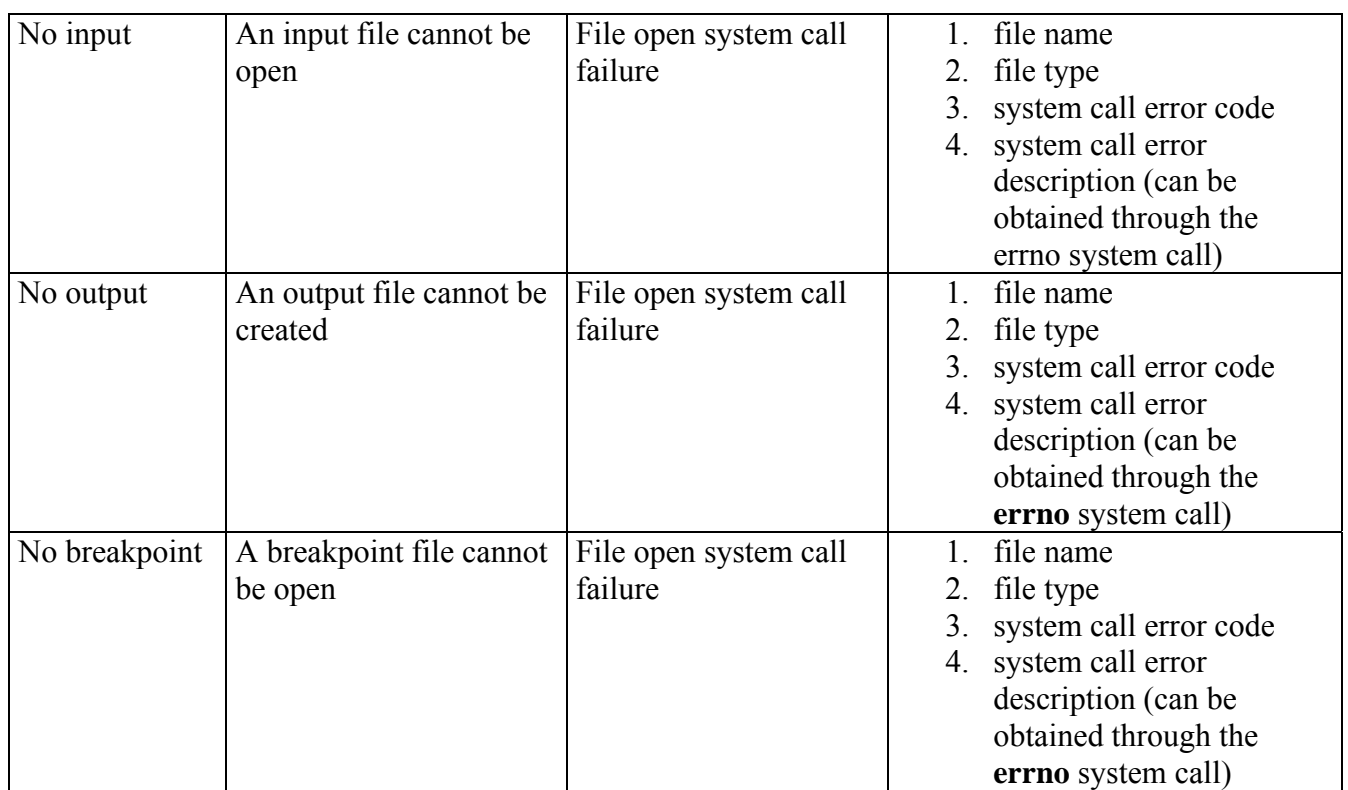

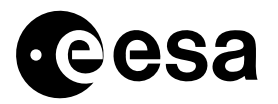

## *4.4 Exit Code*

#### 4.4.1 PURPOSE

This I/F specifies the exit code that any task has to provide to the Management Layer (usually through a return statement at the end of the main function, or through a call to the **exit** system call)

#### 4.4.2 TYPE

This interface is of type: **Compulsory**. Each Exit Code value is an 8-bit unsigned integer.

#### 4.4.3 FORMAT

The following table reports the codes that must be returned, and their meaning.

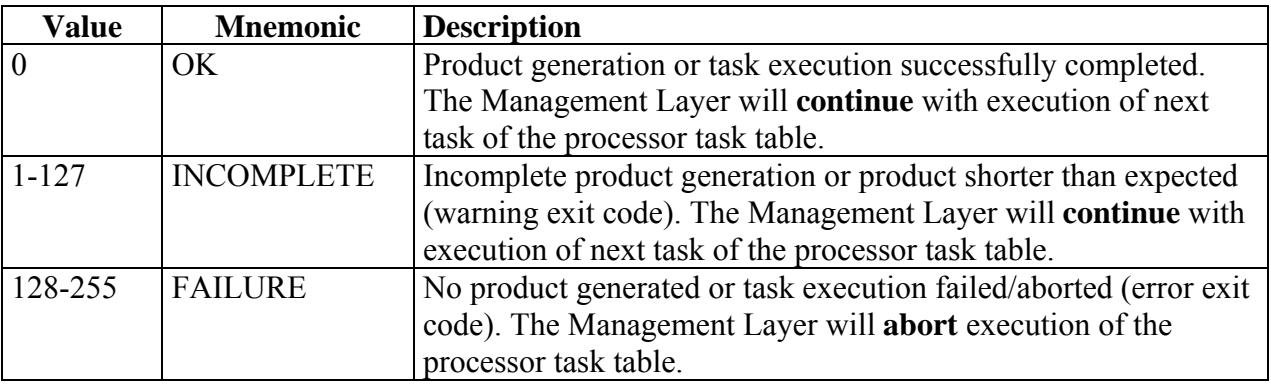

#### 4.4.4 TRANSPORT MECHANISM

Operating system services (in particular, the **exit** system call).

## 4.4.5 FREQUENCY / CONDITIONS FOR TRANSFER

The exit code is automatically generated by the Operating System upon termination of the task, for whatever reason.

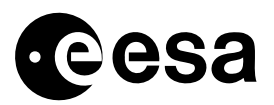

page 57 of 97

# *4.5 IPF WS Configuration*

## 4.5.1 PURPOSE

This XML configuration file contains all the information that might be needed by some Management Layers to identify which kind of order can be satisfied on a processing workstation, that is, including the list of processors installed on the workstation.

## 4.5.2 TYPE

This interface is of type: **Non-Compulsory**. This interface is implemented by means of an XML file.

## 4.5.3 FORMAT

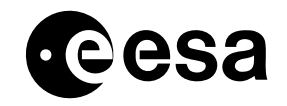

page <sup>58</sup> of <sup>97</sup>

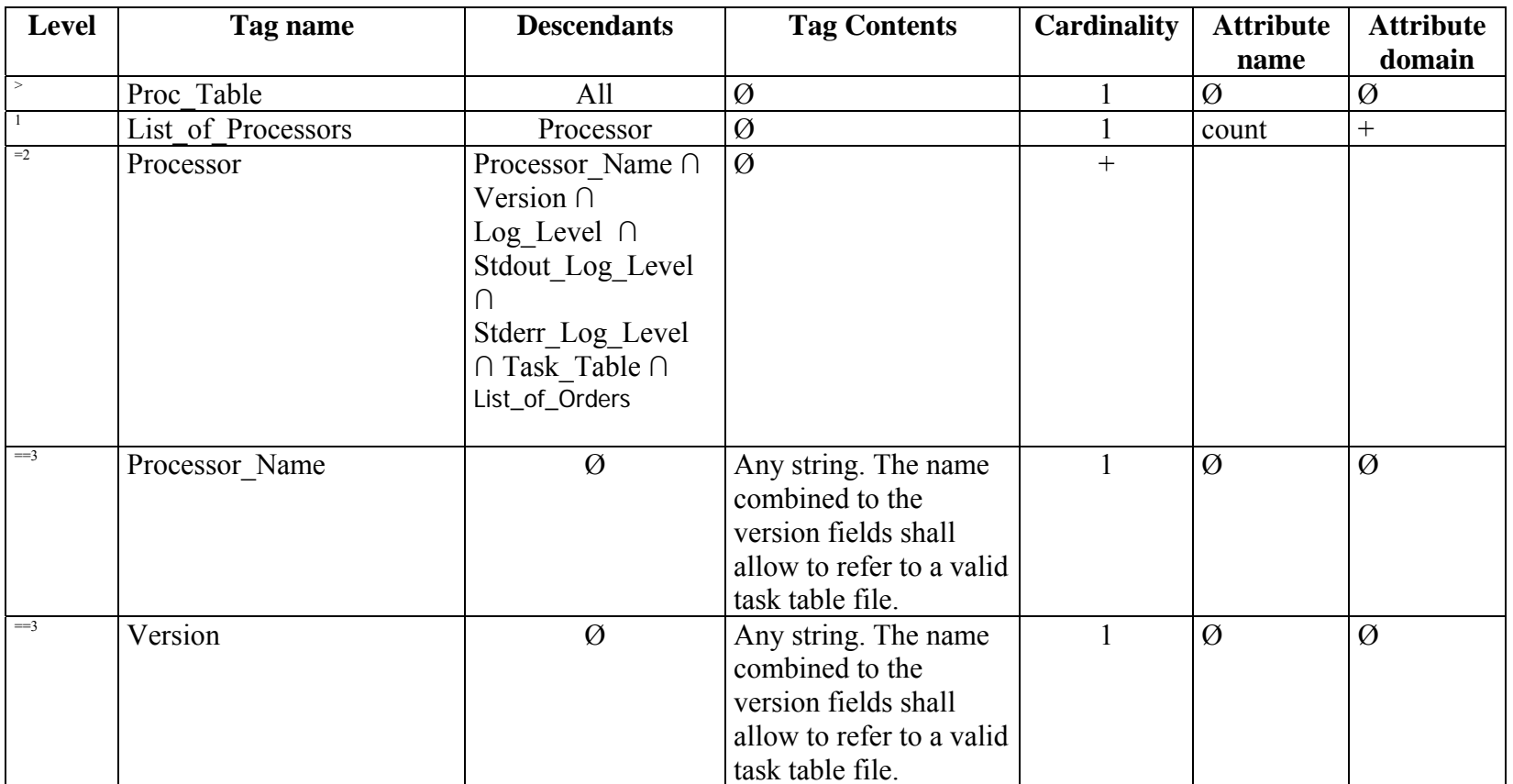

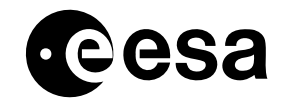

page <sup>59</sup> of <sup>97</sup>

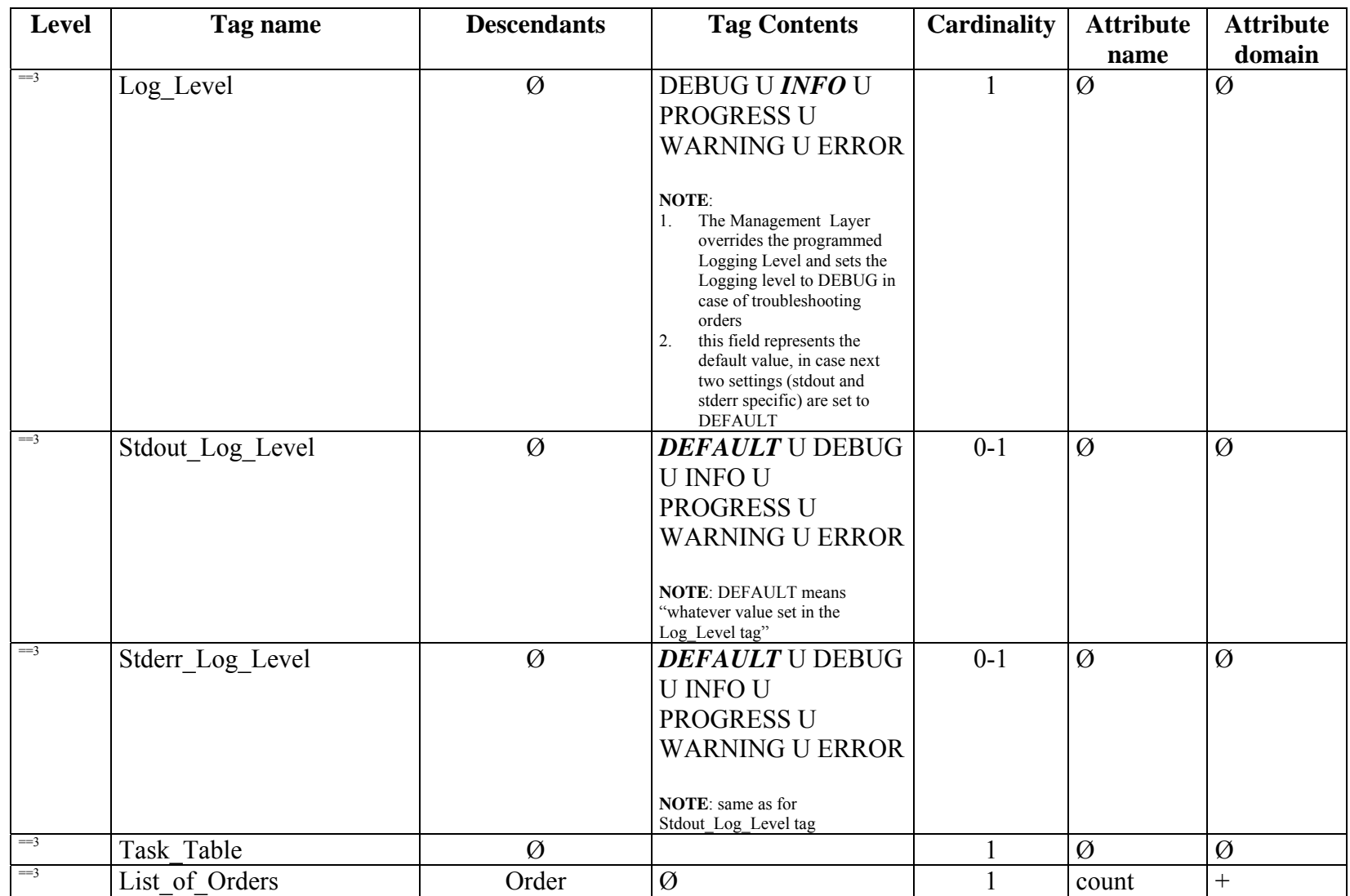

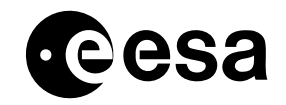

page <sup>60</sup> of <sup>97</sup>

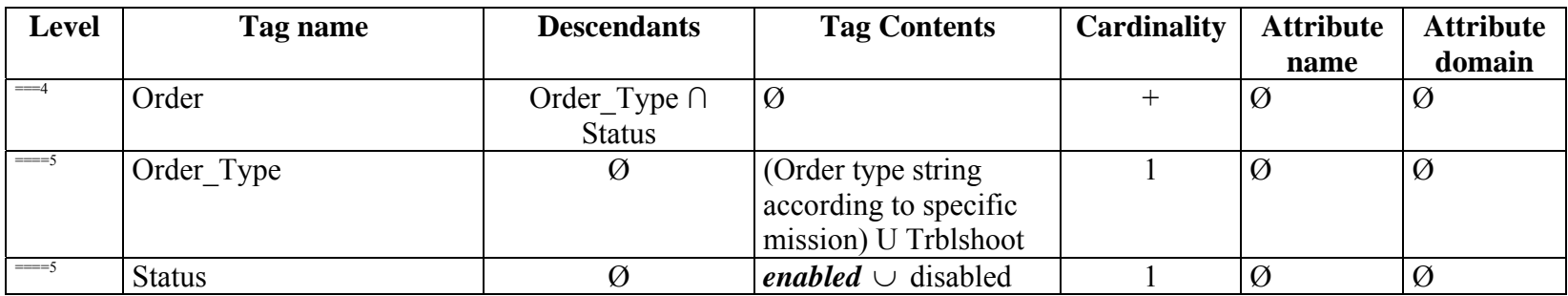

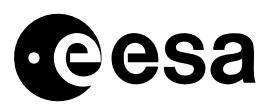

page 61 of 97

## 4.5.4 TRANSPORT MECHANISM

The file is installed locally to each IPF workstation.

## 4.5.5 FREQUENCY / CONDITIONS FOR TRANSFER

This file is initially installed on the workstation when the processing facility is integrated inside the PDGS, as part of the Management Layer installation procedure. After that, it can be updated whenever one of the following conditions occurs:

- 1. a new processor is installed on the workstation: the corresponding processor subsection will be inserted in the file (note that in case of processor version upgrade, a new processor subsection need to be inserted only if the previous version is not to be discontinued, otherwise updating the existing section is enough). The processor sub-section relevant to the new processor has to be taken out from the WS configuration file actually delivered with the Processor installation package.
- 2. a processor is removed from the workstation: the corresponding processor subsection will be removed from the file
- 3. the configuration of the processor on this workstation has changed: the existing processor subsection will be updated in the file; typical examples of this case are the following:
	- a. processor version upgrade, with the previous version discontinued: the version number is modified
	- b. load distribution on the workstation is being reallocated: order enabling is modified in the order processing subsection for one or more processors

a processor is being discontinued on this workstation: the processor all orders will be disabled in the processor's order processing subsection

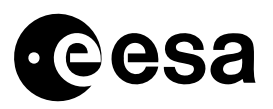

## *4.6 Product Report*

#### 4.6.1 PURPOSE

A generation report shall be produced for each product generated. This report contains at least:

- version of software used to perform the generation
- list of names of all input files used to perform the generation
- start and stop date and time of operation
- full name of files generated
- synthetic exit code (SUCCESS/FAILURE) for the generation result
- list of errors and warnings, in clear, self-explanatory text
- the job order

#### 4.6.2 TYPE

#### This interface is of type: **Non-compulsory**.

This interface shall be implemented by means of an XML file.

 The format described hereafter refers to the data block that can be encapsulated in a standard product structure by adding the header part (although this latter may be empty).

The file name convention for the product report will follow the rules defined for the products if it shall be generated as such, otherwise the file name will be defined in line with the specific rules for temporary/internal files.

The format of the data block is reported in next paragraph.

## 4.6.3 FORMAT

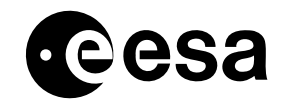

page <sup>63</sup> of <sup>97</sup>

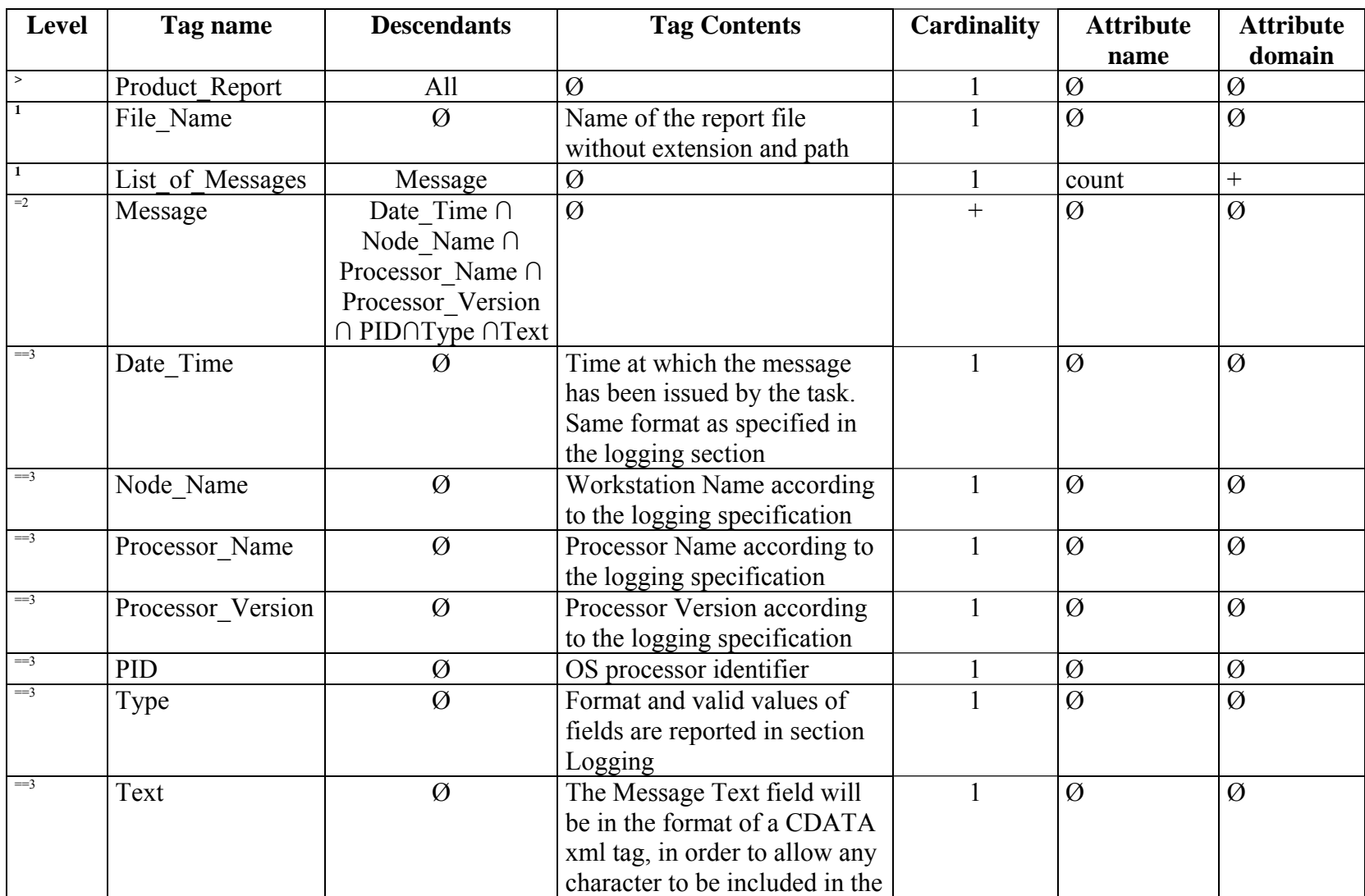

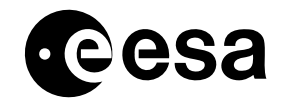

page <sup>64</sup> of <sup>97</sup>

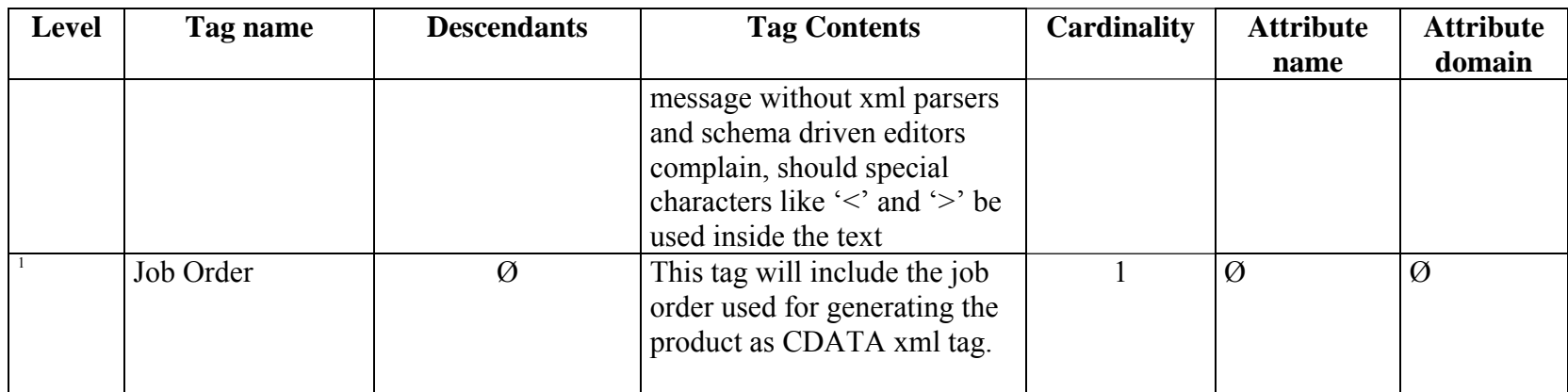

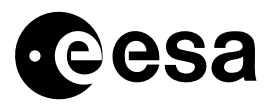

page 65 of 97

## 4.6.4 TRANSPORT MECHANISM

The file shall be available in the processing directory, where it shall be generated by a dedicated processor task that must be executed after all other processor's tasks (this is achieved by using a specific task order into the task table). The product report generator task shall filter and translate the Log Message file (see next section 4.4).

## 4.6.5 FREQUENCY / CONDITIONS FOR TRANSFER

The file is not generated if one tasks executed before the report generator failed. In this case, the Log Message File will be available for troubleshooting.

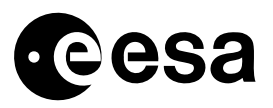

page 66 of 97

## *4.7 Product List*

## 4.7.1 PURPOSE

This interface is of type: **Non-compulsory**. This file contains the list of product files that shall be inventoried by the PDGS.

## 4.7.2 TYPE

ASCII FILE-BASED

## 4.7.3 FORMAT

The file is composed by a list of plain filenames, one line per filename.

## 4.7.4 TRANSPORT MECHANISM

The file is available in the processing directory, where it has been generated by one of the tasks in the processor task-table (a dedicated pre-inventory task running after all other tasks is the preferred way).

## 4.7.5 FREQUENCY / CONDITIONS FOR TRANSFER

- This file is generated whenever an IPF accomplishes its job successfully.
- The file is not generated in case one of the tasks that have to be executed before the preinventory generator fails.
- Product files not listed in this file will not be inventoried by the PDGS.
- At each file name in the list shall correspond a metadata file (see previous section 4.6)
- The name of this file shall be in the format

#### **<order\_id>.LIST**,

where order id is extracted from the Job Order filename

• In case the file is not generated, the Management Layer will build it with all metadata files it finds in the working dir after the processor completion

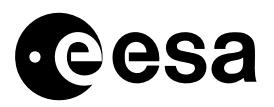

page 67 of 97

# *4.8 Product Metadata*

#### 4.8.1 PURPOSE

This interface is of type: **Non-compulsory**. This file contains the data needed by the PDGS to properly fill-up database tables upon inventory of a product.

#### 4.8.2 TYPE

This interface is implemented by means of an XML file.

## 4.8.3 FORMAT

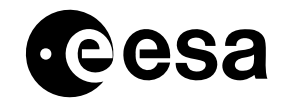

page <sup>68</sup> of <sup>97</sup>

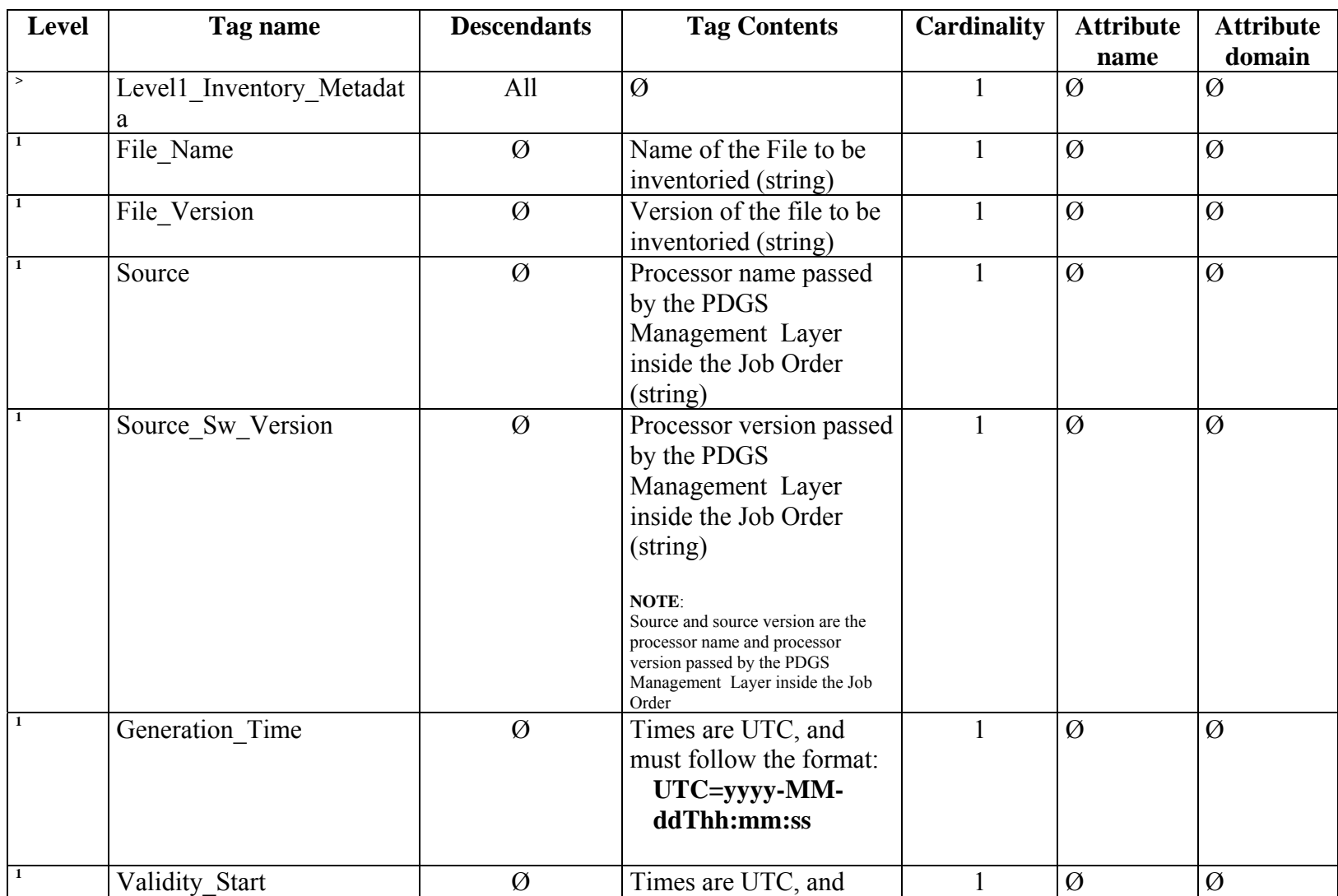

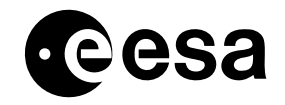

page <sup>69</sup> of <sup>97</sup>

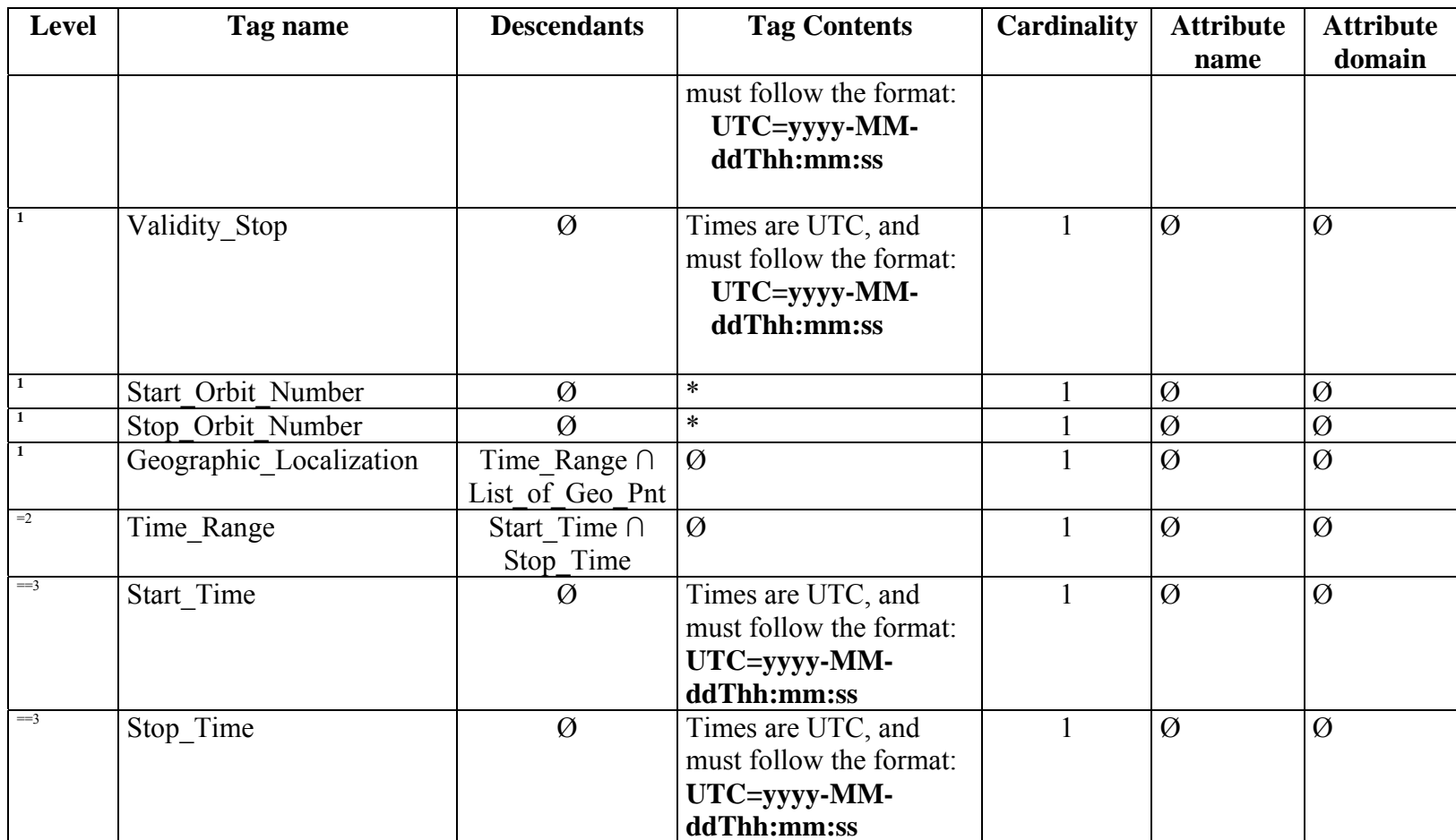

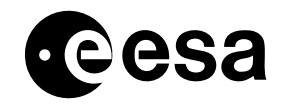

page <sup>70</sup> of <sup>97</sup>

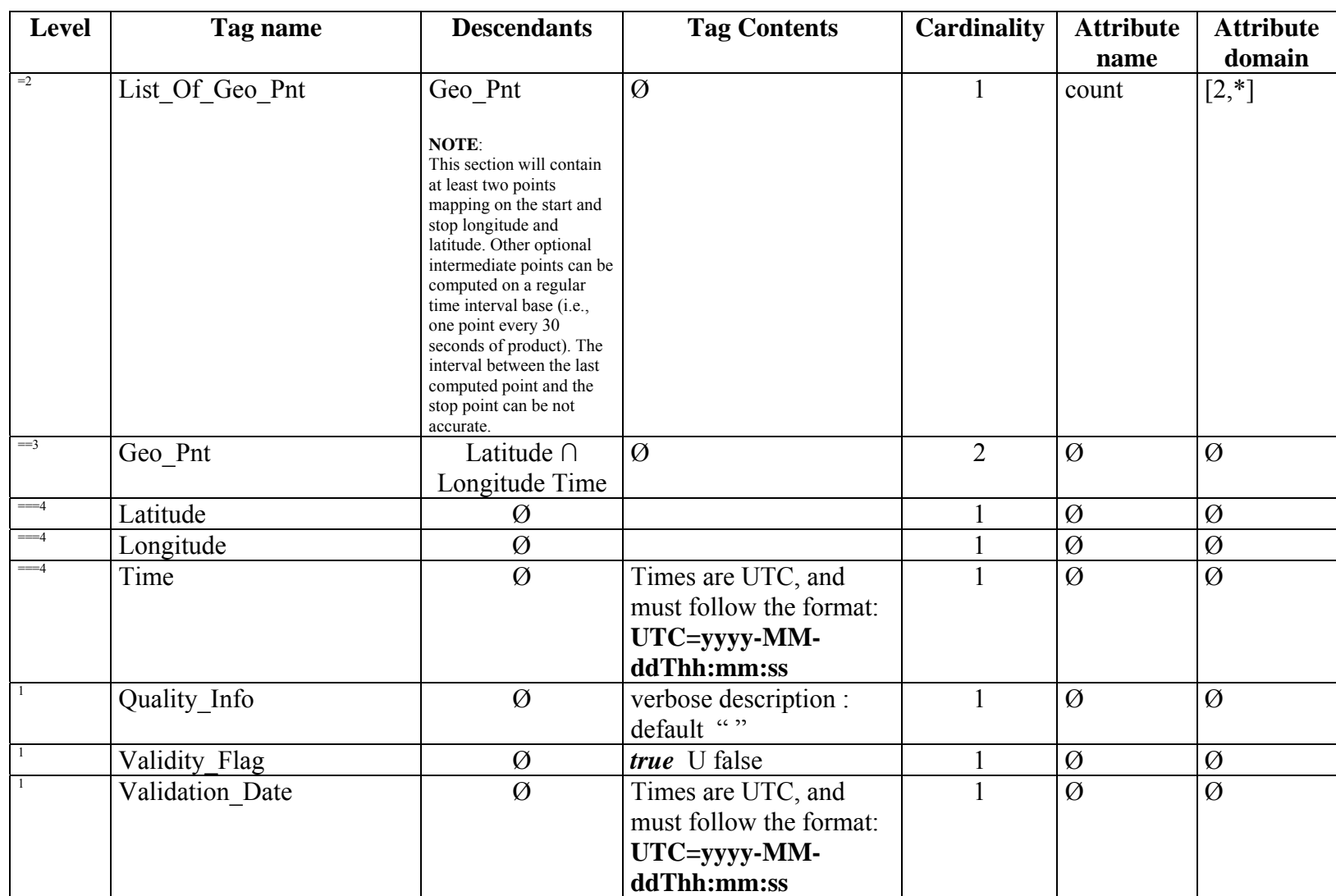

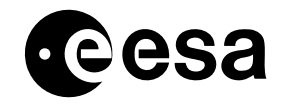

page <sup>71</sup> of <sup>97</sup>

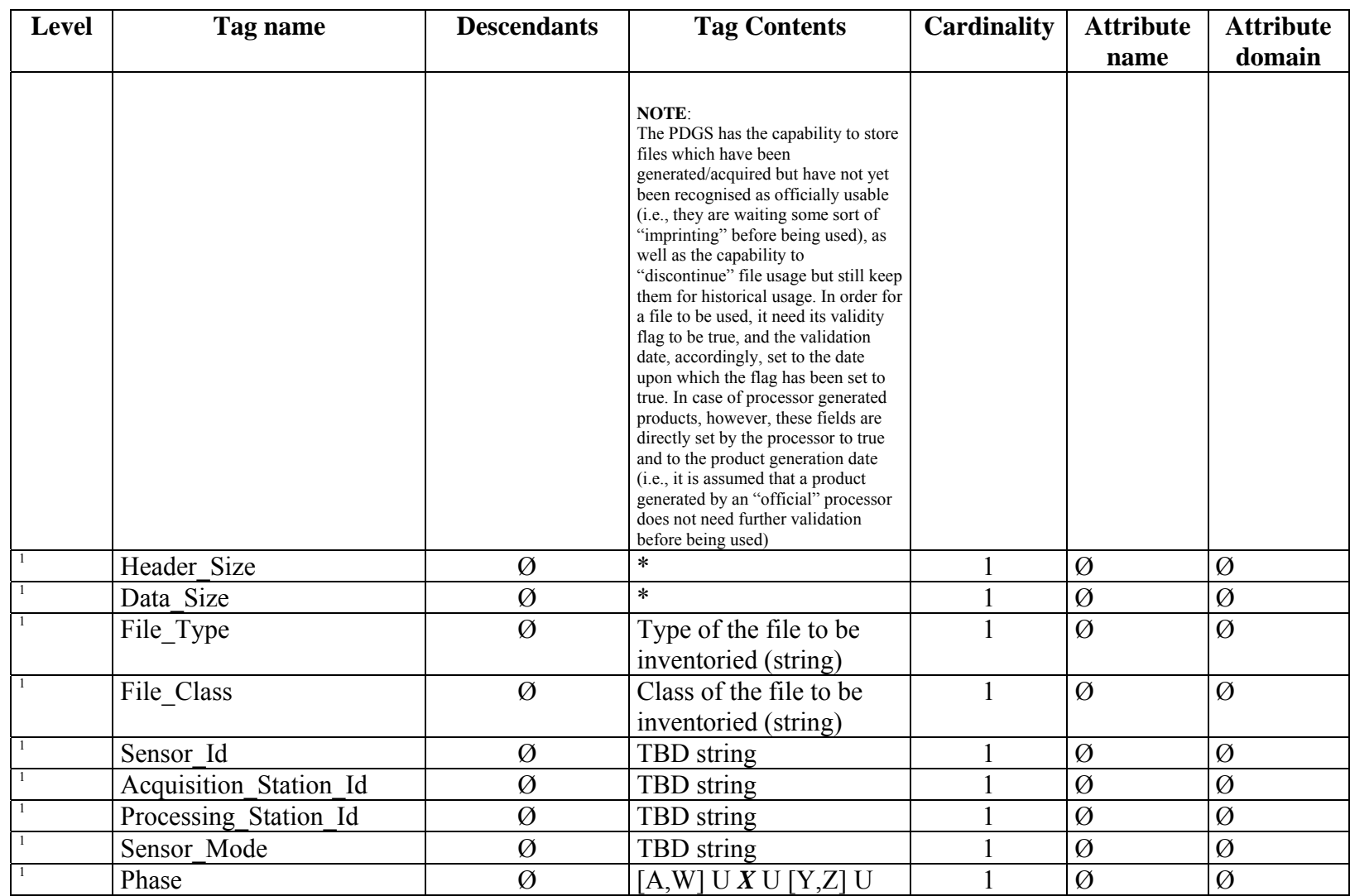

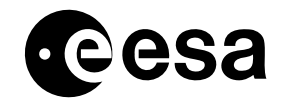

page <sup>72</sup> of <sup>97</sup>

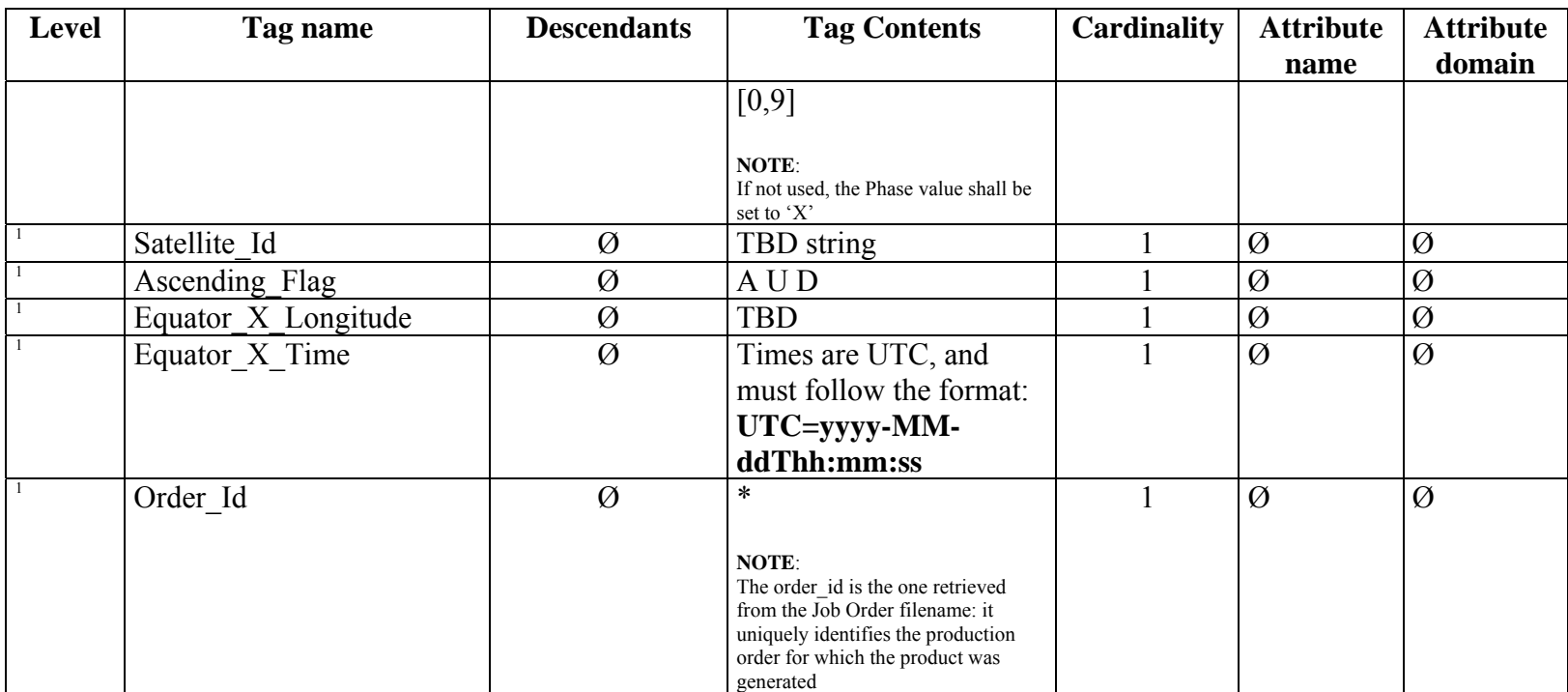
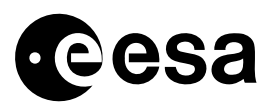

### 4.8.4 TRANSPORT MECHANISM

The file is available in the processing directory, where it has been generated by one of the tasks in the processor task-table (a dedicated pre-inventory task running after all other tasks is the preferred way).

### 4.8.5 FREQUENCY / CONDITIONS FOR TRANSFER

- This file is generated whenever an IPF accomplishes its job successfully.
- The file is not generated in case one of the tasks that has to be executed before the preinventory generator fails.
- There must be one such file for each generated product
- The name of this file shall be obtained by the product name substituting the product extension (or adding, if the product has no extension) with the extension .MTD
- **Generation of this file can be omitted in case the generated products obey to a standard in which the non-variable section of the product header contains all the information specified by previous section 4.7.3.** (In this case, the PDGS would still be able to inventory the products without having to know the internals of the product specification)

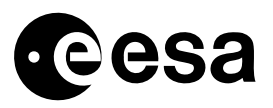

page 74 of 97

# *IPF Processing Configuration Parameters*

## 4.8.6 PURPOSE

This XML configuration file contains the settings controlling processing options and/or algorithm performance. Typical examples of these switches are:

- Processing options
- Thresholds
- Breakpoint activation

## 4.8.7 TYPE

This interface is of type: **Recommended**.

This interface is an IPF private one, therefore the format choice is left to the IPF implementor, anyway the usage of XML syntax is recommended.

## 4.8.8 FORMAT

The Format of this file is mission specific.

However, since this interface has been widely implemented in existing systems, some guidelines are recommended in the following.

The Processing Configuration File can be arranged to contain as many named sections, as the processor-to-task decomposition requires. In general, there should exist one section for each processor task. Nevertheless, if several tasks share the same setting, then these settings can be grouped into a single section.

The most general layout, in case of usage of an XML file type, could look like in the following:

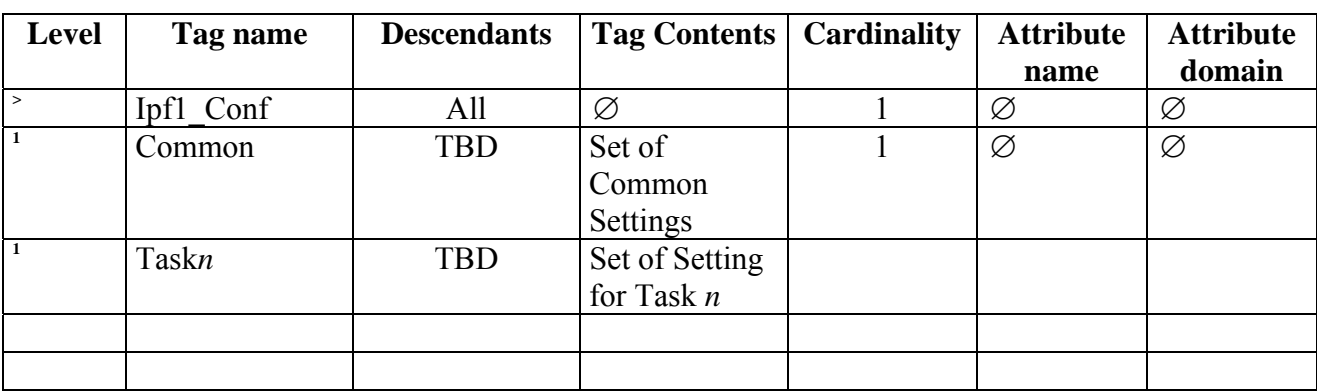

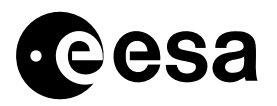

### 4.8.9 TRANSPORT MECHANISM

The Management Layer copies the Processing Configuration File from the processor installation directory (specified in the Task Table) into the working directory. The complete filename (including path) of the file is passed by the Job Order.

## 4.8.10 FREQUENCY / CONDITIONS FOR TRANSFER

This file is stored on the workstation as part of the processor installation in the PDGS. More versions of the file may exist. Each version file shall be reported in the processor task table.

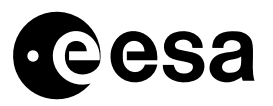

page 76 of 97

## **APPENDIX A: QUICK REFERENCE GUIDE**

This section has been written with a twofold purpose:

- $\Box$  To provide the reader with a quick guess about the meaning of the most used IPF terms
- $\Box$  To give to the reader some insight on the complexity of some common operations to be carried out in the system.

None of the contents of this section is part of the specification.

For a rigorous definition of the terms hereafter reported the reader should refer to section 4 or to specific mission documentation.

Contents of this reference are:

#### *What is … ?*

 The PF The Processing Order The Management Layer The Processor The PROCESSING CONFIGURATION file The IPF CONFIGURATION file The TASK TABLE file The JOB ORDER

#### *What is the PF?*

The PF is that architectural part of the PDGS that consists of a Management Layer and set of Processors (IPF).

The Management Layer interfaces the Processors on one side and the PDGS on the other one. All the interfaces are file-based.

#### *What is the Processing Order?*

The Processing Order is the main command interface between the PDGS and the PF. Processing Orders generated by the PDGS are stacked into a queue that is regularly polled by the Management Layer. When the Management Layer recognises that a specific Processing Order can be fulfilled then it starts an instance of the required Processor

#### *What is the Management Layer?*

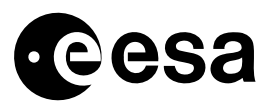

The Management Layer is the architectural element of the PF that fulfils the PDGS Processing Orders by running a specific instance of a Processor.

### *What is the Processor?*

An IPF Processor is:

- A collection of executables. Each Executable is named: Task
- $\Box$  The specification of the Task execution order
- $\Box$  The specification of the Task input and output

Processors are started and controlled by the Management Layer.

#### *What is the PROCESSING CONFIGURATION file?*

The PROCESSING CONFIGURATION file is a Recommended Interface, i.e. it is not part of the general architecture.

It is a configuration file local to the processor that contains the settings controlling processing options and/or performance.

### *What is the IPF WS CONFIGURATION file?*

The IPF WS CONFIGURATION file is an optional interface and it consists of a Management Layer configuration file that contains the list of the installed IPF Processors on a given workstation as well as all the details needed to the Management Layer to take the decision if a given Order can be fulfilled by each listed IPF Processor or not.

#### *What is the TASK TABLE file?*

The TASK TABLE is a Management Layer configuration file that specifies the composition of a Processor, in terms of:

- $\Box$  number of composing executables (tasks) and their execution order,
- $\Box$  list of input, output and intermediate file types for each executable.

#### *What is the JOB ORDER file?*

The JOB ORDER file is the main interface between the Management Layer and a Processor.

The JOB ORDER contains the list of input/output files each Task of a Processor is supposed to use/produce.

The Management Layer passes on the command line the JOB ORDER to each Task of the Processor.

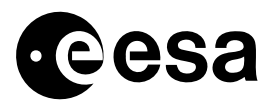

page 78 of 97

## **APPENDIX B: MANAGEMENT LAYER INPUT RETRIEVAL POLICIES**

The Management Layer has to provide queries operating on database inventory tables. Each query maps to a particular retrieval mode an input file in the task table. The retrieval modes are defined by the IPF according to the files selection rules it requests for the processing The Management Layer is prevented from performing any operation on the retrieval modes as read-in from the Task Tables; in other words, the retrieval mode written in the Task Table has to be straight used in the query without any manipulation by the Management Layer. Any deviation from this simple mechanism would force the Management Layer to loose its generality, making that Management Layer implementation unacceptable.

Each retrieval mode available in the currently existing PDGS' refers to a specified time interval, that is usually the time coverage of the product to be processed, say  $t0 - t1$ . This time interval can be enlarged with programmable delta intervals on the left (say  $dt_0$ ) and on the right (say  $dt_1$ ).

Retrieval modes based on different criteria (e.g. latitude and longitude) are – of course – possible and they should be decided according to specific mission requirements. However, the general and simple rule that the Management Layer simply uses the retrieval mode as it is read from the Task Table has to be always followed.

The currently available retrieval modes are:

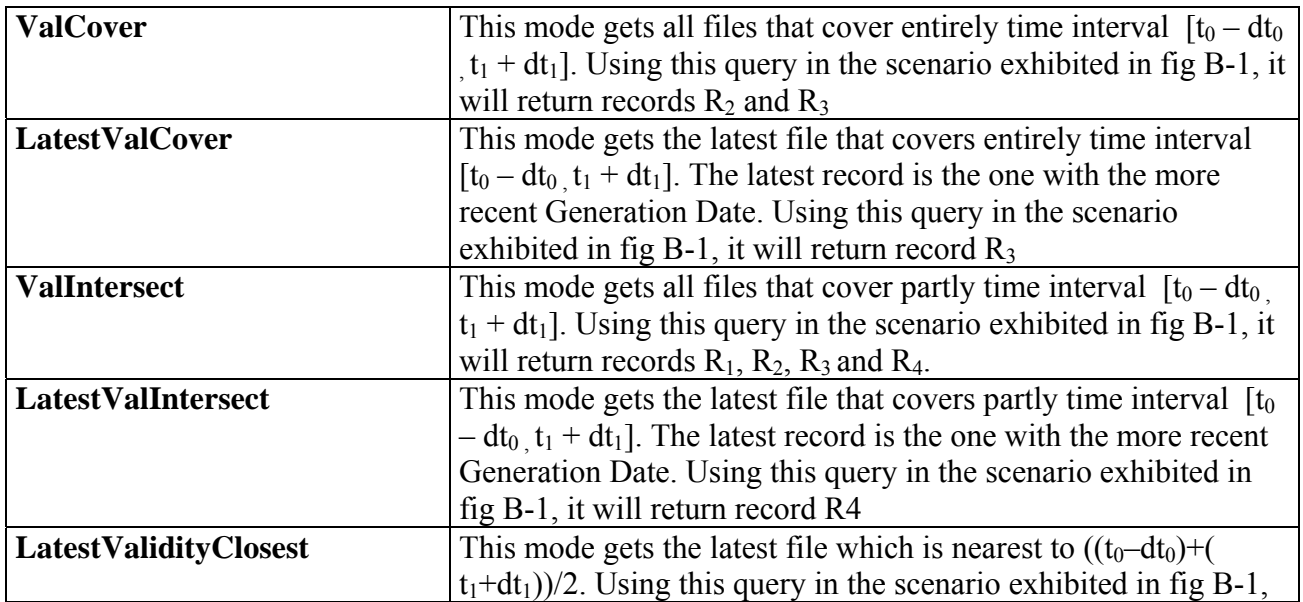

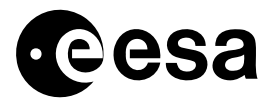

page 79 of 97

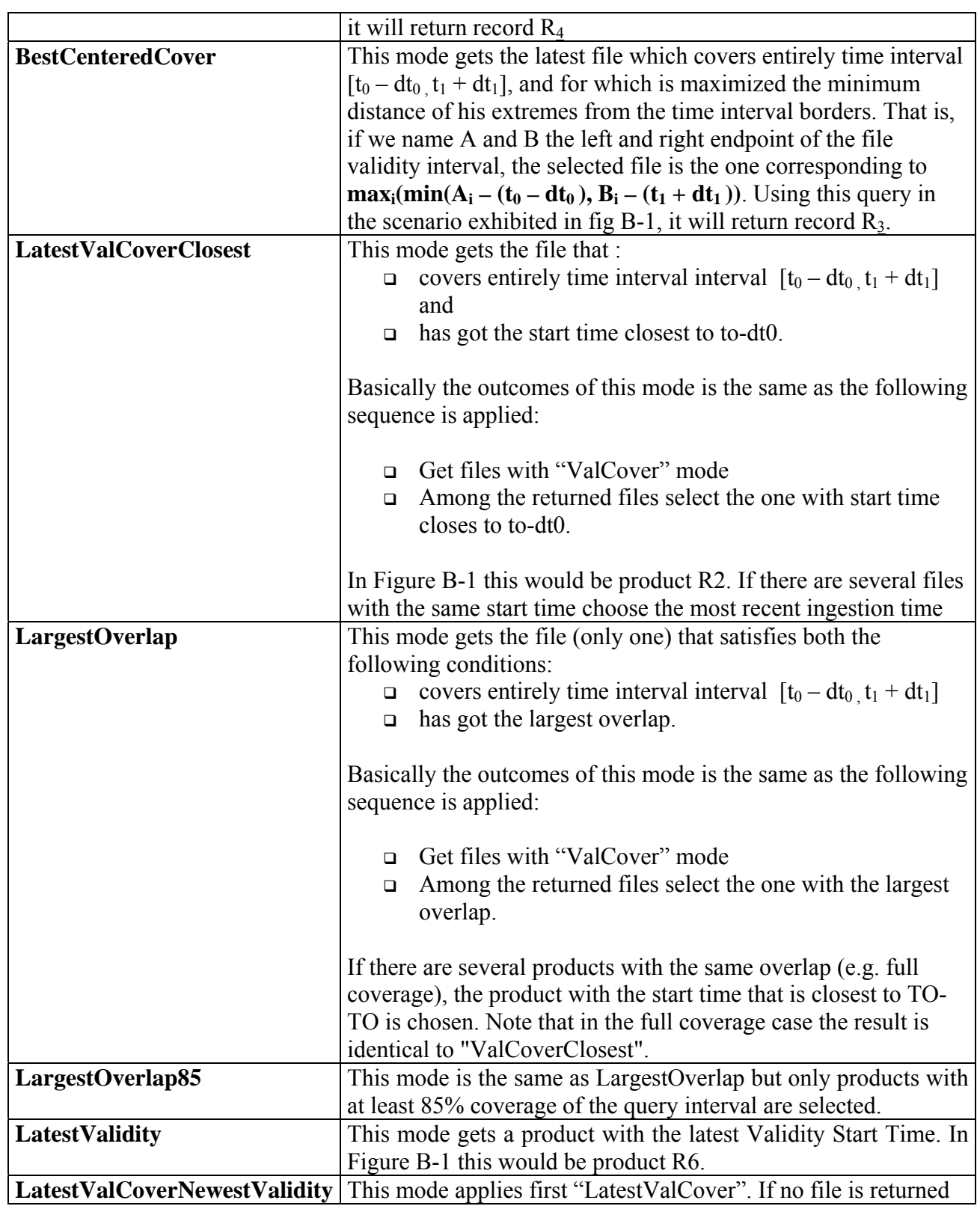

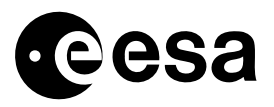

page 80 of 97

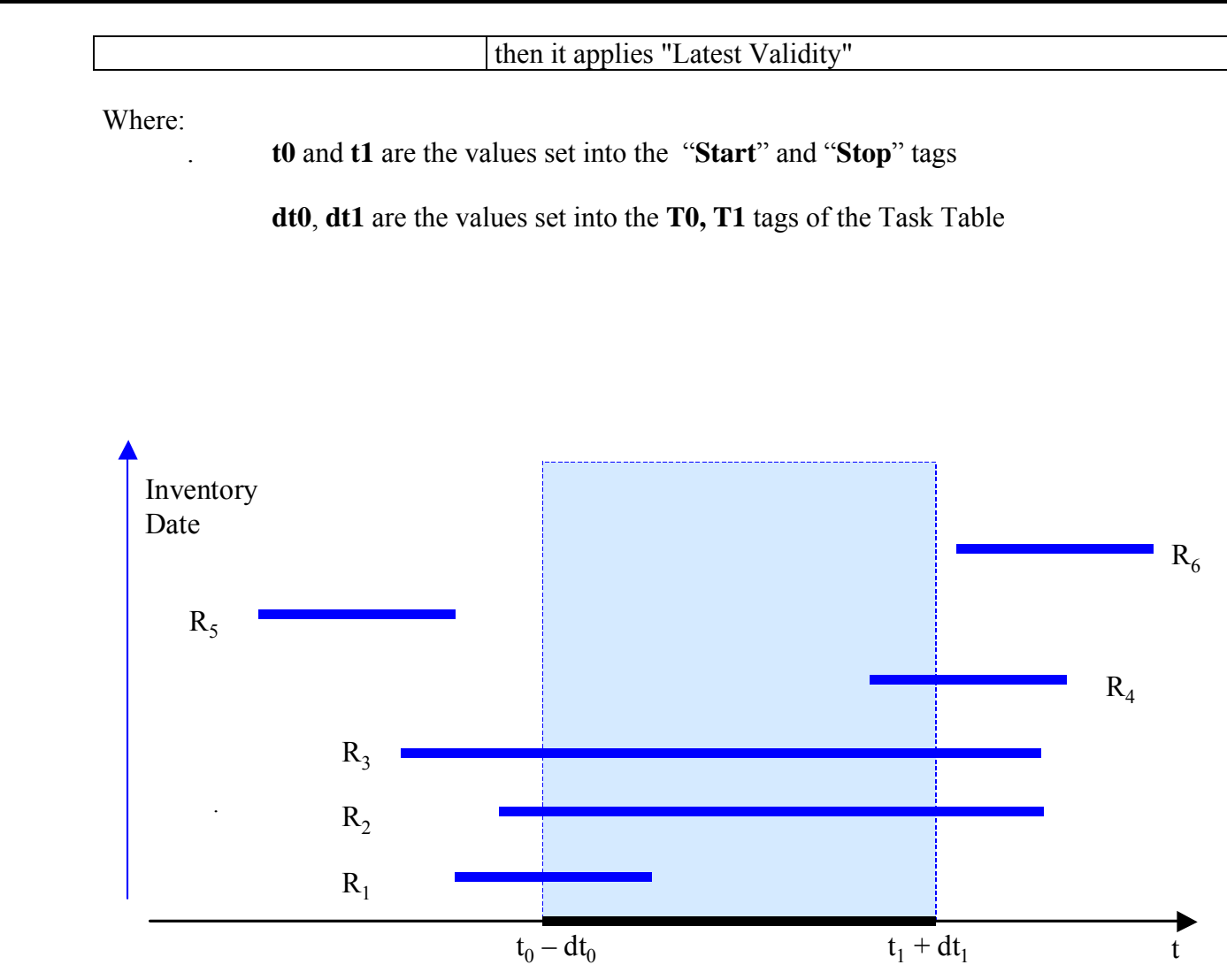

Further retrieval policies can be added, however, in order to avoid confusion, the names of the retrieval policies described so far should be kept untouched either in the case they are used as they are and in case they are used as basic element for the definition of new policies (e.g. the LatestValCover and LatestValidity modes in the definition of the LatestValCoverNewestValidity Methods).

Figure B-1

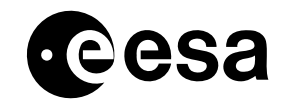

page <sup>81</sup> of <sup>97</sup>

-

## **APPENDIX D: TASK TABLE CONTENTS**

This appendix presents an example of how a general Task Table file looks like:

<Task\_Table xmlns:xsi="http://www.w3.org/2000/10/XMLSchema-instance" xsi:noNamespaceSchemaLocation="TaskTable.xsd"> <Processor\_Name>DUMMY\_PROCESSOR</Processor\_Name> <Version>01.00</Version><Test>No</Test><Min\_Disk\_Space units="MB">10000</Min\_Disk\_Space>  $\le$ Max Time units="sec">0 $\le$ /Max Time>  $\leq$ List of Cfg Files >  $\leq$  Cfg Files $>$  $\langle Version \rangle$  = 1.3 $\langle Version \rangle$  <File\_Name>dummy.cfg </File\_Name>  $\langle Cfg$  Files  $\leq$ List of Cfg Files $>$  $\leq$ List of Dyn ProcParam count="0>  $\le$ /List of Dyn ProcParam >  $\leq$ List of Pools count="3">  $<$ Pool $>$ <Detached>false</Detached><Killing\_Signal>15</Killing\_Signal>  $\leq$ List of Tasks count="1"> <Task> <Name>DUMMYTASK1</Name><Version>1.0</Version><Critical>true</Critical>

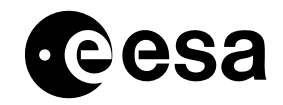

page <sup>82</sup> of <sup>97</sup>

-

<Criticality\_Level>1</Criticality\_Level> <File\_Name>/TlStandAloneWorkArea/processors/DummyProcessor/DummyTask1</File\_Name>  $\leq$ List of Inputs count="1">  $<$ Input $>$ <Mode>ALWAYS</Mode><Mandatory>Yes</Mandatory> <List\_of\_Alternatives count="1"> <Alternative><Order>0</Order><Origin>DB</Origin> <Retrieval Mode>ValIntersect</Retrieval Mode>  $<$ T $0$ > $0$  $<$ /T $0$ >  $<$ T1>0 $<$ /T1>  $\leq$ File Type>FILETYPE1 $\leq$ File Type>  $\leq$ File Name Type>Physical $\leq$ File Name Type> </Alternative></List\_of\_Alternatives>  $\langle$ Input $\rangle$  $\leq$ List of Inputs> <List\_of\_Outputs count="2"> <Output> <Destination>DBPROC</Destination><Mandatory>Yes</Mandatory>  $\leq$ File Type>FILETYPE2 $\leq$ /File Type> <File\_Name\_Type>Regexp</File\_Name\_Type> </Output> <Output> <Destination>PROC</Destination>

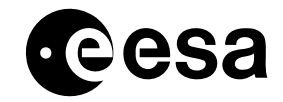

page <sup>83</sup> of <sup>97</sup>

-

<Mandatory>No</Mandatory>  $\leq$ File Type>INTERIM $\leq$ File Type> <File\_Name\_Type>Stem</File\_Name\_Type> </Output> </List\_of\_Outputs>  $\leq$ List of Breakpoints count="0"/>  $\langle$ Task $>$  $\leq$ List of Tasks>  $<$ /Pool>  $<$ Pool $>$ <Detached>false</Detached><Killing\_Signal>15</Killing\_Signal> <List\_of\_Tasks count="1"> <Task><Name>DUMMYTASK2</Name><Version>1.0</Version><Critical>true</Critical><Criticality\_Level>1</Criticality\_Level> <File\_Name>/TlStandAloneWorkArea/processors/DummyProcessor/DummyTask2</File\_Name>  $\leq$ List of Inputs count="3">  $\leq$ Input id="FileType2"> <Mode>ALWAYS</Mode><Mandatory>Yes</Mandatory> <List\_of\_Alternatives count="1"> <Alternative><Order>0</Order><Origin>PROC</Origin> <Retrieval\_Mode>ValCover</Retrieval\_Mode>

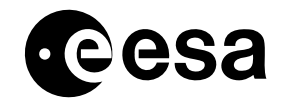

#### page <sup>84</sup> of <sup>97</sup>

-

 $<$ T0>0 $<$ /T0>  $<$ T1>0 $<$ /T1>  $\leq$ File Type>FILETYPE2 $\leq$ /File Type> <File\_Name\_Type>Regexp</File\_Name\_Type> </Alternative></List\_of\_Alternatives>  $\langle$ Input $\rangle$  $<$ Input $>$ <Mode>ALWAYS</Mode><Mandatory>Yes</Mandatory> <List\_of\_Alternatives count="1"> <Alternative><Order>0</Order><Origin>PROC</Origin> <Retrieval\_Mode>ValCover</Retrieval\_Mode>  $<$ T0>0 $<$ /T0>  $<$ T1>0 $<$ /T1> <File\_Type>INTERIM</File\_Type> <File\_Name\_Type>Stem</File\_Name\_Type> </Alternative></List\_of\_Alternatives>  $\langle$ Input $\rangle$  $\leq$ Input id="TLMX"> <Mode>ALWAYS</Mode><Mandatory>Yes</Mandatory> <List\_of\_Alternatives count="1"> <Alternative><Order>0</Order>

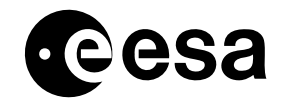

page <sup>85</sup> of <sup>97</sup>

-

<Origin>DB</Origin> <Retrieval\_Mode>ValCover</Retrieval\_Mode>  $<$ T0>0 $<$ /T0>  $<$ T1>0 $<$ /T1>  $\leq$ File Type $\geq$ TLMX VC1 $\leq$ File Type $\geq$ <File\_Name\_Type>Physical</File\_Name\_Type> </Alternative></List\_of\_Alternatives>  $\langle$ Input $\rangle$  $\leq$ List of Inputs>  $\leq$ List of Outputs count="1"> <Output> <Destination>DB</Destination><Mandatory>No</Mandatory>  $\leq$ File Type>OUTFILETYPE $\leq$ /File Type> <File\_Name\_Type>Directory</File\_Name\_Type> </Output> </List\_of\_Outputs>  $\leq$ List of Breakpoints count="0"/>  $\langle$ Task $>$ </List\_of\_Tasks>  $<$  $|Poo|$ >  $<$ Pool $>$ <Detached>false</Detached><Killing\_Signal>15</Killing\_Signal> <List\_of\_Tasks count="1">  $<$ Task $>$ <Name>DUMMYTASK3</Name>

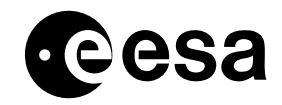

```
page 86 of 97
```
-

<Version>1.0</Version><Critical>true</Critical><Criticality\_Level>1</Criticality\_Level> <File\_Name>/TlStandAloneWorkArea/processors/DummyProcessor/DummyTask1</File\_Name>  $\leq$ List of Inputs count="2">  $\leq$ Input ref="FileType2"> <Mode>ALWAYS</Mode><Mandatory>Yes</Mandatory>  $\langle$ Input $\rangle$ <Input ref="TLMX"> <Mode>ALWAYS</Mode> <Mandatory>Yes</Mandatory>  $\langle$ Input $\rangle$ </List\_of\_Inputs>  $\leq$ List of Outputs count="0"/> <List\_of\_Breakpoints count="0"/>  $\langle$ Task $>$ </List\_of\_Tasks>  $<$ /Pool> </List\_of\_Pools> </Task\_Table>

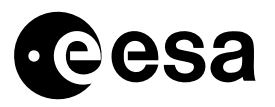

page 87 of 97

# **APPENDIX E: CONFIGURATION SPACES**

This section contains an example of how to specify contents of other possible configuration space to be provided to Processors by the Management Layer

## *Constant Parameters*

The chosen example is taken from Cryosat, and is the Geophysical\_Constans configuration space, containing the unique definition of the value for all the constants to be used by Cryosat Processors.

## **PURPOSE**

This file contains the value of all scientific constants used by any IPF processors.

## **TYPE**

This interface is implemented by means of an XML file.

## FORMAT

Next table shows a tentative layout of the constant file, based on the constant file presently used in the CryoSat's PDGS.

The value of each used constant has to be frozen during

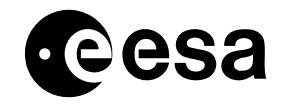

page <sup>88</sup> of <sup>97</sup>

-

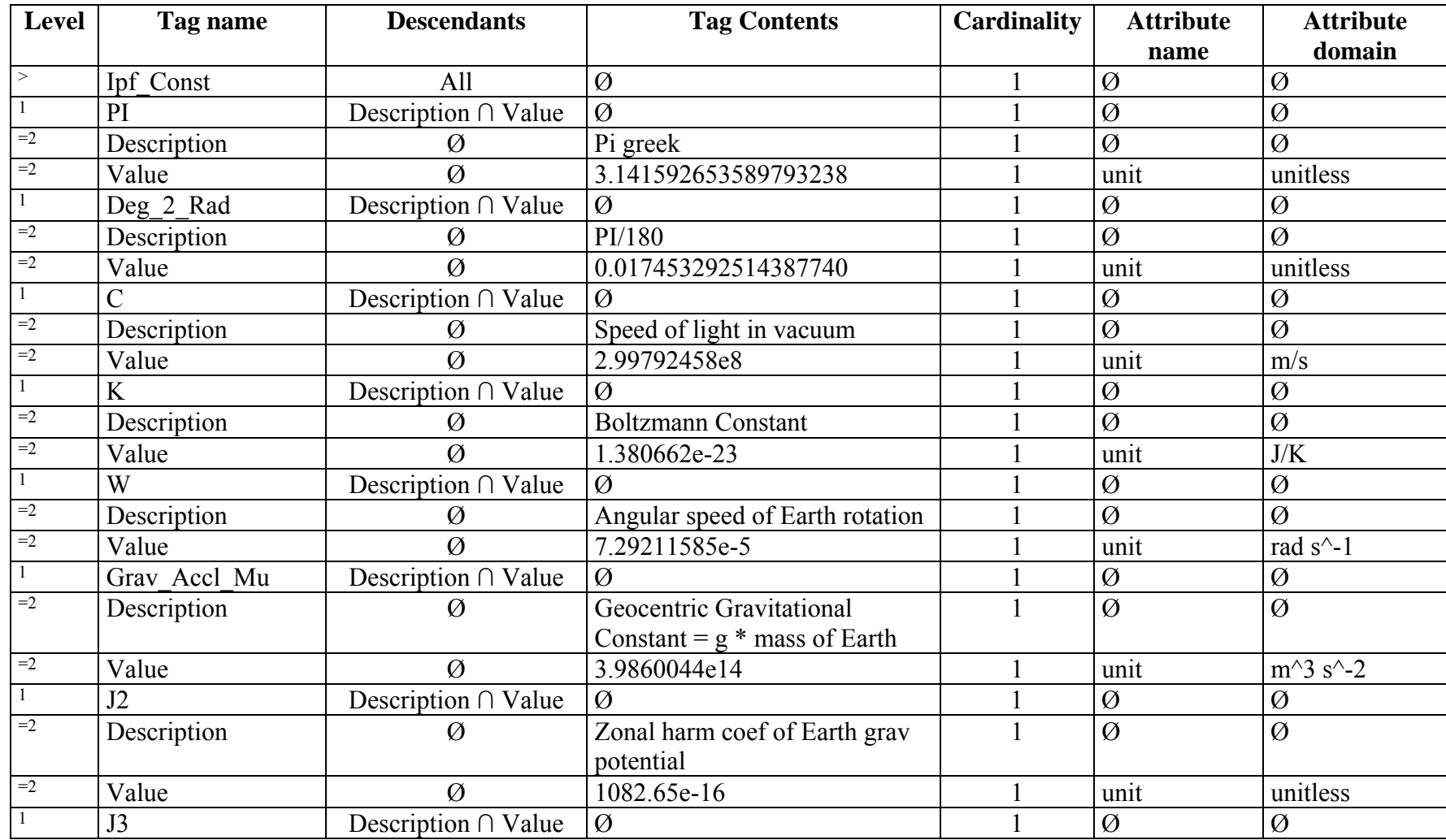

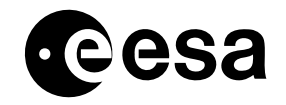

page <sup>89</sup> of <sup>97</sup>

-

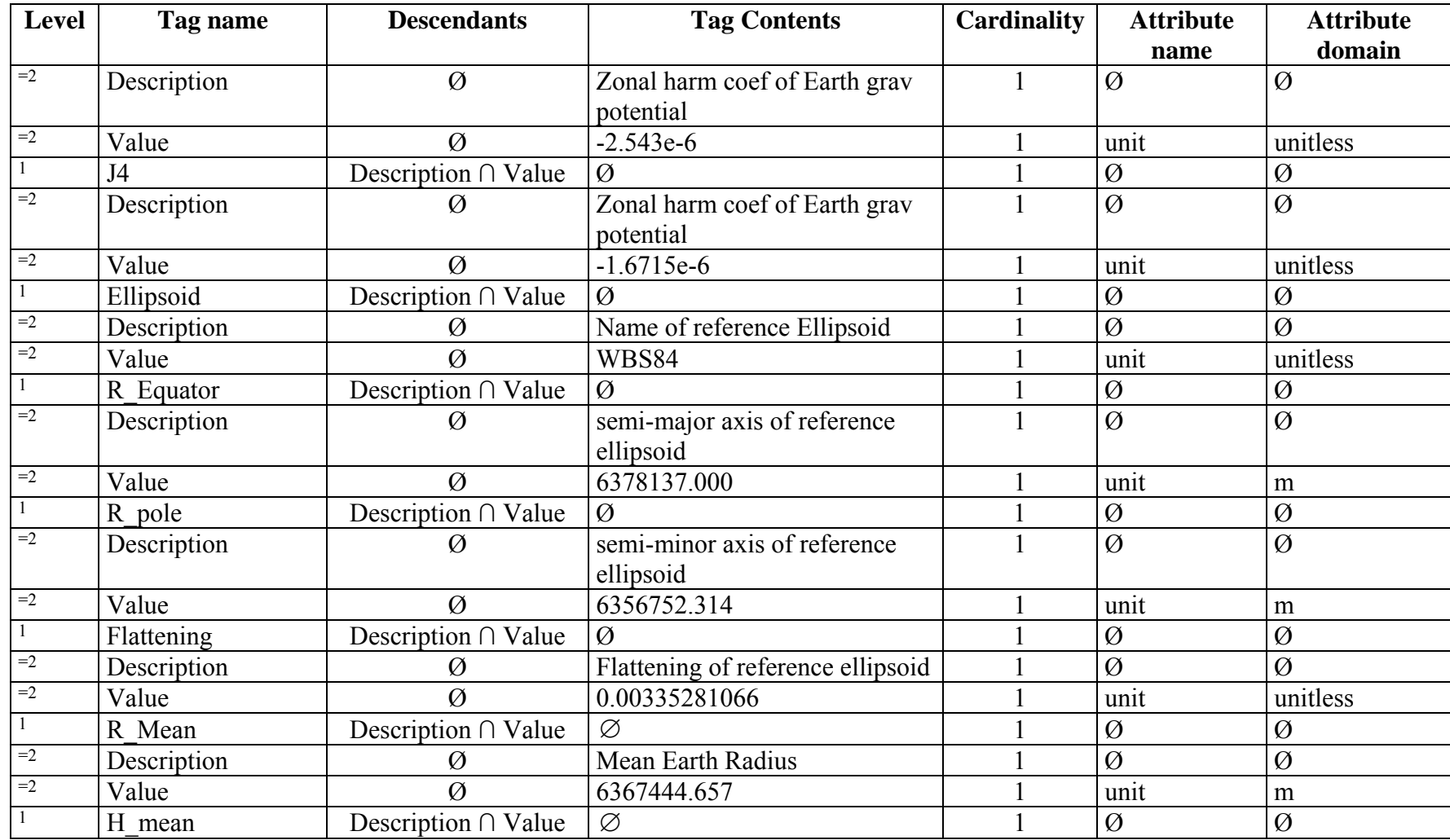

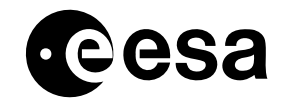

page <sup>90</sup> of <sup>97</sup>

-

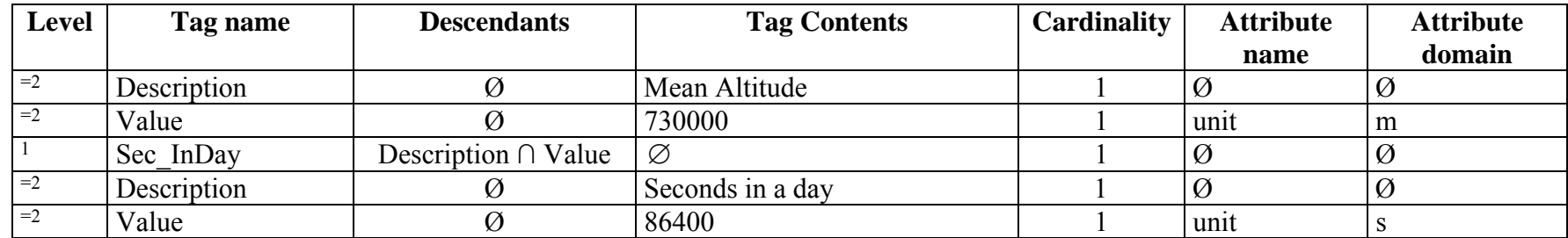

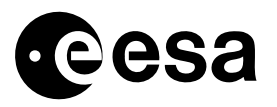

page 91 of 97

### TRANSPORT MECHANISM

The Management Layer pushes this file onto the processing directory.

The Management Layer keeps a local copy of the Configuration files that are last downloaded. If for any reason the connection with the database is not available at retrieval time, this local copy is used.

## FREQUENCY / CONDITIONS FOR TRANSFER

The file is pushed on the processing directory together with the input files, before starting the processing job. The last used copy is saved by the Management Layer, and will be reused if the communication with the Archive is for any reason interrupted or impossible.

Note that for testing purposes some Processors could need different settings of some of the constants values. In this case Processors are expected to be locally configured to use a different file. However, in this case, the alternate constant file shall have the same format specified in this section for the interface. In other words, only the constant settings may change, not the file format.

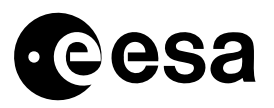

## **APPENDIX G: THE POOLS**

The concept of Pool introduces the parallelism inside the Processor, i.e. the possibility to run several Tasks of a Processor at the same time.

In particular, the Management Layer executes in parallel the Tasks belonging to the same Pool.

Two kinds of Pools do exist: non-detached (foreground execution) and detached (background execution).

Non-detached Pools are run in sequence, according to the order specified in the Processor's Task Table.

Detached Pools can be run in parallel with other detached Pools and/or with at most one nondetached Pool.

Detached Pools provide reduced monitoring capabilities because the Management Layer doesn't intercept neither stdout nor stderr descriptors of background tasks.

The Management Layer is configurable on the behavior to follow upon last foreground task termination. In particular, it can be configured to wait for the background tasks to terminate or to force their exit without waiting. In this last case, the exit code of the processor is not affected.

In order to better explain how the Pool works, three basic examples are provided in the following. Each example has been extrapolated from a realistic mission scenario, even if none of them refers to a specific mission.

First we will present the case occurring in most of the practical cases: the Tasks of a Processor are executed in sequence, i.e. at a given time only one Task is running in the IPF. In this case each Task is contained into a non-detached Pool

Next we will analyse a Processor with a two-tasks Pool.

Last, we will describe a Processor with several non-detached Pools plus one detached-Pool.

### **Case 1: the mono-task Pool**

A very simple, yet very frequent case is represented by a Processor built up of a certain number of tasks to be executed in sequence.

Most of the level 1 Processors are of this type, and then let's analyze this specific case.

Let's consider a Level1 processor consisting of three tasks:

- A Pre-Processor Task, i.e. a Task that is supposed to decode and check the Level 0 product contents
- A Computer Task, i.e. a Task that implements the Level1 algorithms onto the Level0 data
- A Post-Processor Task, i.e. a Task that formats the Level1 data as computed by the computer task into a Level1 product.

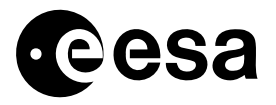

page 93 of 97

```
In this case we will have a Task table containing three non-detached Pools with one Task each, i.e: 
       <List_of_Pools count="3">
              <Pool> <Detached>false</Detached>
                      <Killing_Signal>15</Killing_Signal>
                      <List_of_Tasks count="1">
                             <Task>
                                    <Name>PreProcessor</Name>
                                    … 
                            <Task> </List_of_Tasks>
              <|Poo|<\!\!P00\mid\!\!> <Detached>false</Detached>
                      <Killing_Signal>15</Killing_Signal>
                      <List_of_Tasks count="1">
                             <Task>
                                    <Name>Processor</Name>
                                    … 
                            </Task> </List_of_Tasks>
              </Pool>
              <Pool> <Detached>false</Detached>
                      <Killing_Signal>15</Killing_Signal>
                      <List_of_Tasks count="1">
                             <Task>
                                    <Name>PostProcessor</Name>
                                    … 
                            \langleTask> </List_of_Tasks>
              </Pool>
       </List_of_Pools>
```
### **Case 2: the general non-detached Pool**

In order to explain this case, let suppose a mission scenario where a satellite embarks several instruments and each of them can be operated in several modes.

Instrument Source Packets (ISPs) relevant to the same instrument are tagged with the same APID whereas the operative mode of each instrument is coded into the housekeeping telemetry. Housekeeping packets are tagged with a set of APIDs different from the instrument APID set.

Instrument data and housekeeping data are downloaded at each pass over the ground station on different virtual channels, let say them VC1 (instruments) and VC2 (housekeeping)

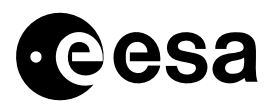

The breakdown strategy of the telemetry into Level 0 products foresees that each level 0 has to contain ISPs relevant to both a specified instrument and a well-defined mode.

To achieve this purpose we could organise the level 0 generation process in two steps:

- First, the Instrument Source Packets with the same APID are grouped into the same product (i.e. one product for each instrument and one product for each housekeeping telemetry type).
- Second, housekeeping info are used to generate level 0 products containing ISP relevant to a specific instrument and operated in a specific mode (e.g. a Level 0 shall contain data relevant to the Star Tracker when operated in nominal mode).

The sketch of the possible product flow is sketched in the following

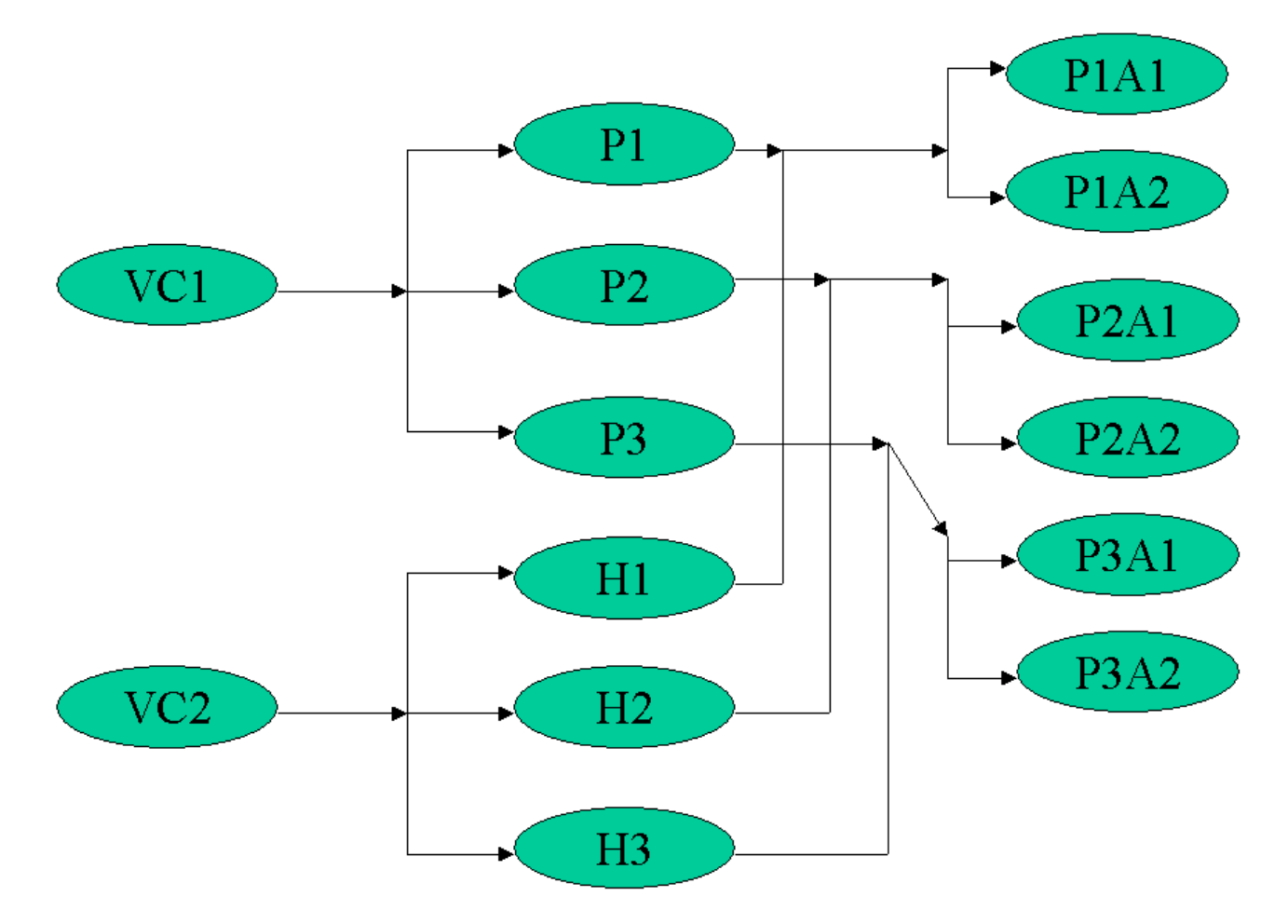

In particular, at the first step the three products: P1, P2 and P3 are generated from VC1 whilst from VC2 the three products H1 H2 and H3 are derived.

At the second step we combine P1 and H1 data to get the two products P1A1 (Product 1-Activity 1) and P1A2 (Product 1-Activity 2) and we do the same for the other couples pf Px and Hx products.

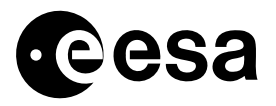

page 95 of 97

The implementation of this Level 0 processor could straightly follow the product flow: the first Pool contains two Tasks (VC1 Processor and VC2 Processor) that in parallel generate the Px and the Hx products and then the second Pool contains a Post Processor that combines a couple Px and Hx products to get PxAy products.

The Task Table skeleton will look like in the following:

```
<List_of_Pools count="2">
      <Pool> <Detached>false</Detached>
              <Killing_Signal>15</Killing_Signal>
              <List_of_Tasks count="2">
                    <Task> <Name>VC1_Processor </Name>
                           … 
                    <Task> <Task>
                            <Name>VC2_Processor </Name>
                           … 
                    \langleTask> </List_of_Tasks>
      </Pool>
      <Pool> <Detached>false</Detached>
              <Killing_Signal>15</Killing_Signal>
              <List_of_Tasks count="1">
                     <Task>
                            <Name>PostProcessor</Name>
                           … 
                    \langleTask> </List_of_Tasks>
      </Pool>
</List_of_Pools>
```
### **Case 3: the detached Pool**

In order to explain this case, let suppose there is a PDGS facility that acquires telemetry data in real time and stores them on a disk. Data acquisition is triggered by a particular event (typically a watch-dog based mechanism based on the mission plan), however statistical data (e.g. histograms of values) have to be collected over all the acquisition phases.

A possible approach to solve this application problem is to implement the complete acquisition chain by means of non-detached Pools whereas the "Statistical" Task could be part of a detached Pool.

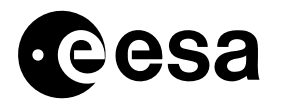

In this case the foreground Tasks are supposed to pass information to the background tasks by means of dedicated interfaces internal to the processor.

After the last non-detached Pool has been executed the Management Layer can either wait for the background Task to accomplish its execution or force the background task to exit.

The strategy is chosen by properly configuring for the Management Layer.

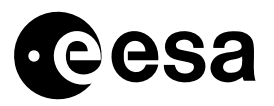

page 97 of 97

## **APPENDIX H: EXPECTED CONTENTS OF AN IPF DELIVERY**

The minimal composition of an IPF package shall be:

- 1. self installing package, containing:
	- a. processor task executables
	- b. processor configuration files
	- c. one task table for each processor, with full physical pathnames pointing to postinstallation files (executables, configuration files, processing parameters, I/O products…)
- 2. Software release notes, as per applicable project standards
- 3. installation checkout (test) software and data, as per applicable project standards/requirements